## **Metodología para el análisis de zonas inestables con clasificaciones geomecánicas empíricas. Ejemplo en zona sur de la Ciudad de Morelia, Michoacán.**

Tesis Profesional para Obtener el Titulo de Ingeniero Geólogo:

Presenta: Jorge Isaac Salomón Chida Director: Javier Mancera Alejándrez

Universidad Nacional Autónoma de México | Facultad de Ingenieria | febrero 2013

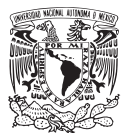

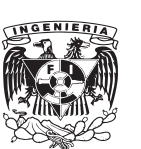

## **Metodología para el análisis de zonas inestables con clasificaciones geomecánicas empíricas. Ejemplo en zona sur de la Ciudad de Morelia, Michoacán.**

Tesis Profesional para Obtener el Titulo de Ingeniero Geólogo:

Presenta: Jorge Isaac Salomón Chida

Director: Javier Mancera Alejándrez

Asesoria: Javier Arellano Gil Luis Arturo Tapia Crespo Alfredo Alanis Alcántara Alberto Arias Paz

Universidad Nacional Autónoma de México | Facultad de Ingenieria | febrero 2013

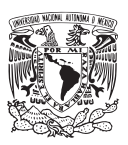

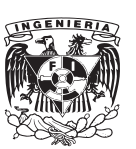

#### INDICE

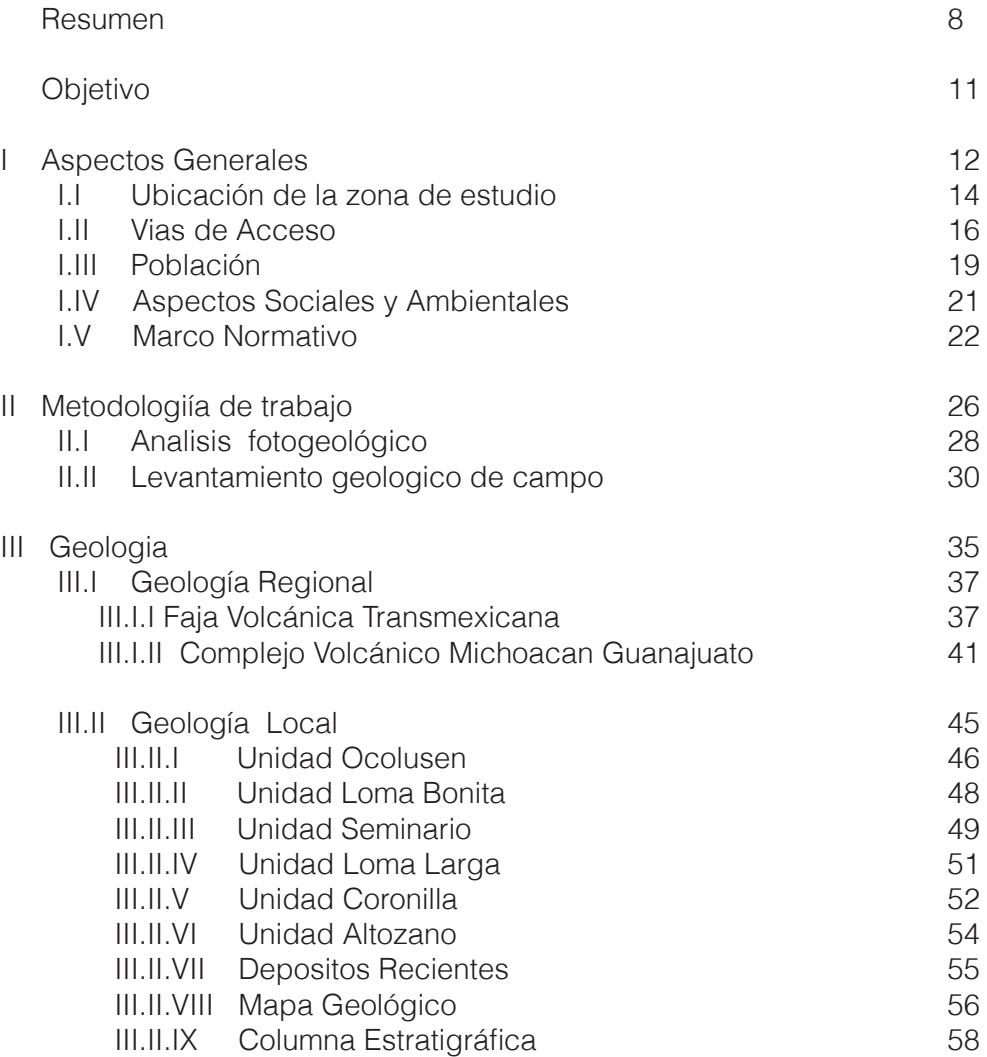

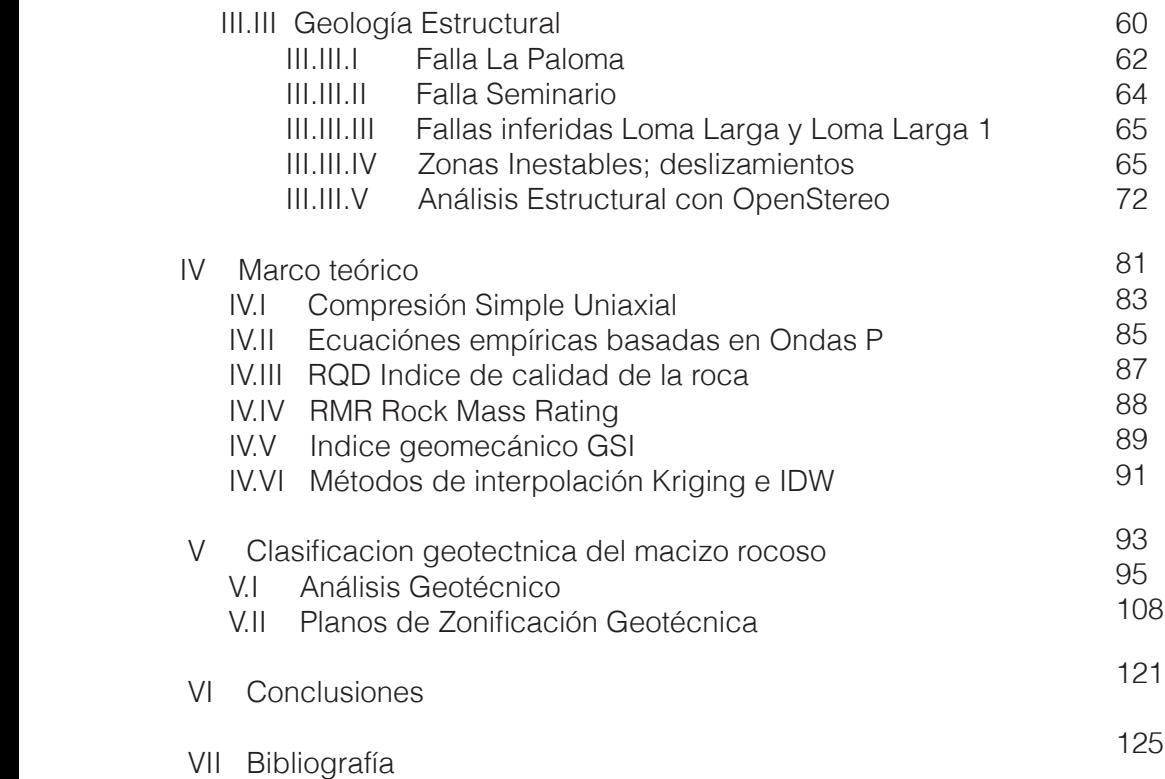

# RESUMEN

La zona sur de la ciudad de Morelia, presenta un escarpe con altura máxima de 200 metros. Este escarpe es producto del desplazamiento provocado por la falla La Paloma y justo esto ha provocado inestabilidad en el talud en la zona. El área esta situada en el Complejo Volcánico Michoacán Guanajuato, por lo que las unidades litológicas que afloran pertenecen a rocas ígneas y rocas sedimentarias continentales formadas de fragmentos de origen ígneo. Se caracterizaron 7 unidades estratigráficas, teniendo brechas volcánicas y derrames andesíticos (Unidad Ocolusen), conglomerados (Unidad Loma Bonita), tobas pumíticas (Unidad Seminario), ignimbritas (Unidad Coronilla), tobas arenosas (Unidad Altozano) y depósitos del cuaternario (depósitos fluviales, aluviales y depósitos de deslizamientos con fragmentos andesíta e ignimbrita).

Dado que nos encontramos en el sistema de fallas Morelia Acambay, las falla y fracturas tienen dirección NNE-SSW. Las fallas en algunos casos como la Falla La Paloma tienen pronunciados escarpes. En este trabajo se definieron 4 deslizamientos, 3 reposan sobre el escarpe de la falla La Paloma, están constituidos por brechas andesíticas intercaladas con derrames de andesítas, otro deslizamiento se encuentra en la parte central del área de estudio al margen izquierdo del Río Chiquito. Asimismo se caracterizo una falla paralela a la falla La Paloma llamada Falla Seminario y 2 rasgos estructurales inferidos, igualmente paralelos a la falla La Paloma. En las unidades litológicas se presentan direcciones de fracturamiento similares a la dirección de la falla La Paloma; el análisis estructural se elaboro por medio del software libre OpenStereo.

Al igual que cualquier otro análisis, los estudios geotécnicos inician con la recopilación de información básica, tal como, las vías de acceso a la ubicación misma y aspectos sociales y ambientales; es importante saber donde nos encontramos, tanto geográfica como geológicamente, para esto se investiga la geología regional, además esto nos da un idea de las rocas que posiblemente encontremos y a las estructuras geológicas mas importantes. Se realizó el trabajo de campo, el cual es el mas importante y en el que mas cuidado se debe poner, ya que en este punto se determinó la geología local, estructural y se toman los datos estructurales que servirán para obtener resultados con base en las clasificaciones geomecánicas que se consideren mas relevantes y necesarias para el estudio.

Al tener toda la información, se procede al trabajo de gabinete y de laboratorio, donde se procesó la información y se obtuvieron los resultados, los mas relevantes son los datos estructurales utilizados en conjunto con las ecuaciones geomecánicas empíricas, con los cuales comienza el análisis geotécnico. Con apoyo de software, en este caso ArcGis9.2, se realizaron planos de zonificación geotécnica, los cuales muestran para el área de estudio la clasificación en zonas, basados en sus características geomecánicas de RQD, CSU, GSI y RMR.

Para el área de estudio se identificó como inestable, con mala calidad de roca en las zonas cercanas al escarpe de La Paloma y zonas de deslizamiento. En el área del lecho del Río Chiquito presenta buena calidad para las 4 clasificaciones geomecánicas analizadas, ya que es una zona con menor fracturamiento y roca con mayor dureza. El restante del área estudiada presenta una calidad de roca media.

Con este análisis se puede zonificar el área de estudio en diversos sectores de estabilidad y clasificación del macizo rocoso. Hasta el momento no se ha realizado ningún manual o guía que muestre la metodología a seguir para el análisis de zonas inestables y que el resultado sea aplicado como estudio geotécnico previo a la realización de alguna obra civil. Este trabajo, muestra la metodología necesaria y básica a seguir para la elaboración de un análisis geotécnico general.

# OBJETIVO GENERAL:

Proponer una metodología para la realización de estudios geológico-geotécnicos previos en la selección de sitios para la construcción de vías terrestres, determinando la calidad de la roca con base en las clasificaciones del macizo rocoso: Rock Mass Rating (RMR) y Geological Strength Index (GSI).

#### OBJETIVOS ESPECÍFICOS:

Realizar la cartografía geológica identificando rasgos estratigráficos, estructurales y relaciones espacio-temporales del área de estudio.

Con base el los trabajos de campo, elaborar un mapa geológico del área de estudio con el uso de un SIG.

Con base en la información de estudios previos y las observaciones de campo, obtener datos y resultados de los propiedades mecánicas de las rocas.

Elaborar mapas de zonificación geotécnica basados en el indice la calidad de la roca (RQD) y las clasificaciones del macizo rocoso (RMRy GSI) y

Realizar un análisis de los mapas obtenidos para definir zonas de mala calidad para fines constructivos.

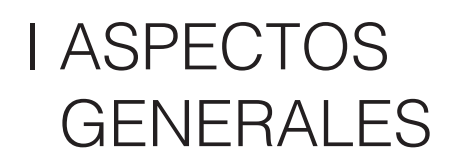

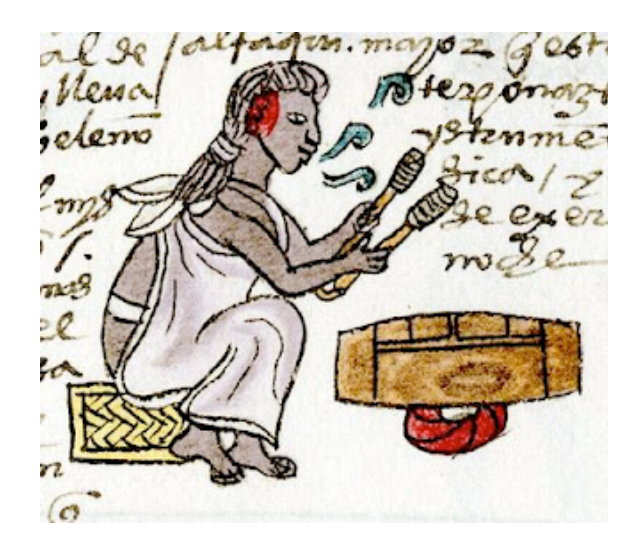

### I.I UBICACIÓN DE LA ZONA DE ESTUDIO

Durante los siglos XIV y XV, el pueblo de los matlalzincas se estableció en el Valle de Guayangareo, este territorio les fue otorgado como recompensa por la defensa del pueblo purépecha de Tzintzuntzan durante la invasión de los Tecos de Jalisco. Se sabe que al instalarse en el valle, cuyo significado es "loma chata y alargada", los matlalzincas recibieron el nombre de pirindas, "los de en medio", debido a la ubicación del lugar que ellos llamaron Patzinyegui, conformando el primer asentamiento humano en el Guayangareo.

El Virrey Antonio de Mendoza funda en 1541, la cabecera municipal de la diócesis de Michoacán, llamada Nueva Ciudad de Michoacán,éste hecho provoca un acelerado crecimiento en la población urbana. La ciudad en 1578 cambia su nombre al de Valladolid, ya que la ciudad española del mismo nombre, fue la patria de su fundador. En 1828 la ciudad recibe el nombre de Morelia, en honor al héroe de independencia, José María Morelos y Pavón, quien nació en esta ciudad. Y actualmente es la ciudad capital del Estado de Michoacán, que funge como centro político y económico del Estado.

El municipio se encuentra ubicado entre las siguientes coordenadas UTM: 2185578 N / 2157599 N y 248443 E / 277856 E. Cuenta con una superficie aproximada de 1,197 kilómetros cuadrados, que representan el 2.03% de la superficie del Estado de Michoacán.

Sus limites al norte comprende con los municipios de Tarímbaro, Copándaro, Chucándiro y Huaniqueo; al sur con los municipios de Acuitzio, Madero y Tzitzio; al oriente con el municipio de Charo y al poniente con los de Coeneo, Quiroga, Tzintzuntzan, Lagunillas, Huiramba y Pátzcuaro.

La zona de estudio comprende el sector sur y la zona conurbada de la Ciudad de Morelia, la cual tiene una superficie de 3.7 km<sup>2</sup>, de forma rectangular, cuyos vértices tienen las siguientes coordenadas UTM: 273,250E /2,178,000N y 275,100E /2,176,000N. En la Figura 1.1, se encuetra la localización del área de estudio, en el Valle de Guayangareo.

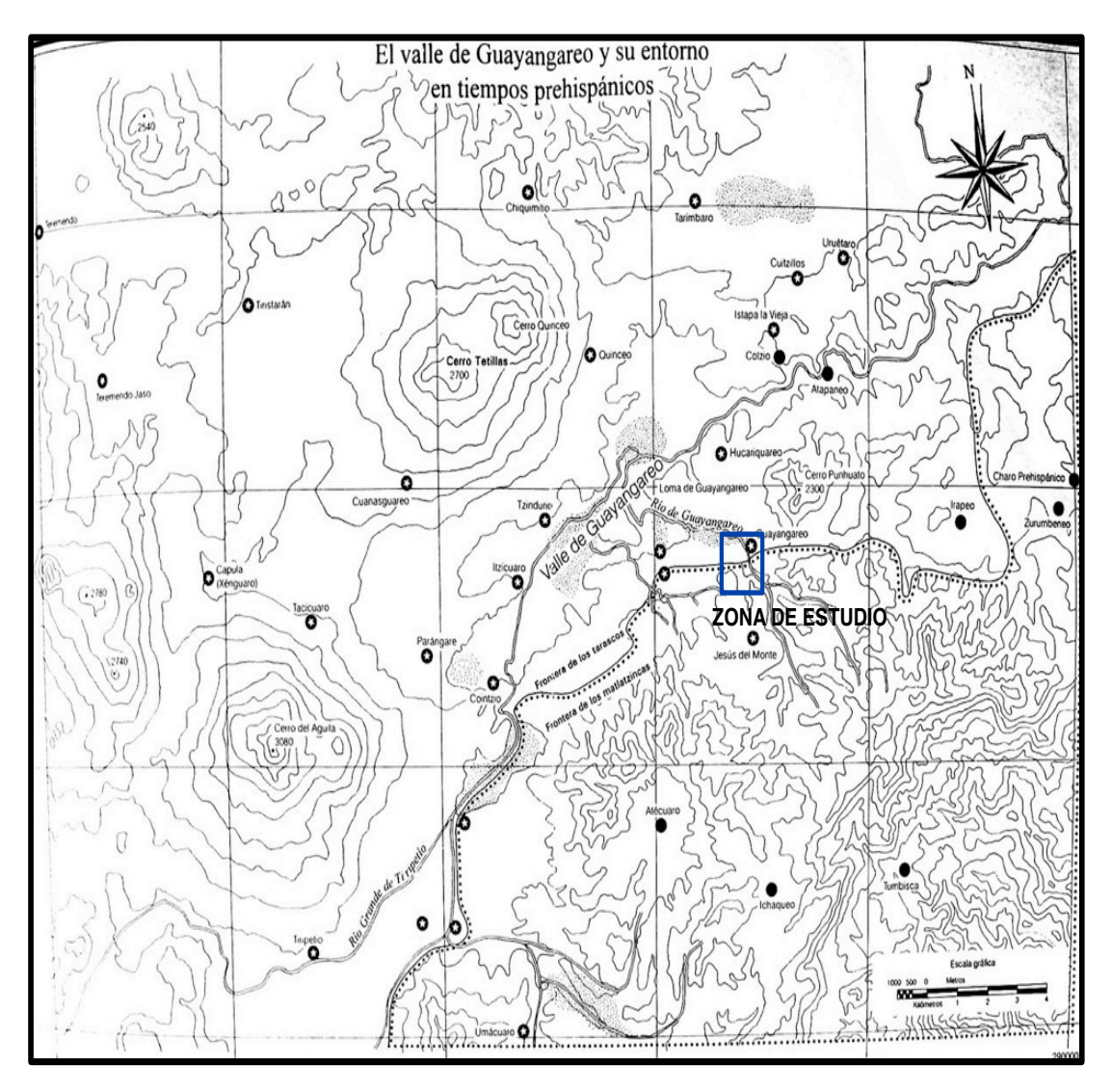

Figura 1.1 Ubicación de la zona de estudio dentro del Valle de Guayangareo. La imagen data del año 1540, (obtenida de Google Images, moreliaantigua.blogspot.mx.)

#### I.II VIAS DE ACCESO

La ciudad de Morelia al ser la capital del Estado de Michoacán, presenta una cantidad considerable de habitantes y se ha convertido en un punto económico importante por lo cual registra un gran afluente de transporte personal y comercial. Se cuentan con 6 carreteras y autopistas que dan ingreso a la ciudad (Figura 1.2) estas son:

La carretera No.15, esta conecta la ciudad de Morelia, con Toluca en el Estado de México y al Distrito Federal.

La carretera que parte de la ciudad de Morelia, por la Avenida Francisco I.Madero Oriente, hacia Charo, esta carretera entronca con las autopistas México120 y la México 15D.

Carretera Federal No.43 en dirección hacia el aeropuerto de Morelia y hacia la ciudad de Salamanca, en el Estado de Guanajuato. Esta carretera entronca con la autopista México 15D y la carretera México120.

La carretera Camino Real-Torreón Nuevo, que entronca con la autopista México 15D al poniente de la ciudad de Morelia.

La carretera No.15 saliendo de la ciudad de Morelia, por la Avenida Francisco I.Madero Poniente esta, va en dirección a la ciudad de Quiroga, Michoacán y a la ciudad de Guadalajara, Jalisco.

La carretera No.14, sale al sur de la ciudad de Morelia con dirección a la ciudad de Uruapan, Michoacán, es la continuación de la carretera México120.

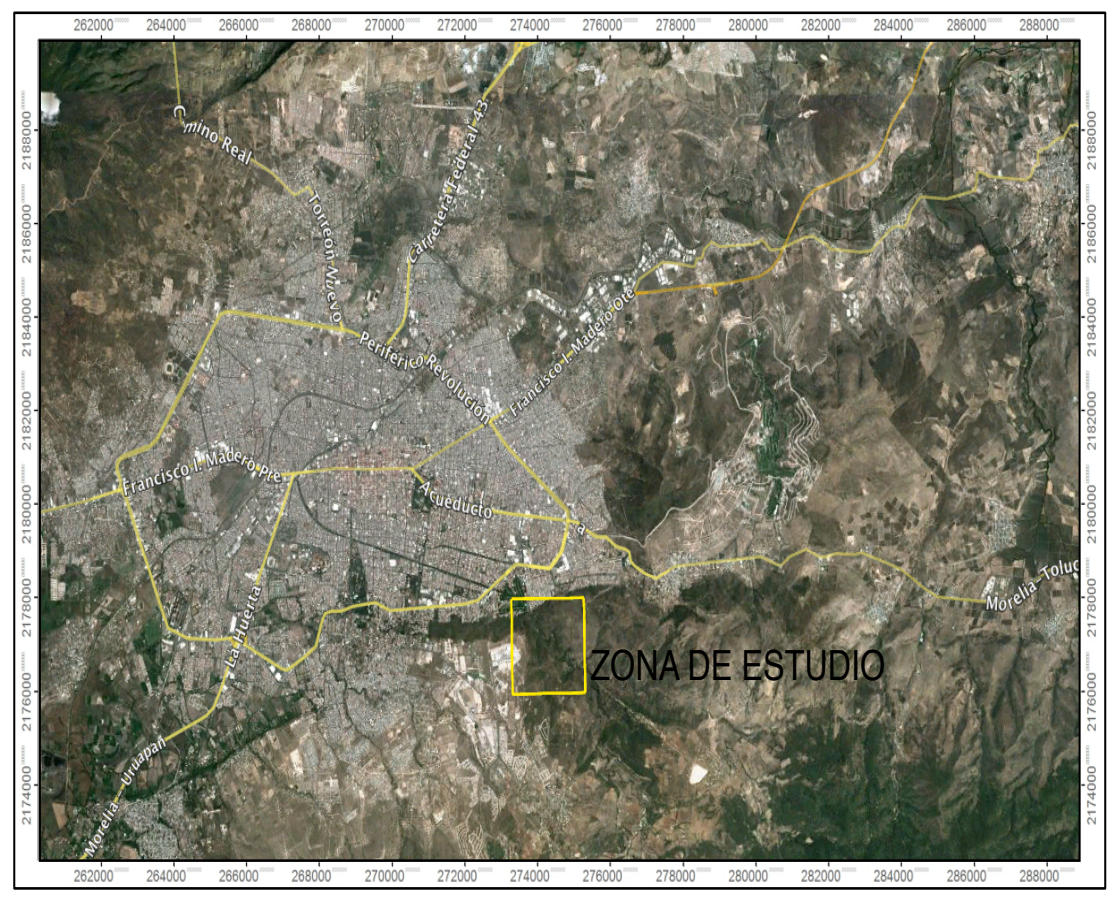

Figura 1.2 Autopistas y carreteras desde y hacia la ciudad de Morelia. (Modificada de Google Earth,2012).

La ciudad de Morelia cuenta con 2,500 kilometros de calles y carreteras, por algunas de ellas, se logra accesar a la zona de estudio, teniendo como vía principal la Avenida Camelinas, en la zona baja, y la carretera Naranjo con dirección a Jesús del Monte en la zona de Altozano (Figura 1.3).

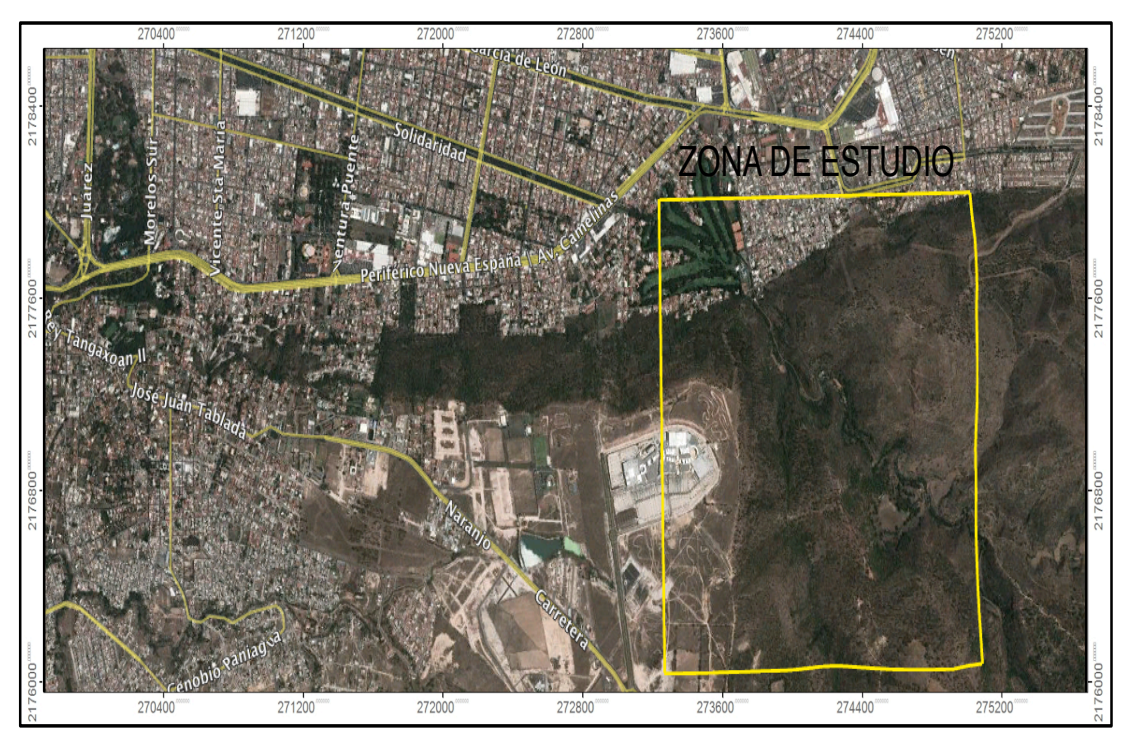

Figura 1.3 Calles y avenidas, dentro de la ciudad de Morelia para accesar a la zona de estudio. (Modificada de Google Earth, 2012).

### I.III POBLACIÓN

Los censos de población para el año 2010, indican en el Municipio de Morelia, un total de 729,279 habitantes, esta cantidad representa el 16.76% del total de la población estatal, el cual cuenta con 4,351,037 habitantes. El Municipio preside con un 88.7% de población urbana y un 11.3% de población rural.Los pobladores en su mayoría son jóvenes, ya que aproximadamente el 63% esta constituido por personas menores de 35 años de edad y los mayores a 65 años representan el 6.3%.

Ademas la población de mujeres domina con un 52.15% y la de hombres es de un 47.85%. La tasa de crecimiento poblacional es de 1.75%.

Desde su inicio la ciudad de Morelia tuvo un crecimiento urbano acelerado, que continua hasta nuestros dias (Figura 1.4). Se tiene contemplado para el municipio de Morelia (Figura 1.5) el fenómeno de metropolización con los municipios cercanos de Tarímbaro, Charo y Álvaro Obregón, con lo cual crecerá la población y con ello la demanda de servicios y vialidades.

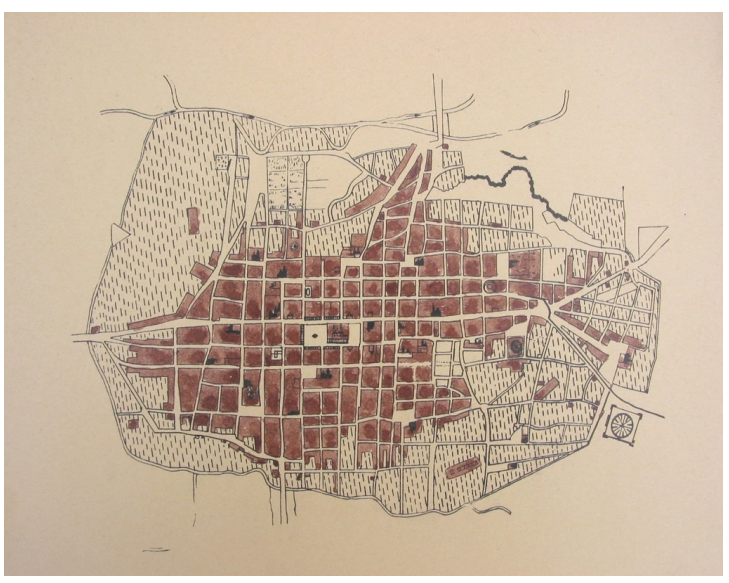

Figura 1.4 Plano de Urbanización de la ciudad de Morelia, 1857- 1859 por Jose Mota.

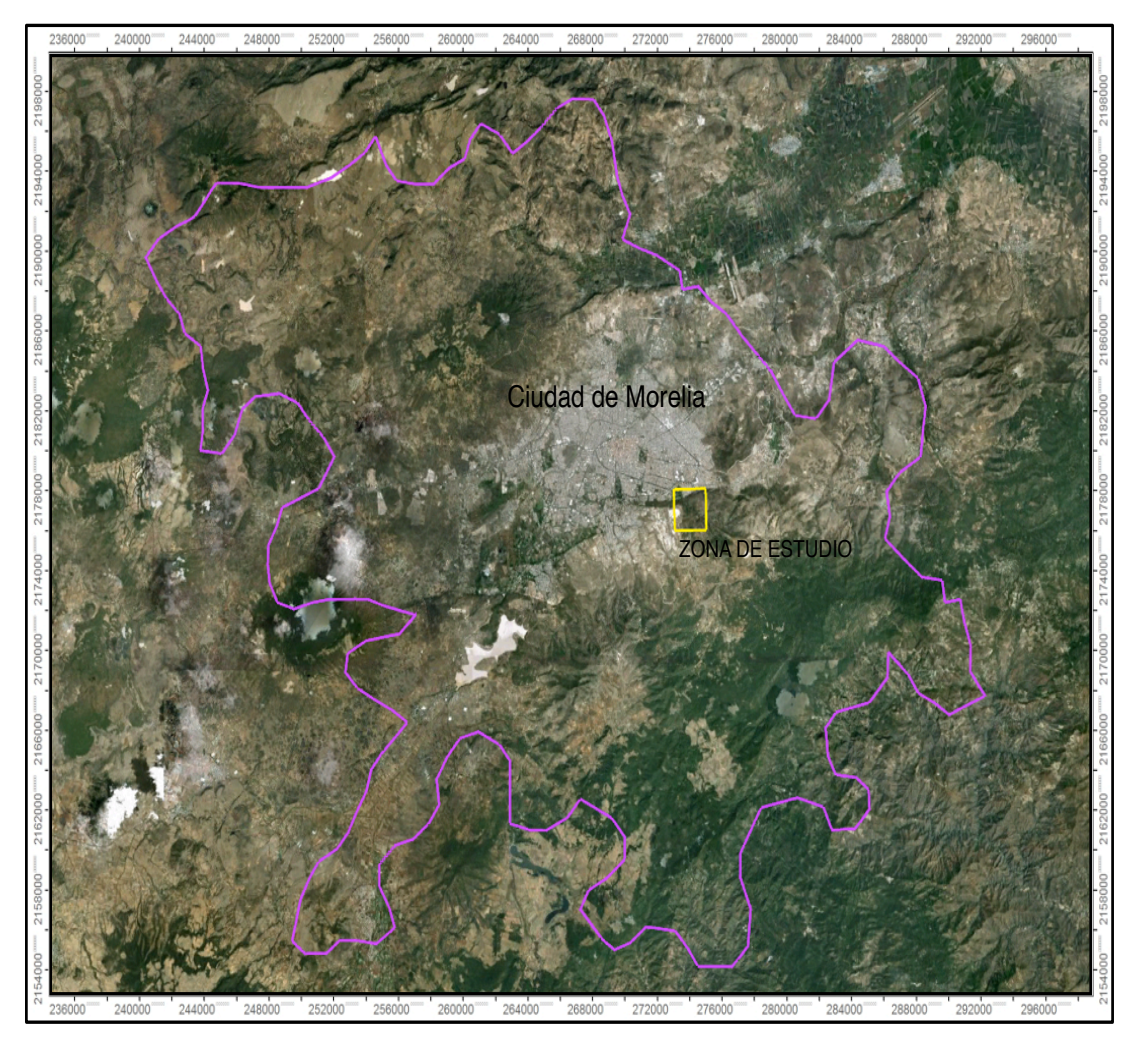

Figura 1.5 Limites del Municipio de Morelia, donde la mancha urbana de la ciudad sobresale en el centro del municipio, anunciando la gran urbaniación futura (Modificada de Google Earth, 2012).

#### I.IV ASPECTOS SOCIALES AMBIENTALES

La zona de estudio se encuentra en un área protegida, la cual cuenta con 8 tipos de ecosisitemas,donde se tienen registradas las siguientes especies de fauna: 90 tipos de aves spp, 8 tipos de anfibios spp, 20 tipos de reptiles spp y 13 tipos de mamíferos spp.

La Cuenca del Río Chiquito alberga 1056 especies de plantas, lo que es mas del 4% de las especies de plantas vasculares registradas para todo el país. con 3 especies endemicas y 22 especies en la NOM-059; la zona de estudio se encuentra dentro de esta cuenca.

Los habitantes de la zona, utilizan el parque ecológico del área natural protegida (ANP), como un espacio de recreación, donde realizan picnics familiares, caminatas, ciclismo de montaña y motocross.

Se han eliminado zonas protegidas dentro del área (Figura 1.6), por razones políticoempresariales, para la construcción de zonas comerciales y proyectos viales, de los cuales se han cancelado 4 proyectos; Megapuente en 2006, Megatúnel en 2007 , Vialidad Altozano-Camelinas 2010 y Ramal Camelinas en 2012, esto por razones sociales, ambientales y de protección civil. El área es de las pocas zonas verdes con las que cuenta la ciudad de Morelia, que puede ofrecer a sus habitantes para salvaguardar su patrimonio natural y cultural.

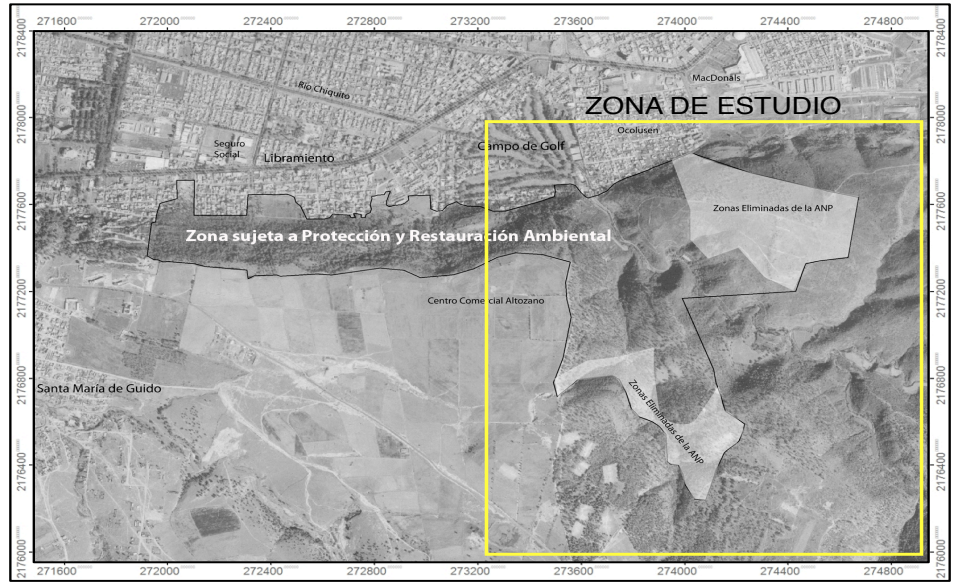

Figura 1.6 Área natural protegida y Zonas protegidas eliminadas. Imagen tomada de la presentación Conflictos Ambientales en Morelia el caso de la Loma de Santa María, por Tonatiuh Martner Varela, 2009.

#### I.V MARCO NORMATIVO

Para la realización de obras civiles de gran infraestructura, es necesario contar con un reglamento y ciertas normas que nos permiten conocer el tipo de fenómenos que causan las estructuras urbanas, considerando los riesgos de afectación.

Con las normas se logra la ampliación de los márgenes de seguridad y orientación de los de las construcciones para continuar con la conservación y planes de desarrollo urbano y ecológico hacia zonas que ofrezcan menos riesgos.

En 1999 la Presidencia municipal en la ciudad de Morelia, Michoacán. Se promulga el Reglamento para la Construcción y Obras de Infraestructura del Municipio de Morelia, del cual es importante mencionar.

Artículo 108; Investigación del subsuelo, para el municipio de Morelia se consideran 4 zonas.

Depósitos arcillosos de espesor variable.

a) Depósitos heterogéneos, formados por boleos empacados en diversos materiales, localizados en la transición entre formaciones rocosas en zonas altas y el valle.

b) Formaciones rocosas de origen volcánico, tobas basaltos y riolitas.

c) Depósitos de limos, arenas, gravas.

d) Depósitos de limos, arenas, gravas.

Artículo 109 Normas mínimas; La investigación del subsuelo deberá hacerse hasta la profundidad donde se calcule que el incremento de esfuerzo vertical sea del orden del 10% del incremento neto de presión, quedando fuera de esta consideración la zona c) Formaciones rocosas de origen volcánico, tobas basaltos y riolitas.

La exploración del subsuelo podrá realizarse por medio de pozos a cielo abierto, el numero mínimo de pozos a realizarse es de 3 para predios entre 1,000 y 5,000 m2. El numero de sondeos en un predio deberá garantizar, con un índice razonable de seguridad, la caracterización del subsuelo en toda la superficie de estudio.

La descripción y clasificación de los suelos se hará de acuerdo con el Sistema Unificado de Clasificación de Suelos (SUCS).

Articulo 110 De los antecedentes geotécnicos;

En el valle predominan las formaciones aluviales, con presencia de arcillas de propiedades variables, denominados expansivos.

Por observación de los daños manifestados en diversas estructuras asentadas sobre laderas, se sabe que existen movimientos, por lo cual el constructor no deberá omitirlo en su análisis y diseño de la cimentación.

Se tiene conocimiento y evidencias de la existencia de fallas geológica activas en el valle, por lo que no deberá colocarse estructuras a lo largo de su eje. La variabilidad de propiedades obliga a que, en cada caso particular, se cuente con el estudio geotécnico que justifique la cimentación elegida.

La Secretaria de Comunicaciones y Transportes (SCT), cuenta con varias normas, que incluyen los estudios necesarios para la construcción de carreteras con criterios para la ejecución de los estudios geológicos pertinentes. La norma N-PRY-CAR-1-03-001/00 para la ejecución de estudios geológicos, señala los propósitos de un estudio geológico:

B.1.1. Evaluación de una ruta

Tiene como propósito inferir los factores geológicos que influyen en su definición, identificando:

a) La relación suelo-roca

b) Características generales y espesores probables de los aluviones en los cruces de ríos que influyan en la obra.

c) Las estructuras mayores como fallas, discordancias, estratificaciones y plegamientos.

d) Zonas potencialmente inestables y las que muestren evidencias de falla, que afecten el trazo de la carretera.

e) Potenciales bancos de material, para la definición de la ruta.

B.1.2. Determinación de las características geológicas donde se construirán cortes o terraplenes.

Se prevén zonas con potenciales problemas de estabilidad, así mismo se realiza la zonificación estratigráfica probable, se analizan las alteraciones presentes en las rocas para determinar su contacto con el suelo, fallas que influyan en la estabilidad de taludes. Para la evaluación de sitios para bancos de materiales, el estudio geológico se ejecuta para localizar y cuantificar bancos potenciales determinando: Fotogeología y su interpretación correspondiente.

a) Sitios donde puedan obtenerse los diferentes materiales para la construcción.

b) Clasificación de los materiales que componen el banco, estimando sus volúmenes aprovechables y de desperdicio.

c) Estimación del volumen de material de despalme que se retirará para iniciar la explotación del banco.

d) Definición de las orientaciones preferenciales que deben tener los frentes de explotación.

La norma N-PRY-CAR-1-03-002/00 refiere a los estudios geológicos necesarios para la planeación y desarrollo del proyecto. El levantamiento geológico inicia con el desarrollo de varias actividades necesarias:

a) Fotogeología y su interpretación correspondiente.

b) Recorrido de Campo, efectuar una inspección en el área de estudio para observar y corroborar los datos e inferencias interpretados con la fotogeología.

c) Muestreo de rocas, obtener una muestra de mano de cada unidad litológica que se identifique

d) Muestras de suelo, de cada horizonte de suelo que se identifique se tomara una muestra representativa de no menos de 4 Kg.

e) Trabajos de laboratorio, se realiza un análisis petrográfico en muestras de roca y granulometría para determinar la clasificación del suelo conforme al Sistema Unificado de Clasificación de Suelos (SUCS).

f) Procesamiento de datos

g) Presentación del levantamiento geológico, los datos obtenidos del levantamiento geológico se presentan mediante del modelo geológico, integrando con la precisión que corresponda según el tipo de estudio ejecutado.

La normatividad y reglamentación utilizada para la evaluación y aceptación para los proyectos, determina y evalúa en forma preliminar la propuesta inicial del proyecto, para después proponer trabajos complementarios de mayor detalle antes y durante la operación.

# II METODOLOGÍA DE TRABAJO

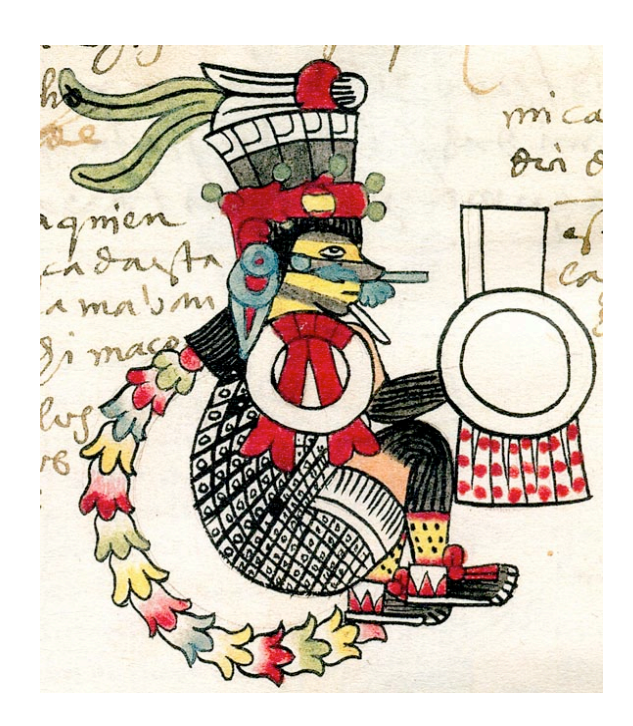

## II.I ANÁLISIS FOTOGEOLÓGICO

El análisis fotogeológico se llevo acabo con fotografías aéreas (Figura 2.1) proporcionadas por la SCT, con fecha del 14/03/1993, escala 1:25000, 152·97, CD.Morelia, Mich. 603-5, Lineas 1 y 2.

De la linea 1 se utilizaron las fotografías; No.8,No.9,No.10 y No.11. De la linea 2 se utilizaron las fotografías; No.8,No.9,No.10,No.11 y No.12.

Ademas de las fotografías aéreas, el análisis se apoyo con fotografías satelitales obtenidas con el software GoogleEarth 6.1.0.5001. (Figura 2.2)

Con estos dos medios, se logro trazar en el mapa, la distribución de las unidades litológicas del área, fallas y fracturas geológicas regionales inferidas, posteriormente se corroboro su existencia durante el trabajo de campo; tambien se trazo la periferia de los deslizamientos presentes, así como rasgos morfológicos identificados.

Con toda la información recabada se proyectó un mapa de carácter geológicoestructural y otro anexando información geotécnica.

Todos los rasgos observados fueron corroborados y analizados en el levantamiento geológico de campo.

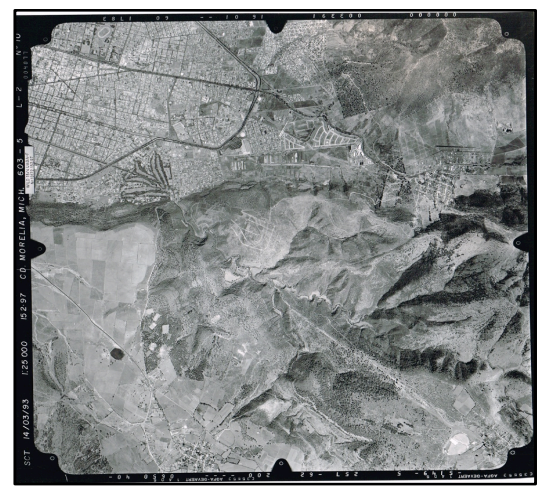

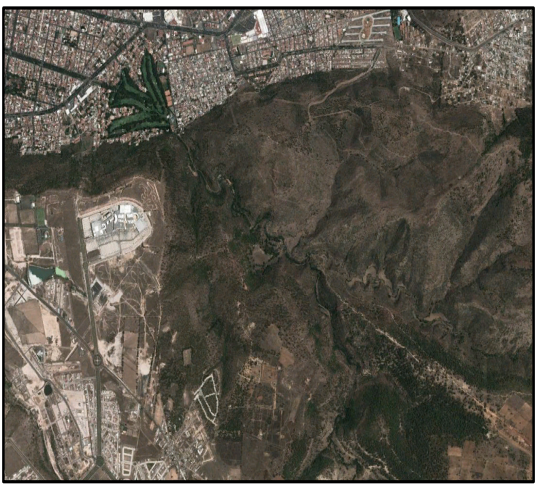

Figura 2.1 Fotografía aérea del área de estudio. Figura 2.2 Fotografía satelital Google Earth del área de estudio.

La fotointerpretación consiste en analizar estereoscópicamente los rasgos de la superficie terrestre, geomorfología en las fotografías áereas y satelitales, el propósito de este método es definir la geología del sitio, el tipo de roca, los rasgos de estructuras geológicas y su relación entre ellas, asi como rumbos y echados de estratos y zonas de deslizamientos.

Los sistemas de drenaje superficial, son un gran apoyo en la definición de la litología del área de estudio. Los contactos entre las diferentes unidades de roca, ya sea por contacto estratigráficos o tectónicos. Y definir los puntos de verificación geológica óptimos para inspeccionar durante el levantamiento geológico. Las Figuras 2.3 y 2.4 muestran las inferencias observadas, rasgos estructurales y unidades litológicas inferidas.

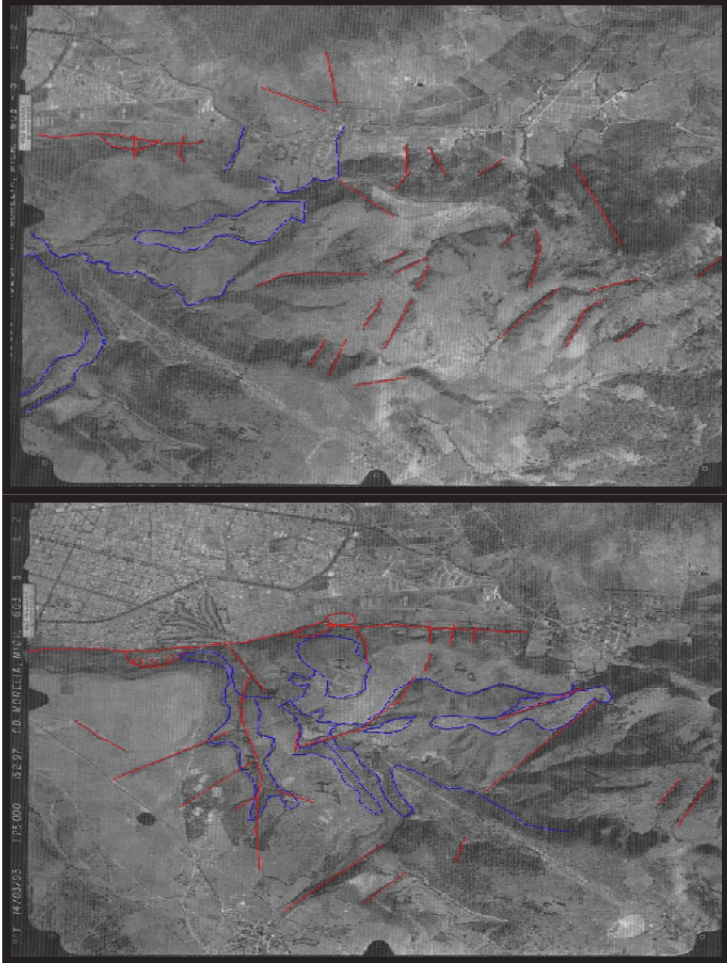

Figura 2.3 Fotografía aérea del área de estudio. Inferencias y rasgos estructurales observados se muestran en color rojo, en color azul se representan las unidades litológicas inferidas. Fotografía aérea No.9 Linea 2.

Figura 2.4 Fotografía aérea del área de estudio. Inferencias y rasgos estructurales observados se muestran en color rojo, en color azul se representan las unidades litológicas inferidas. Fotografía aérea No.10 Linea 2.

## II.II LEVANTAMIENTO GEOLÓGICO

El levantamiento geológico de campo tuvo como objetivo recabar las muestras de roca necesarias para la descripción de las unidades litológicas, describiendo sus principales características geológicas, como son el tipo de minerales, textura, estructura, alteración, consistencia, dureza, fracturamiento y la localización de los contactos entre las unidades; cotejar los rasgos estructurales como fallas, fracturas y deslizamientos vistos en las fotografías aéreas y satelitales, que indican la presencia de zonas con problemas de inestabilidad potenciales.

Se realizó un análisis estructural con fines geotécnicos donde se definieron las familias de discontinuidades de cada unidad litológica y sus principales características (orientación e inclinación, espaciamiento,continuidad, rugosidad, apertura, relleno, etc).

Todo esto para culminar en un mapa geológico-estructural y geotécnico. Ademas de obtener muestras físicas de las rocas para analizarse con microscopio óptico y realizar una descripción optima y detallada de las unidades litológicas, así como realizar una clasificación del macizo rocoso y detallar un mapa geotécnico indicando la calidad y caracterización del macizo rocoso por zonas.

Para efectuar y optimizar el levantamiento geológico, se diseñaron las rutas de los caminamientos, basados en los accesos que se tienen para ingresar al área de estudio.

Los caminamientos se dividieron en 3 zonas (Figura 2.5):

a) Zona Altozano

b) Zona del Parque Ecológico, Río Chiquito

c) Zona Dorada-Ocolusen

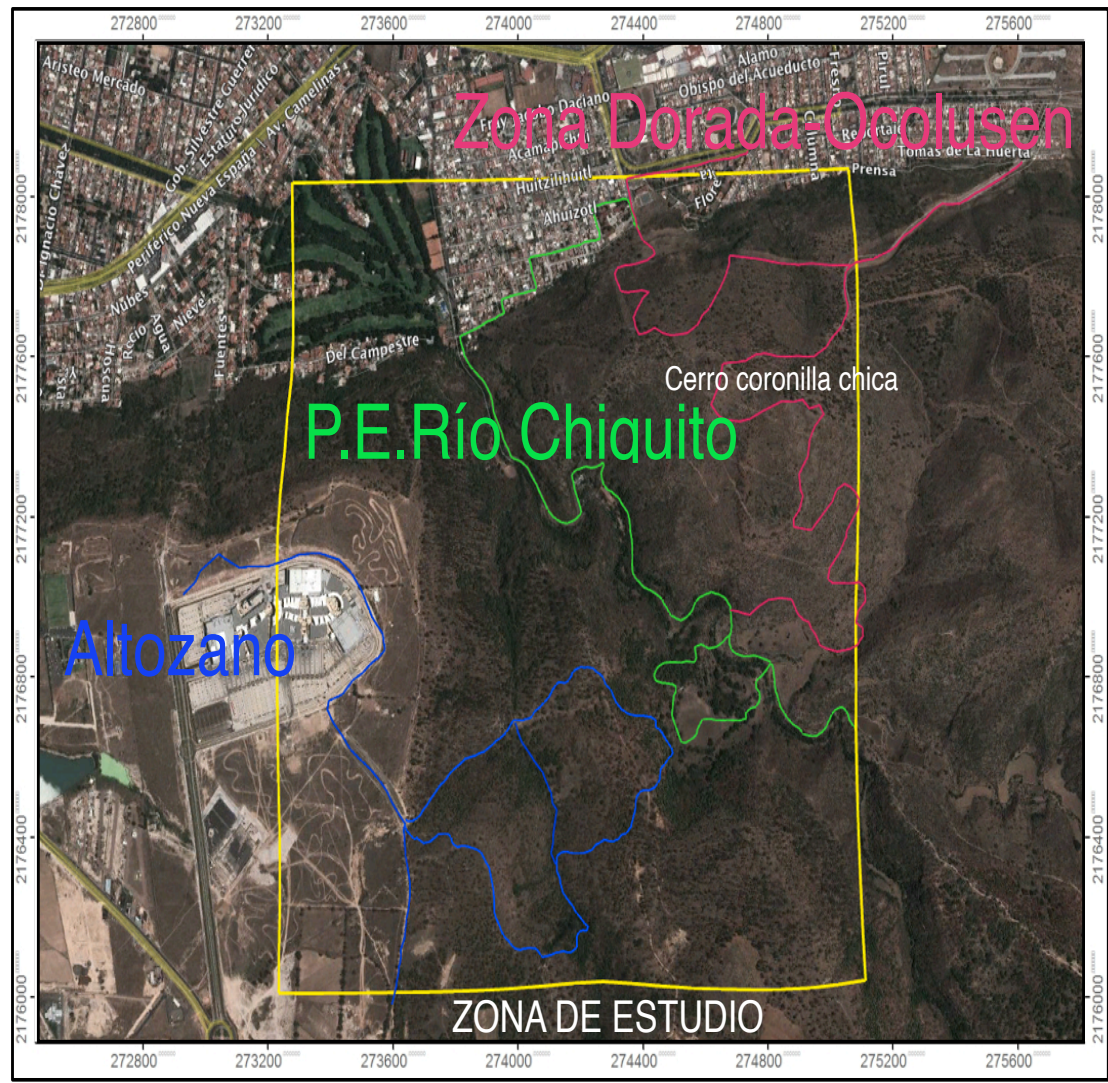

Figura 2.5 Rutas seleccionadas para el levantamiento geológico Altozano (AZUL) Zona del Parque Ecológico, cauce del Río Chiquito (VERDE) y Zona Dorada-Ocolusen(ROSA), (Modificada de Google Earth, 2012).

#### Zona Altozano:

Para ingresar a esta área se toma el camino hacia Jesus del Monte, por la carretera Naranjo, y se llega al centro comercial "Altozano".

Esta ruta fue recorrida durante un día y medio, comenzamos a estudiar el área cercana al centro comercial donde encontramos que la zona esta siendo coronada por una Toba Blanca conocida como Toba "La Alegría". La ruta continuó descendiendo hasta un arroyo en la cual encontramos el contacto entre la Toba La Alegría y la Ignimbrita, siguiendo el curso del drenaje aguas abajo,se localizo una unidad de conglomerados,la cual esta desplazada y analizando la morfología del drenaje con base en el estudio fotogeológico se concluyo que el mismo drenaje se desarrollo sobre el plano de una falla lateral con componente normal. La siguiente unidad vista después del conglomerado fue una toba pumítica, la cual continúa por el arroyo hasta encontrarse con la unidad de la Ignimbrita en la siguiente loma.

En esta zona, se tomaron puntos de verificación donde obtuvimos muestras de mano, de las unidades litológicas vistas, para su análisis y descripción, así como la toma de datos estructurales (dirección del echado, echado, espaciamiento, continuidad, rugosidad, apertura, relleno, etc.) de las familias de fracturas y fallas para realizar el análisis geotécnico de la zona.

#### Zona del Parque Ecológico Río Chiquito

Esta zona se encuentra en un área natural protegida, utilizada por los habitantes como lugar de recreación, por lo cual el acceso es bastante bueno. Se ingreso por la entrada del parque ecológico, y comenzamos recorriendo el camino ya establecido, donde observamos que en el lecho del río se encuentra aflorando la unidad de andesitas con una composición mas básica, la cual conforme subimos de nivel topográfico se va intercalando con las brechas volcánicas constituyendo la formación Mil Cumbres.

Dentro de la zona se localiza una planicie de dimensiones reducidas que se formo como consecuencia de un deslizamiento provocado por las fallas ubicadas en el área. Este deslizamiento se encuentra en la unidad de toba pumítica, la cual sobreyace a las andesitas. Esta ruta se recorrió en 2 dias y medio.

En esta zona, se tomaron puntos de verificación donde obtuvimos muestras de mano, de las unidades litológicas que afloran; tambien se efectuó la toma de datos estructurales (dirección del echado, echado, espaciamiento, continuidad, rugosidad, apertura, relleno, etc.) de las familias de fracturas y fallas para realizar el análisis geotécnico de la zona.

#### Zona Dorada-Ocolusen

Este sector comprende a las unidades de brechas, andesitas e Ignimbritas. El cerro coronilla chica, tiene en su cima a la unidad de Ignimbrita la cual sobreyace sobre la unidad de andesitas y brechas.

A la zona Dorada-Ocolusen, accesamos por 2 caminos; uno por la calle Baltazar Echave, por la cual comenzamos el recorrido, subiendo por el escarpe provocado por la falla La Paloma, esta área forma parte de un gran deslizamiento; conforme se va subiendo se aprecian las terrazas escalonadas que se han formado por el deslizamiento con flujo de escombros. Sobrepasando esta zona de terrazas, se comienza a percibir un cambio en la pendiente, el cual coincide con el contacto de unidades estratigráficas de las brechas y andesitas con la Ignimbrita; esta Ignimbrita se encuentra coronando la secuencia en esta unidad.

El otro acceso a la zona, lo encontramos por la Calle Cumbres de las Américas, en este mismo camino, se tenia planeada la construcción de una carretera que atravesaría el Cerro Coronilla Chica, al comenzar la construcción de la carretera, se inició un desestabilizamiento en el talud de la zona del escarpe, provocando o reactivando un deslizamiento de gran tamaño y riesgo, por lo cual la obra fue suspendida. Se construyo un muro de contención, para prevenir que el deslizamiento llegara a dañar la zona habitacional que se encuentra justo abajo. El corte carretero nos facilito la observación sobre como se encuentra constituida la zona, la cual tiene brechas y andesitas intercaladas, depósitos de caída y suelos. Se aprecia una gran cantidad de grietas, de espesor y continuidad considerables, lo que nos indica que el macizo se encuentra en movimiento y todo en conjunto representa la suma de varios deslizamientos de tamaños considerables y de alto riesgo para la población que habita en esta zona.

En el limite norte de esta zona, al encumbrar el cerro se encontró la unidad de la Ignimbrita, y descendiendo el cerro en dirección al Río Chiquito, nuevamente encontramos la unidad de brechas y andesitas. El recorrido duro aproximadamente un día y medio.

En esta zona, se tomaron puntos de verificación donde obtuvimos muestras de mano, de las unidades litológicas vistas,para su análisis y descripción,así como la toma de datos estructurales (dirección del echado, echado, espaciamiento, continuidad, rugosidad, apertura, relleno, etc.) de las familias de fracturas y fallas para realizar el análisis geotécnico de la zona.

El trabajo realizado en campo con el registro de la información de cada punto de verificación geológica (PVG), se logro complementar y corroborar la información descrita con anterioridad por diversos autores. Las rutas del levantamiento geológico dieron la oportunidad de realizar el levantamiento geológico y el trabajo cartográfico de manera satisfactoria, ya que se recorrió gran parte del área.

Con la información obtenida en el levantamiento se elaboró un mapa geológico del área (Ver Mapa 1), el cual representa un apoyo integral de como se encuentran dispuestas las unidades litológicas, lo cual es muy importante en los estudios geotécnicos, ya que es necesario saber con que roca se va a enfrentar para lograr la construcción de la obra civil.

Ademas en el levantamiento cartográfico se definió tanto el acomodo estratigráfico de las unidades litológicas, así como su espesor aproximado; este último se pudo calcular a partir del mapa geológico.

Con los datos de espesores aproximados y la distribución de las unidades vistas en campo y el mapa geológico, se realizo la columna estratigráfica, para las 7 unidades descritas (Ver Anexo de Mapa 1).

# III GEOLOGÍA

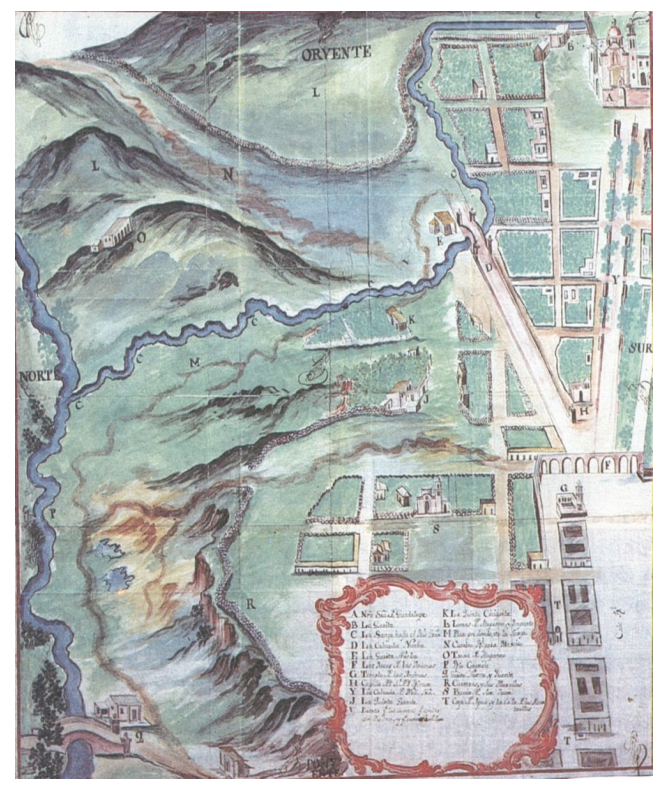

Valladolid 1751, Anónimo, en Archivo General de Indias de Sevilla.
## III.I GEOLOGÍA REGIONAL III.I.I Fajo Volcánica Transmexicana

El área de estudio se encuentra dentro de la Faja Volcánica Transmexicana (FVTM), la que esta situada en la parte central del país (Figura 3.1), comienza en las costas del Pacífico y termina en las costas del Golfo de México. Esta provincia geológicafisiográfica es de aproximadamente 920 km de largo por 70 Km de ancho promedio en el que se tienen, grandes sistemas de horst y grabens, creando grandes valles que se desarrollaron como cuencas. Estas amplias planicies contienen sedimentos lacustres, aluviales, fluviales y vulcanosedimentarios como flujos piroclásticos, brechas y piroclastos arenosos, en algunos casos las secuencias sedimentarias están interestratificadas con derrames volcánicos de diferente composición.

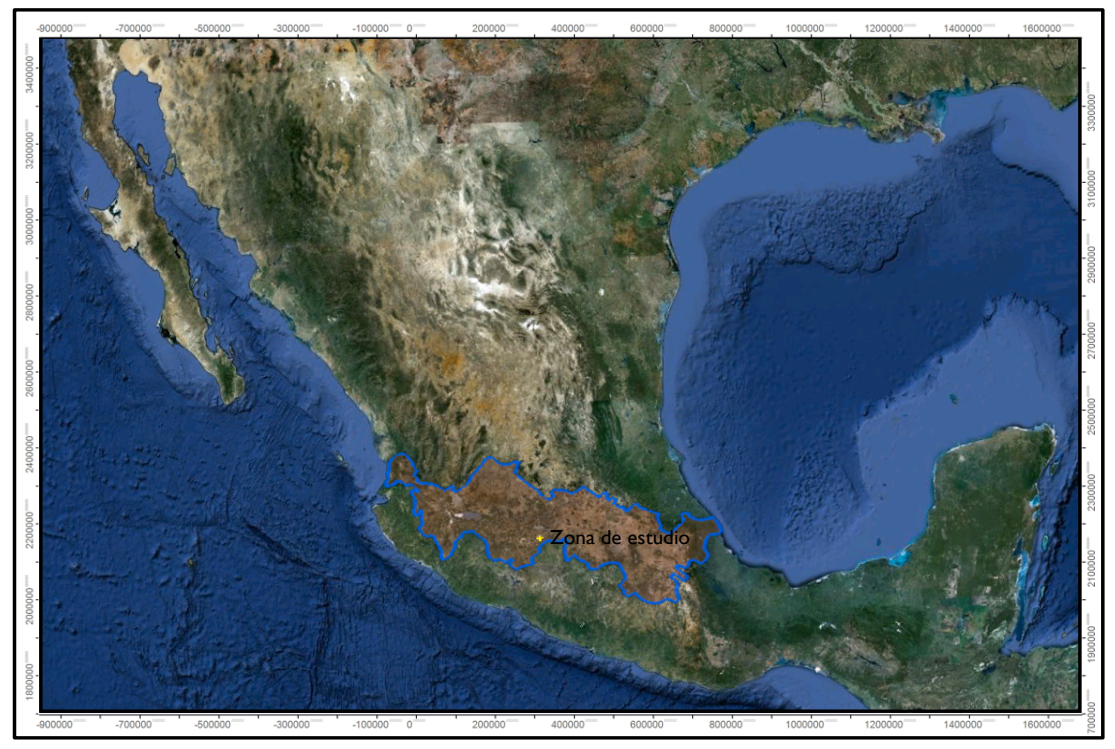

Figura 3.1 Ubicación de la Faja Volcánica Transmexicana (Modificada de Google Earth, 2012)

El fracturamiento y fallamiento tuvo sus inicios, durante el Mioceno Medio, mientras tenían lugar los desplazamientos de la Península de Baja California hacia el Noroeste, de la Placa de Norteamérica hacia el Este, la placa de Cocos hacia el Noreste y de la placa del Caribe hacia el Oeste; con esta dinámica, la porción media de México se convirtió en una zona de debilidad cortical, dando lugar a la Faja Volcánica Transmexicana.

Los rasgos más peculiares de este arco volcánico son los siguientes:

a) La gran variabilidad del estilo volcánico y composición química a lo largo del arco.

b) La presencia de un volcanismo alcalino de tipo intraplaca espacialmente asociado al volcanismo dominante relacionado con la subducción.

c) La oblicuidad de su parte central y oriental con la trinchera.

d) La notable variación del ancho del arco.

La Faja Volcánica Transmexicana se suele dividir en tres sectores (Figura 3.2): occidental, central y oriental que presentan diferencias significativas en lo que respecta al tipo de volcanismo y su composición química.

El Sector Occidental, el vulcanismo en el límite sur de la Sierra Madre Occidental, se caracteriza tanto por estratovolcanes y complejos de domos dacíticoriolíticos como por centros monogenéticos basálticos. Mas al oriente, el arco se constituye por volcanismo monogenético y de composición basáltico-andesítica (Ferrari, Luca,2000).

El Sector Central, comprendido entre el rift de Colima y el sistema de fallas Taxco-Querétaro , se desarrolla el campo volcánico Michoacán-Guanajuato, constituido por volcanismo monogenético y pequeños volcanes tipo escudo de composición basáltica a basáltico-andesítica. Se cuenta con una presencia mínima de estratovolcanes. En este sector se encuentra el área de estudio.

El Sector Oriental, se localiza al oriente del sistema Taxco-Querétaro, este sector cuenta con en su mayoria con la generación de grandes estratovolcanes, calderas y complejos de domos de composición de andesítica a riolítica, alineados a lo largo de estructuras corticales. Los volcanes monogenéticos de composición basáltica conforman sólo una pequeña fracción del volumen de magma emplazado.

En este sector el arco volcánico se emplaza sobre una corteza de edad precámbrica presumiblemente de tipo cratónico (Oaxaquia, Ortega-Gutiérrez et al.,1996).

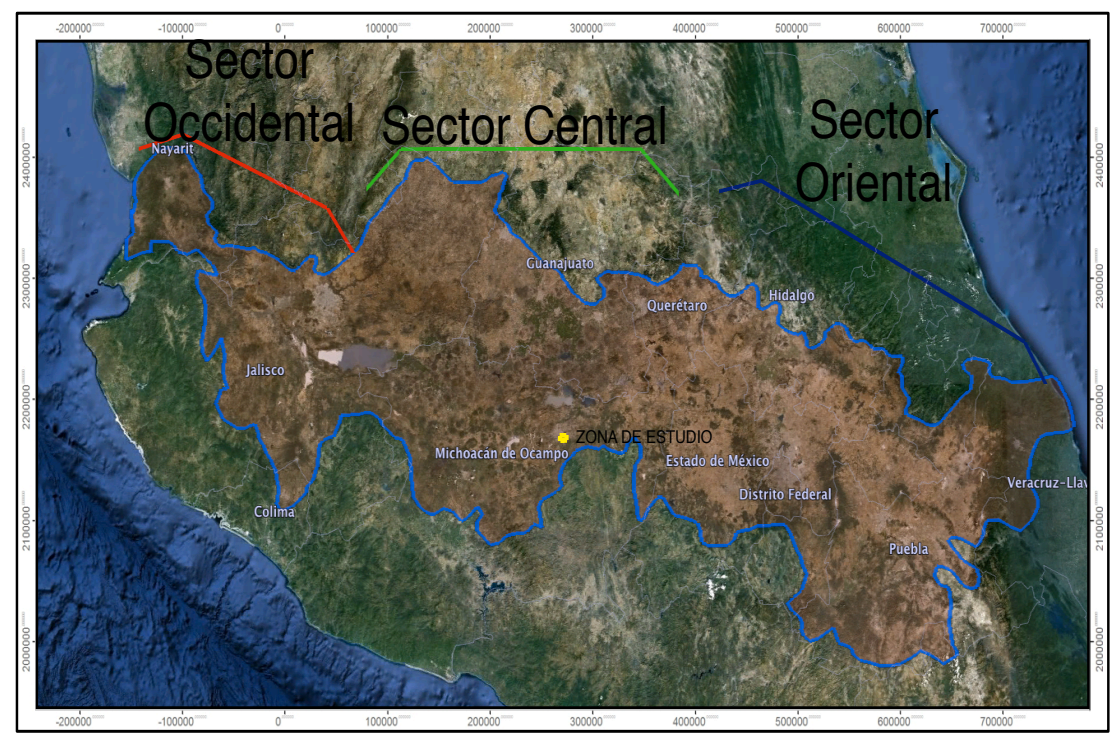

Figura 3.2 Sectores en que se divide la Faja Volcánica Transmexicana, ubicando la zona de estudio (Modificada de Google Earth,2012).

La Faja Volcánica Transmexicana es uno de los arcos volcánicos más variados y complejos del mundo. Cubre el área más densamente poblada del centro de México y su actividad ha ocurrido desde el Mioceno hasta el presente (Ferrari et al.,1999).

El vulcanismo es predominantemente calco-alcalino y varía en composición desde basáltico a riolítico, aunque las rocas mas abundantes son de composición intermedia (Demant, 1978, 181b;Robin, 1982a; Nixon et al., 1987; Aguilar-Vargas y Verma, 1987).

La FVTM esta constituida por más de 8,000 estructuras,tales como, grandes estratovolcanes, campos de conos monogenéticos como el Campo Volcánico Michoacán-Guanajuato, todos están distribuidos a lo largo de aproximadamente 920 km (Gómez-Tuena et al., 2005).

La mayor zona de deformación se encuentra principalmente en los sectores central y occidental de la FVTM, ya que estas regiones estuvieron sujetas a un régimen tectónico transcurrente y/o transtensional entre el Mioceno Medio y Tardío (Ferrari, 1995).

A partir del Mioceno Tardío- Plioceno Temprano ha actuado una tectónica esencialmente extensional en dirección perpendicular a la FVTM (Ferrari y Rosas-Elguera, 1999a; Suter et al., 2001).

## III.I.II CAMPO VOLCÁNICO MICHOACÁN-GUANAJUATO

El Campo Volcánico de Michoacán-Guanajuato (CVMG), se localiza dentro de la Faja Volcánica Transmexicana en el sector central, entre el Estado de Michoacán y sur del Estado de Guanajuato,esta constituido por un total de 1040 volcanes, en un área de 40,000 km<sup>2</sup>. Se encuentran variadas estructuras volcánicas como; conos cineríticos, anillos de tobas, escudos volcánicos, estratovolcanes, domos de lava, maares y conos de lavas (Figura 3.3).

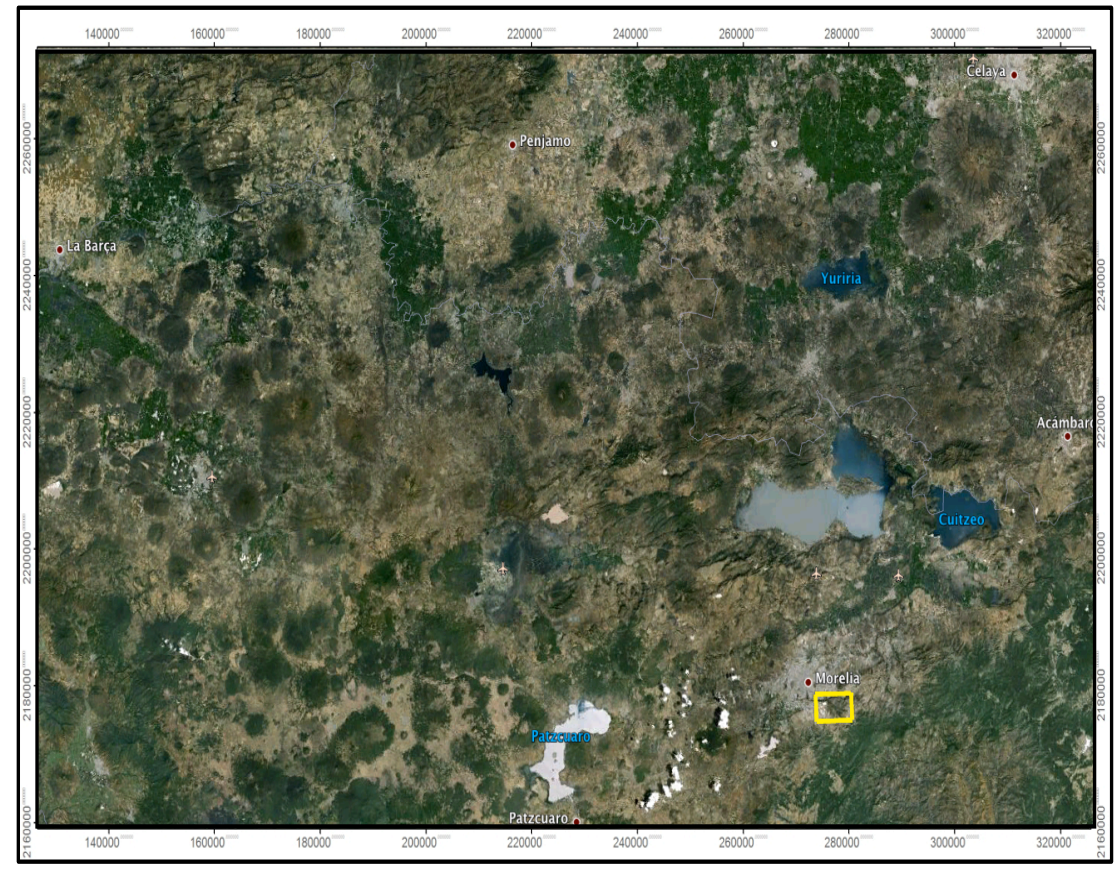

Figura 3.3 Ubicación de la zona de estudio dentro del Campo Volcánico Michoacán - Guanajuato. (Modificada de Google Earth, 2012).

De los 1040 volcanes presentes en el CVMG, 901 (86%) son conos cinériticos y conos de lavas, 43 domos de lava, 22 maares o anillos de tobas, 13 pequeños escudos volcánicos y 61 flujos de lava disasociados con los conos (Hasenaka y Carmichael 1986).

Las estructuras volcánicas se originaron hace mas de 40,000 años. Los volcanes más antiguos se encuentran en el sureste del campo volcánico, y muestran alineamientos locales al Noreste, estos son paralelos al movimiento entre la placa de Cocos con la placa de Norte América y son alineamientos principales de los volcanes, estos en su mayoria se encuentran orientados N50º-70Eº, y están concentrados en la parte noreste del CVMG (Figura 3.4).

También se localizan alineamientos Este-Oeste en la parte norte del campo volcánico, donde se presentan fallas normales.

Los conos cineríticos jóvenes varían en composición de basalto de olivino-augita a andesita de hornblenda y piroxenos, mientras que los volcanes mas viejos tipo escudo y los estratovolcanes son de composición andesítica (Williams, 1950).

El vulcanismo de conos cineríticos en el CVMG se tiene presente desde la actualidad hasta aproximadamente hace 3 Ma. Este tipo de actividad se localiza a una distancia entre 200 km a 300 km de la trinchera, mientras que la actividad más antigua, cuya edad es mayor a los 2.5 Ma, se encuentra a 400 km de la fosa cerca de la ciudad de Celaya (Hasenaka y Carmichael, 1985).

Aproximadamente el 75% de los volcanes se encuentra entre los 200 km y 300 km de la trinchera, la mayor densidad de conos concentrados se encuentra a 250 km de la trinchera, con una tasa de 2.5 conos/100 km<sup>2</sup> y una separación media de 2 km.Despues de los 300Km el número de volcanes disminuye, el cono cinerítico mas lejano se encuentra a 440 km de la trinchera (Figura 3.4).

Las dimensiones promedio de los conos cineriticos del Campo Volcánico son de 90 m de altura y un diametro basal de 800 m, un crater con diametro de 230 m y un volumen de 0.021 km<sup>3</sup>.

El volumen estimado de flujos de lava, cenizas y flujos piroclásticos, cuya actividad fue en los ultimos 40,000 años y para un área de 15,000 km se calculo en 31 km3 .

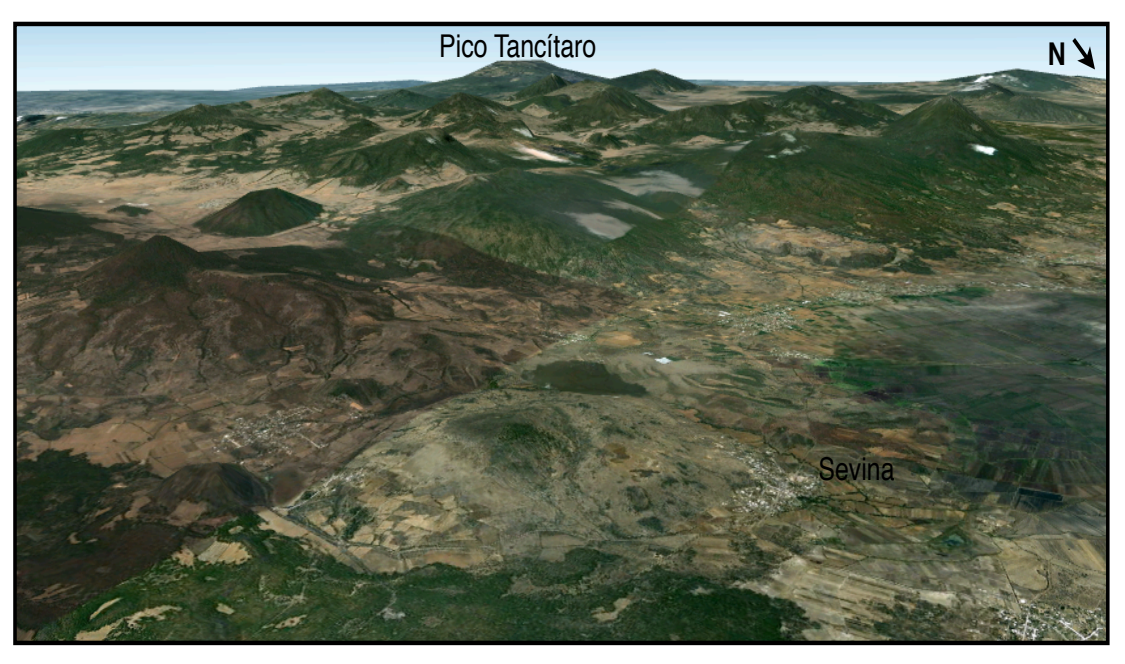

Figura 3.4 Vista de las estructuras volcánicas que comprenden el Campo Volcánico Michoacán -Guanajuato (Modificada de Google Earth, 2012).

Dentro del CVMG, se encuentra un sistema de fallas orientado E-W, denominado Sistema Morelia-Acambay (Figura 3.5), el cual corta de manera longitudinal el sector central de la FVTM, y controla la topografía y la deformación del sector.

El sistema de fallas Morelia-Acambay contiene fallas lístricas en la parte occidental y de fallas normales de superficies planas en la parte oriental; este cambio en el estilo de fallamiento se debe a que en cada parte se tiene diferente basamento y en la parte occidental se tiene un gran contraste litológico, mientras que en la parte oriental estos contrastes no se presentan.

Los indicadores cinemáticos muestran que uno de los sistemas se formó en contracción originando discontinuidades estructurales de dirección NNE-SSW, principalmente como fallas laterales izquierdas con algunas fallas inversas asociadas de segundo orden. Conforme crecía el arco volcánico formando la FVTM, el sistema se fue desarrollando aumentando su elevación topográfica, esto provocó que el movimiento de fallas del sistema Morelia- Acambay se volviera predominantemente normal.

En el presente, el sistema de fallas se desarrolla en extensión ligeramente oblicua al rumbo del mismo sistema y a la FVTM. Aunque las fallas laterales e inversas cortan rocas del Pleistoceno medio-tardío y Holoceno, la contraccion sigue influyendo el desarrollo del Sistema de Fallas Morelia Acambay.

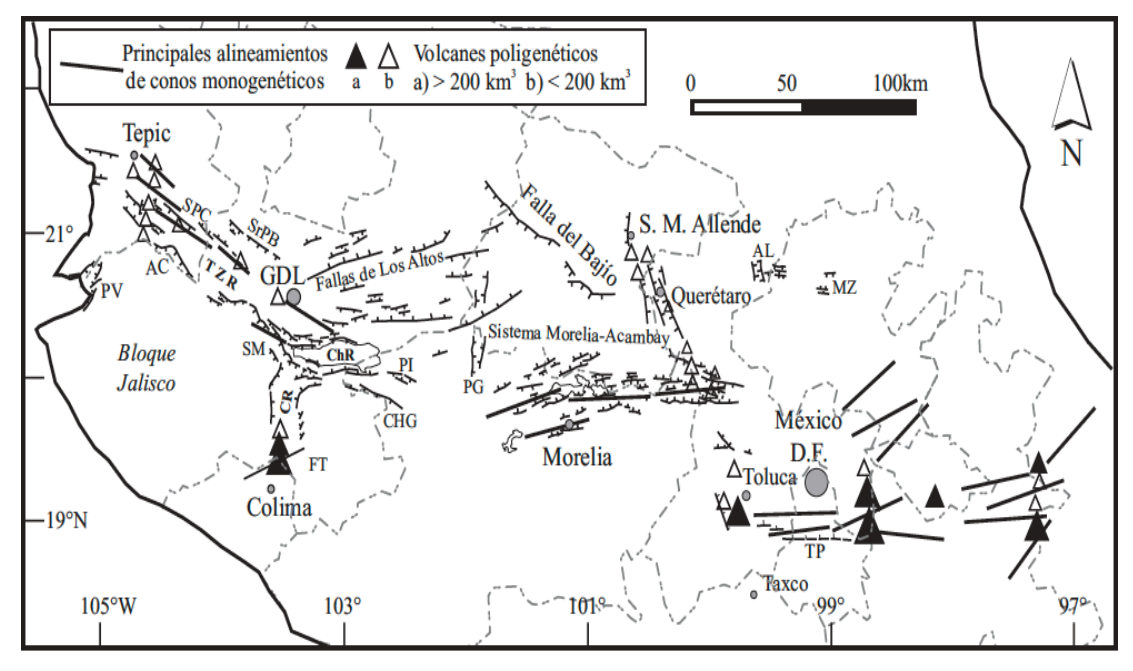

Figura 3.5 Relaciones entre los principales sistemas de fallas Mioceno-Cuaternario y volcanismo de la FVTM, (Tomada de Gomez Tuena, 2005).

# III.II GEOLOGÍA LOCAL

El área de estudio, se compone de un relieve de colinas y lomeríos en cuyo limite norte hay un cambio importante en la morfología la que fue ocasionada por una falla normal, conocida como la falla La Paloma, la cual genera un escarpe de aproximadamente 200 m de altura, entre la Mesa de Santa María y la Loma de Morelia, que corresponde a la zona de planicie de la ciudad de Morelia. La zona tambien ha sido modelada por fallas normales secundarias, asociadas a la falla principal (La Paloma), donde han ocurrido deslizamientos y procesos erosivos. De acuerdo con Garduño et al., (1998) estas fallas son las responsables de la formación de la loma sobre la cual se ha construido la ciudad de Morelia, y los

desniveles han provocado que el Río Chiquito y Río Grande siguiendo un paralelismo con las fallas normales, teniendo su cauce en la parte baja del bloque desplazado y basculado.

En la zona se encuentran aflorando en el subsuelo seis unidades estratigráficas de origen volcánico y 4 depósitos del Neogeno; que conrresponden con:

- Brechas volcánicas y derrames andesíticos, Unidad Ocolusen.
- Conglomerados, Unidad Loma Bonita
- Tobas pumíticas, Unidad Seminario.
- Conglomerados brechas, Unidad Loma Larga.
- Ignimbrita, Unidad Coronilla.
- Tobas arenosas, Unidad Altozano.
- Depósitos cuaternarios:
	- Depósitos fluviales.
	- Depósitos aluviales.
	- Depósitos de deslizamientos de secuencia andesítica.
	- Depósitos de deslizamientos de secuencia ignimbrítica.

Con el trabajo realizado en campo, el análisis y observaciones consecuentes, se elaboró un mapa geológico, el cual presenta en planta las unidades litológicas descritas y su distribución en la zona de estudio.

Así mismo se incluyeron los rasgos estructurales mas significativos, los ríos principales y los escurrimientos secundarios. La columna estratigráfica del área, se presenta en el anexo del plano 1.

### III.II.I Brechas volcánicas y derrames andesíticos (Unidad Ocolusen).

Esta unidad corresponde con la Formación Mil Cumbres, descrita con anterioridad por Demant 1981, Silva – Mora 1979-1995 y Pasquaré et. al. 1991, quienes la describen como un paquete de lavas andesíticas de color verde intensamente alteradas y fracturadas que a menudo alternan con horizontes piroclástcos o con derrames de composición más máfica.

La unidad Ocolusen, toma su nombre de la localidad donde aflora, ya que se localiza en la zona urbana de Ocolusen; la unidad esta constituida por brechas volcánicas con muy variados fragmentos angulosos de andesita, cuyos tamaños varían de milímetros a 2.0 m de longitud, predominando los que están entre 3 y 20 cm, se presentan algunas intercalaciones de derrames de andesita de textura afanítica con espesores de 3 a 7 m, aunque como ocurre en el cauce del Río Chiquito (Figura 3.6) donde los derrames no son muy extensos, aunque se presentan por segmento a lo largo del cauce, donde se presenta con intercalaciones con la brecha volcánica.

De acuerdo a los estudios petrográficos, las andesitas están compuestas de plagioclasa, piroxeno, y anfíbol y microfenocristales de óxidos de Fe-Ti, inmersos en una textura traquítica formada por plagioclasa, microfenocristales de piroxeno y microlitos aciculares de piroxeno, con vesículas rellenas de calcita y zeolitas (Figuras 3.9 y 3.11). En la zona de estudio esta unidad aflora en Loma de Santamaría, a lo largo del Río Chiquito y las márgenes de este, hacia el oriente aflora en la zona Dorada-Ocolusen (Figura 3.7), donde se encuentra mas alterada y fracturada. En el poniente de la zona, se pierden los afloramientos de esta unidad.

La unidad se encuentra intensamente fracturada y poco alterada. El contacto inferior no aflora y el contacto superior es discordante con la unidad de conglomerados. cuenta con un espesor calculado en la zona de estudio es de 190 m.

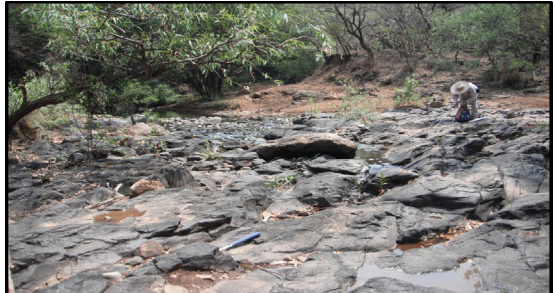

Figura 3.6 Derrames andesíticos en el lecho del Río Chiquito.

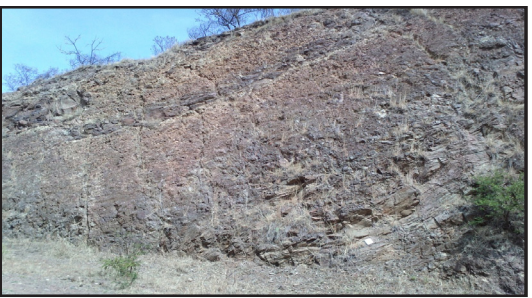

Figura 3.7Brecha volcánica y derrames andesíticos en Zona Dorada, Ocolusen.

En el punto con coordenadas UTM 275024E 2176598N, sobre el lecho del Río Chiquito,se tomó una muestra de mano de andesíta de muy buena calidad, es de color gris obscuro (Figura 3.8 y 3.10),de la cual se obtuvo una lamina delgada (Figura 3.9 y 3.11), que fue analizada bajo un microscopio polarizado en el laboratorio de la Facultad de Ingeniería ,de donde se obtuvieron los resultados descritos anteriormente.

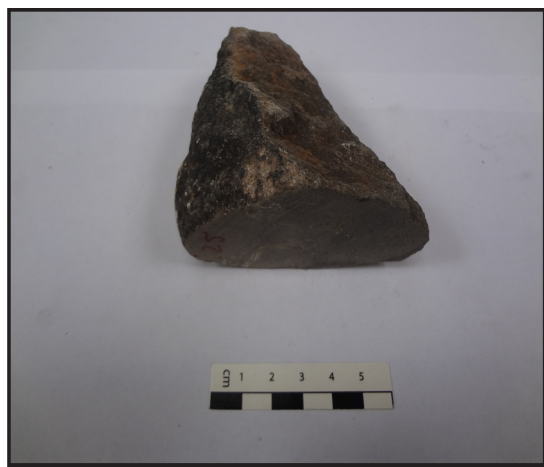

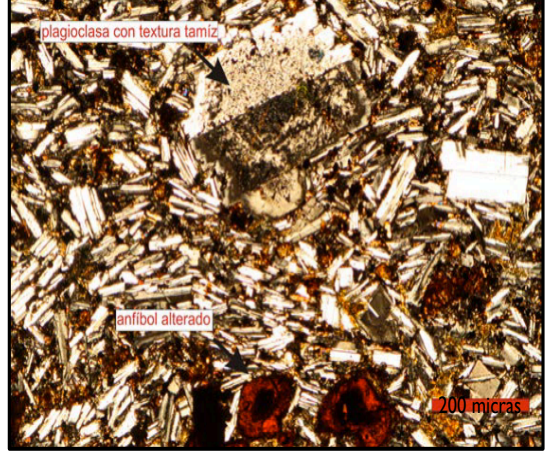

tomada en el Río Chiquito.

Figura 3.8 Muestra 25, andesita color gris oscuro Figura 3.9 Lámina delgada tomada de la muestra 25, con anfíboles y plagioclasas.

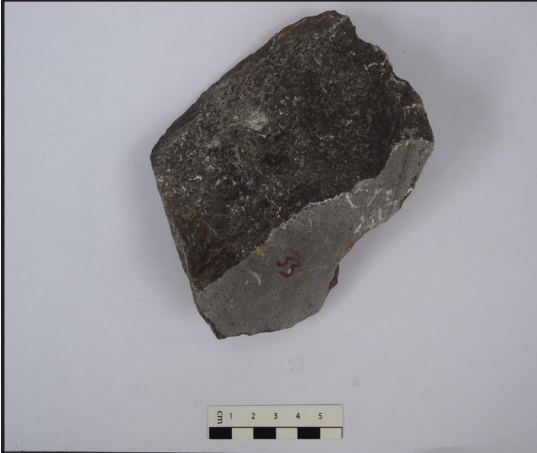

Figura 3.10 Muestra 33, andesita localizada en el punto 274208 E 2177167N.

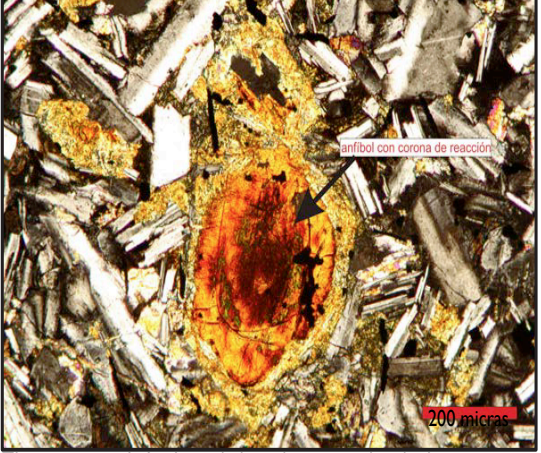

Figura 3.11 Lámina delgada tomada de la muestra 33, con textura traquítica.

### III.II.II Conglomerados (Unidad Loma Bonita).

Esta unidad se compone de un conglomerado polimíctico compuesto por fragmentos subangulosos y subredondeados de andesitas con tamaños que varían desde los 2 mm hasta 40 cm de diámetro. La matriz es arenosa de composición andesítica, se encuentra en forma de lentes como rellenos de paleocanales cuyo ambiente de depósito se asocia a condiciones fluviales, donde los fragmentos proceden del intemperismo y transporte de la unidad de Brechas, tobas y derrames andesíticos (Figura 3.12).

El conglomerado aflora en los cortes del camino que comunica a la Loma de Santamaría por debajo de la secuencia pumítica. El contacto superior es discordante con la toba pumítica, su espesor máximo es del orden de 20 m (Figura 3.13).

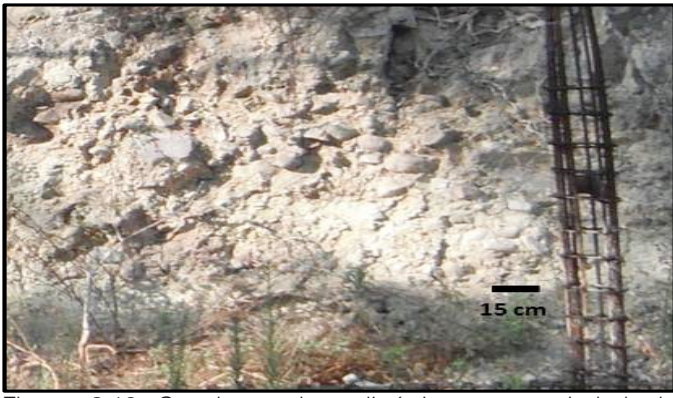

Figura 3.12 Conglomerado polimíctico con variedad de fragmentos de andesita.

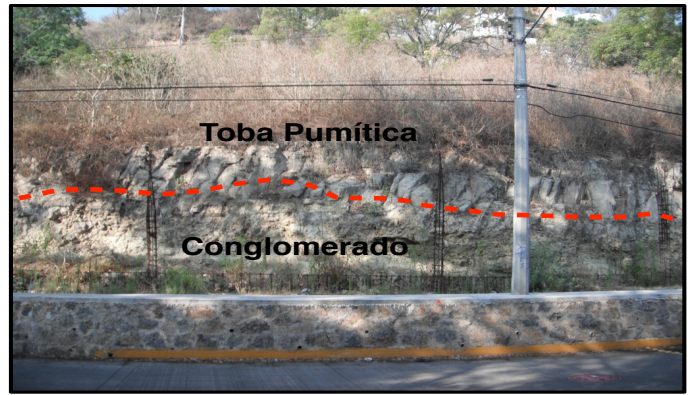

Figura3.13 Contacto estratigráfico entre la unidad Seminario y el Conglomerado.

### III.II.III Tobas pumíticas (Unidad Seminario).

Garduño Monroy et. al. en 1999, describen una secuencia piroclástica con un espesor máximo de 200 m, cuyo origen está ligado a una fase de actividad explosiva que dio lugar a la Caldera de Atécuaro, de edad inferior a los 15 Ma. Se propuso nombrarla como Unidad Seminario, ya que el primer afloramiento visto se localizo sobre la falla Seminario.

Se trata de un flujo piroclástico de color blanco, de muy baja densidad debido a su contenido de pómez. En láminas delgadas analizadas con microscopio petrográfico se puede observar que esta unidad está constituida por plagioclasas, cuarzo, feldespato potásico, piroxenos, con una matriz vítrea formada por espículas de vidrio (pómez fragmentada) y fiammes (pómez colapsada) parcialmente desvitrificados a cuarzo y feldespatos. Contiene abundantes fragmentos angulosos de pómez de hasta 4cm de longitud.

Forma relieves con pendientes suaves que contrastan con las pendientes casi verticales de las ingnimbritas que sobreyacen a esta unidad.

La unidad aflora en la zona poniente del Río Chiquito (Figura 3.14) , donde se encuentra la planicie formada por un deslizamiento; tambien aflora en el camino que sube hacia Altozano en la porción oeste de la traza de la falla La Paloma, descendiendo por los arroyos que son sensiblemente perpendiculares al escarpe norte-sur de la meseta Altozano (Figura 3.15). En la zona de estudio se estima que tiene un espesor de 100 m.

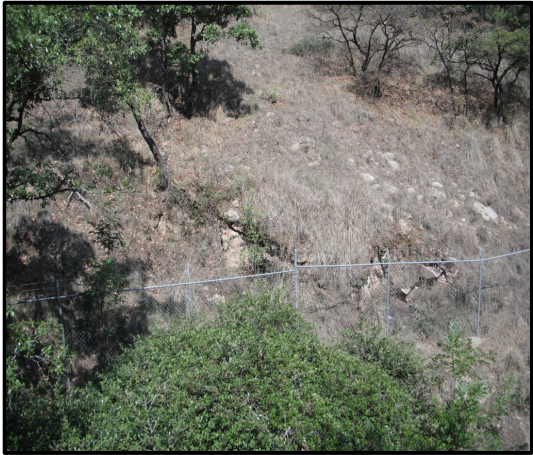

Figura 3.14 Afloramiento de tobas cubierto por vegetación a un costado del Río Chiquito.

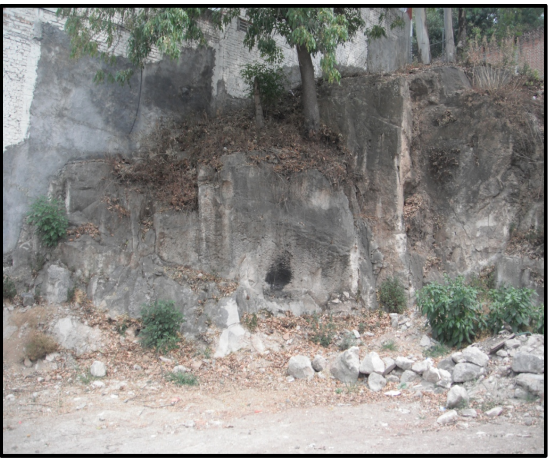

Figura 3.15 Afloramiento camino hacia Altozano, estrato de amplias dimensiones, con roca sana.

En el punto con coordenadas UTM 270695 E 2177457 N, se tomó una muestra de mano (Figura 3.16) de la toba de composición pumítica, de la cual se obtuvo una lamina delgada (Figura 3.17), la que fue analizada bajo un microscopio polarizado por el laboratorio de la Facultad de Ingeniería, de donde se obtuvieron los resultados descritos anteriormente.

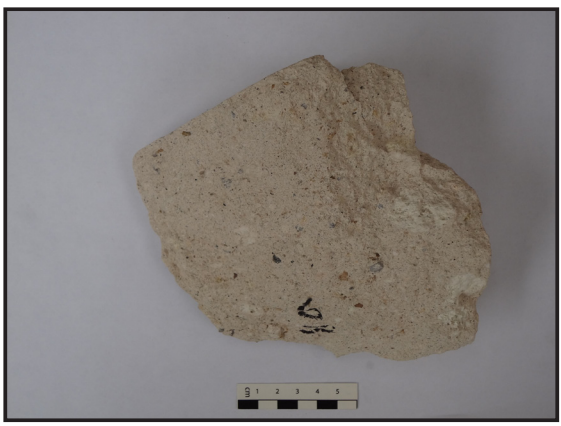

Figura 3.16 Muestra 6, tomada del punto 270695 E 2177457 N,con piroxenos y frgamentos de pomez.

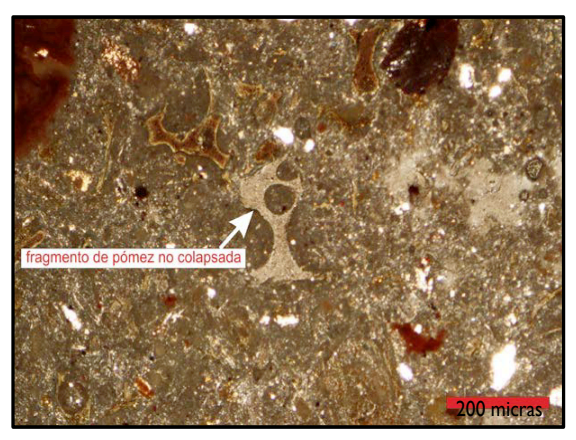

Figura 3.17 Lamina delgada tomada de la muestra 6, se aprecia la matriz de pomez y fiammes.

### III.II.IV Conglomerados brechas (Unidad Loma Larga).

Arreygue Rocha en 2001, indica que cubriendo a la secuencia piroclástica descrita por Garduño Monroy et. al. en 1999, se encuentran un nivel de conglomerados y brechas con un espesor de 20 a 40 m, los cuales son sobreyacidos por un nivel continuo consolidado y fracturado de ignimbrita soldada.

Es un conglomerado polimíctico compuesto de fragmentos subredondeados a redondeados de toba pumítica y en menor proporción de andesita (Figura 3.18); el tamaño de los clastos varía de 2 a 40 cm de diámetro predominando los de 3 a 10 cm. Estos fragmentos están granosoportados y la matriz es de arena de grano grueso de composición pumítica; se encuentra alterado, compacto y bien consolidado. Esta unidad aflora en la parte oriente de la zona conocida como Loma Larga (Figura 3.19), se encuentra en contacto superior discordante con la Ignimbrita y el contacto inferior es discordante con la toba pumítica; tiene un espesor de aproximadamente 17 m.

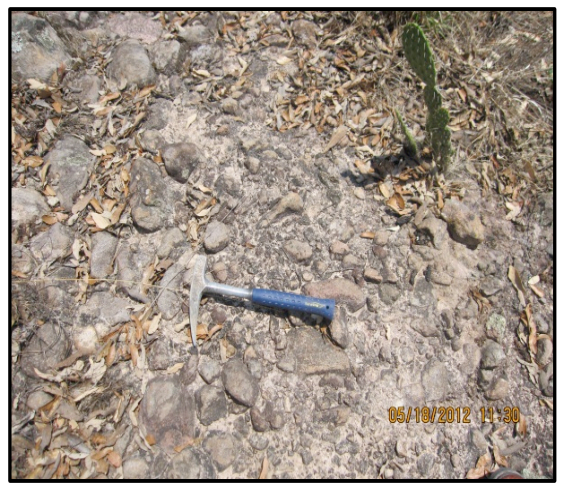

Figura 3.18 Conglomerado con fragmentos de diversas dimensiones, de andesita y toba pumítica.

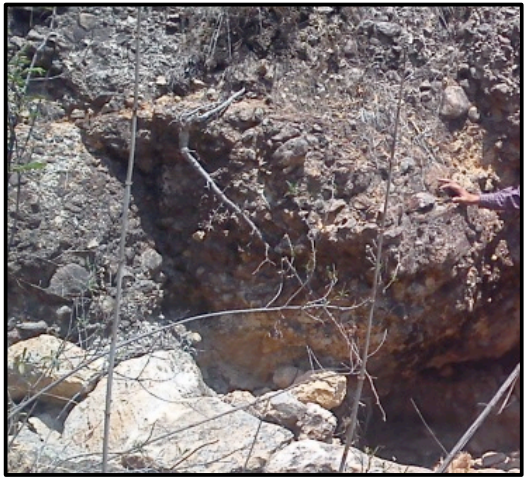

Figura 3.19 Afloramiento de conglomerado polimíctico en Loma Larga.

### III.II.V Ignimbrita Coronilla (Unidad Coronilla).

Fue descrita inicialmente por Garduño – Monroy et. al. 1999 y posteriormente por Pasquaré en 1991 como parte de una secuencia piroclástica denominada Ignimbrita de Morelia (Cantera de Morelia), como una toba soldada de color rosa con grandes fiammes de pómez. El nombre Coronilla se tomo del cerro Coronilla Chica,en cuya cima aflora esta unidad.

Esta ignimbrita presenta buenos afloramientos en la parte alta de la Loma Santamaría (Figura 3.20) y en la meseta denominada Loma Larga (Figura 3.21), donde presenta escarpes verticales con abundantes fracturas verticales; al poniente corona la cima del Cerro Coronilla Chica.

La unidad cuando se encuentra sana es de color rosa intenso y cuando está intemperizada presenta en tonos de rosa claro y blanco; esta compuesta por vidrio con algunos crisitales aislados de cuarzo y presenta fiammes de pómez (Figura 3.22 a 3.3.25).

En los estudios petrográficos se encontró que está constituida de fenocristales de plagioclasa, cuarzo, feldespato potásico, anfíbol, y piroxenos, en una matriz formada por escasas espículas de vidrio parcialmente desvitrificadas y fragmentos de cuarzos y feldespatos (Figuras 3.26 y 3.27).

En el contacto inferior se encuentra de forma discordante la Toba Pumítica hacia el borde norte de la Loma Larga y con un conglomerado polimíctico en el sector noreste de la misma loma. Su contacto superior es discordante con una toba blanca conocida como Toba la Alegría.

La unidad esta intensamente fracturada la cual en su conjunto presenta un espesor calculado en la zona de estudio de 124 m.

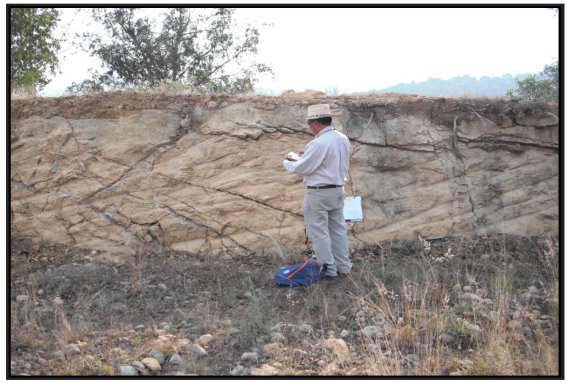

Figura 3.20 Afloramiento de ignimbrita en la zona de Altozano, Loma Larga, con precencia de abundantes fracturas.

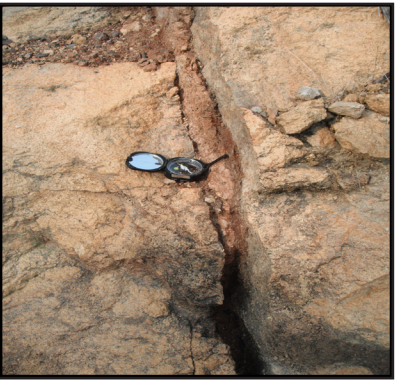

Figura 3.21 Ignimbrita intemperzada con fractura rellena de arcilla, en la zona de Loma de Santa Maria.

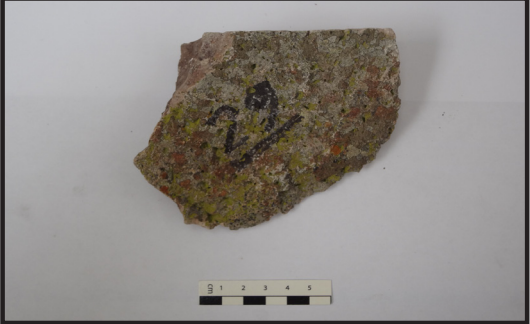

Figura 3.22 Muestra 29, tomada en el punto 274653 E, 2177041 N, Ignimbritas color gris claro, intemperizado en tonos de rojizo y blanco.

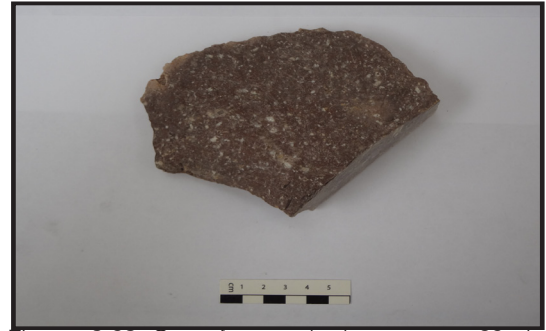

Figura 3.23 Cara fresca de la muestra 29, la ingnimbrita es de color rosaseo, con cristales de cuarzo, y plagioclasa.

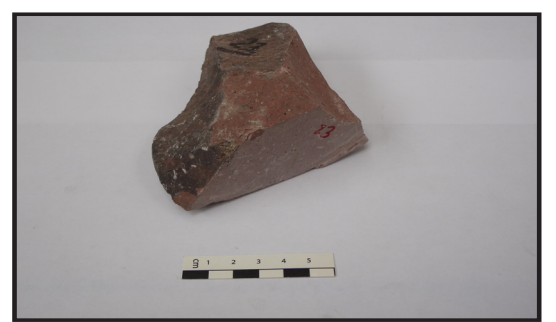

Figura 3.24 Muestra 23, Ignimbrita color rojizo claro,de muy buena calidad, tomada en el punto 274556 E 2176533 N en la Loma cercana al deslizamiento 1.

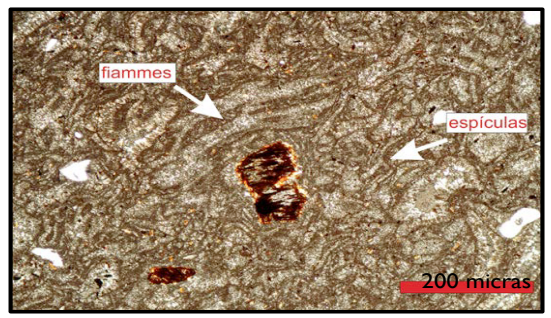

Figura 3.26 Lamina delgada de muestra 23, contiene fragmentos de pómez, feldespatos alterados y fiammes.

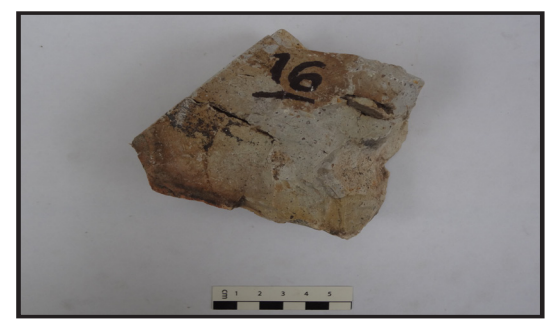

Figura 3.25 Ignimbrita color claro intemperizada, tomada en 274042 E 2176262 N, en la falla<br>Seminario.

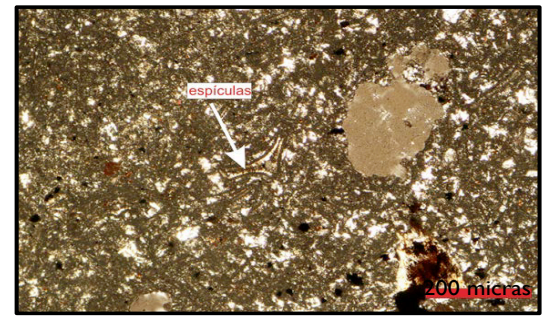

Figura 3.27 Lamina delgada de la muestra 16, con piroxenos y anfiboles, con espiculas de vidrio.

### III.II.VI Tobas arenosas (Unidad Altozano).

Descrita por Israde – Alcántara y Garduño Monroy en 1999 como Toba la Alegría, se trata de diferentes niveles de pómez de color amarillo con espesores variables que corresponden a un flujo de caída; esta unidad aflora en la parte alte de Loma Larga, correspondiente a la zona de Altozano, por lo cual se designo el nombre a esta unidad.

Esta secuencia es un flujo piroclástico de caída aérea, esta relacionado con la Caldera de Atécuaro constituido por diferentes niveles de pómez color amarillo con micas, tepetate y sedimentos de tipo detrítico, microconglomerados, conglomerados, arenas, arcillosas y limos de color marron. Estos sedimentos se encuentran bien cementados y se considera que su origen proviene del Volcán Quinceo o Las Tetillas.

Es una roca semicompacta de color gris claro (Figura 3.28), que por intemperismo adquiere coloración blanco o rosa claro. Se compone de vidrio con algunos fragmentos líticos y escasos cristales de cuarzo; se presenta con abundantes fracturas. Esta unidad aflora en la parte alta de la meseta de Loma Larga, zona Altozano (Figura 3.29 y 3.30), generando un relieve subhorizontal cortado por arroyos incipientes y muy jóvenes. El contacto inferior es discordante con la Ignimbrita y el superior no se observa ya que es la unidad estratigráfica más joven, aunque en algunos sitios se observan depósitos aluviales de poco espesor. El espesor aproximado de la unidad es de 58 m.

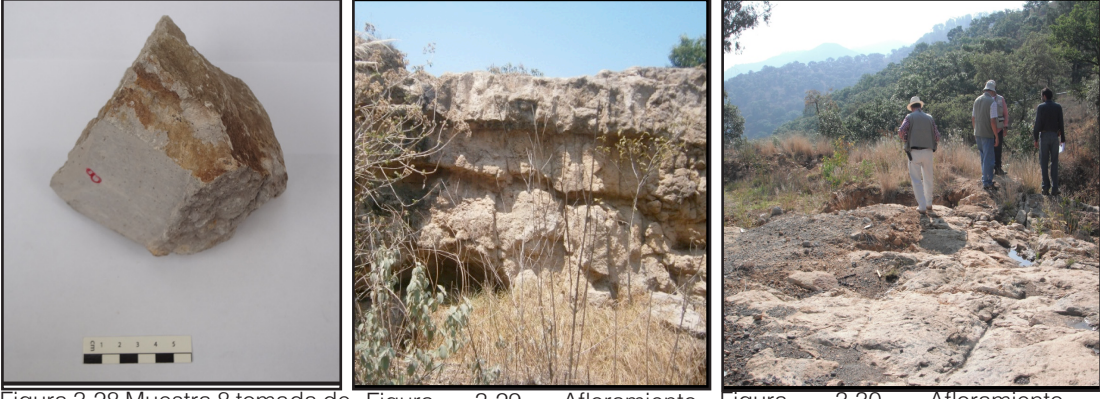

Figura 3.28 Muestra 8 tomada de la unidad de tobas arenosas en el visitado en la zona de Loma punto 272919 E 2177098 N,cerro Larga, donde se tienen arenas Loma Larga, diferencia entre el y arcillas color marron claro. color gris claro al fresco y el el intemperisado mas amarillento.

3.29 Afloramiento

Figura 3.30 Afloramiento visitado en la zona de Altozano, de color rosa claro, presenta intemperismo.

III.II.VII Depósitos cuaternarios: Depósitos fluviales, Depósitos aluviales, Depósitos de deslizamientos de secuencia ignimbrítica y Depósitos de deslizamientos de secuencia andesítica.

Los depósitos fluviales y aluviales, son depósitos muy recientes hablando en tiempo geológico, estos se encuentran en los lechos de los ríos y arroyos, están compuestos por gravas y arenas sueltas provenientes de las formaciones de brechas volcánicas, derrames de andesíta, la ignimbrita y las tobas (Figura 3.31). Los espesores máximos observados fueron de 2 m. Los sedimentos se encuentran discordantemente sobre las unidades volcanicas.

Los depósitos de deslizamientos de ambas secuencias, forman una serie de 3 deslizamientos sobre el escarpe de la falla La Paloma, conformados en la secuencia de brechas volcánicas y derrames andesíticos (Figura 3.32). Y un deslizamiento sobre el margen del Río Chiquito, el cual se desarrolla sobre la toba pumítica y la ignimbrita.

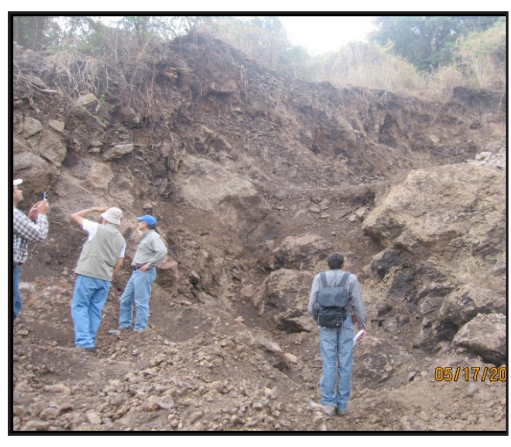

brecha volcánica, ignimbritas y tobas.

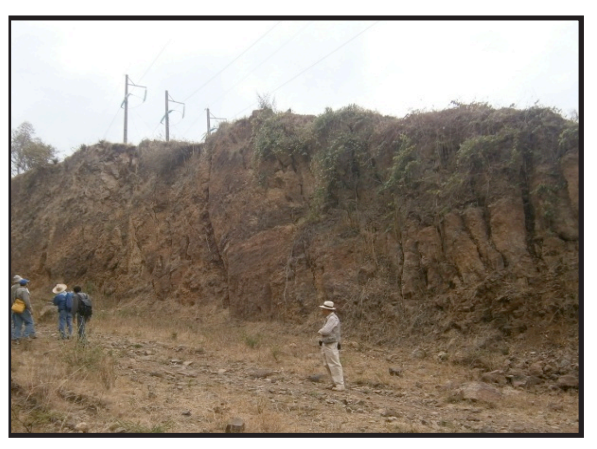

Figura 3.31 Composición del material de Figura 3.32 Zona con amplias grietas de tensión deslizamiento, derrames de andesíta con creadas por deslizamiento en Zona Dorada Ocolusen, intercalaciones de brecha volcánica con derrames de andesíta.

## III.II.VIII Mapa Geológico

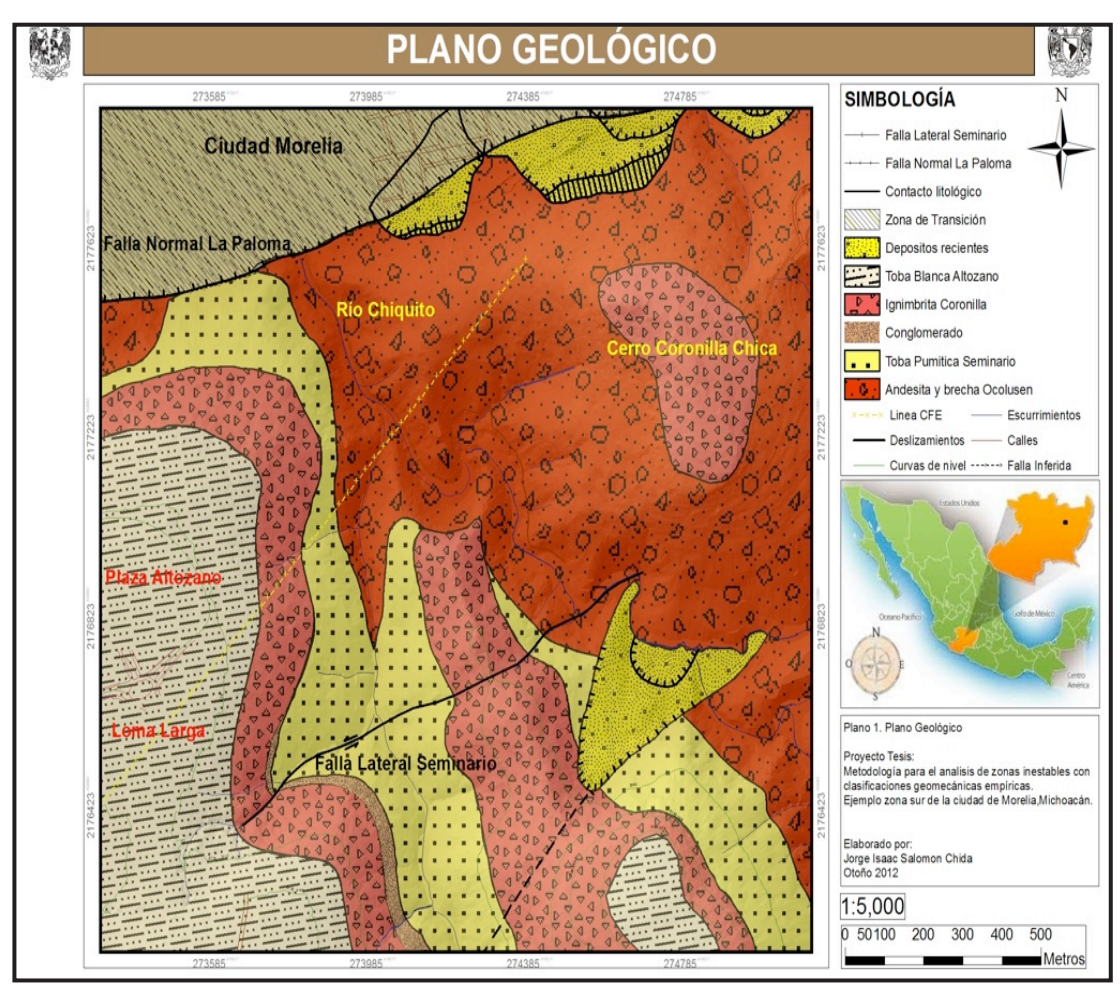

Plano 1. Mapa geológico del área de estudio.

El Mapa Geológico es un mapa temático que aporta información sobre las unidades geológicas del área de estudio. En este mapa se representa la distribución, naturaleza y edad de las rocas así como la presencia de rasgos estructurales fallas y deslizamientos.

El mapa geológico realizado con base en el trabajo geológico de campo en el área de estudio, cuyos vértices tienen las siguientes coordenadas UTM: 273,250E /2,178,000N y 275,100E /2,176,000N. Representa las 7 unidades litológicas propuestas. Para cada unidad se utilizo la simbología correspondiente con el código estratigráfico Norteamericano, los colores correponden a la edad geológica de cada unidad.

Los rasgos estructurales para las fallas identificadas e inferidas, estan representados con lineas y lineas intermitentes. Los escarpes en los deslizamientos se encuentran achurados. La zona de transición, corresponde a los depósitos recientes, que se localizan en la zona lacustre de la ciudad de Morelia.

Con el mapa se obtuvo la distribución de las unidades litológicas sobre el área del terreno y su distribución estratigráfica. Designando a la unidad Ocolusen como la Unidad más antigua seguida por; la Unidad Seminario, la Unidad Loma Larga, Unidad Coronilla, la Unidad Altozano y por ultimo los Depósitos Cuaternarios (recientes), los cuales tambien se encuentran en la zona de transición.

### III.II.IX Columna Estratigráfica

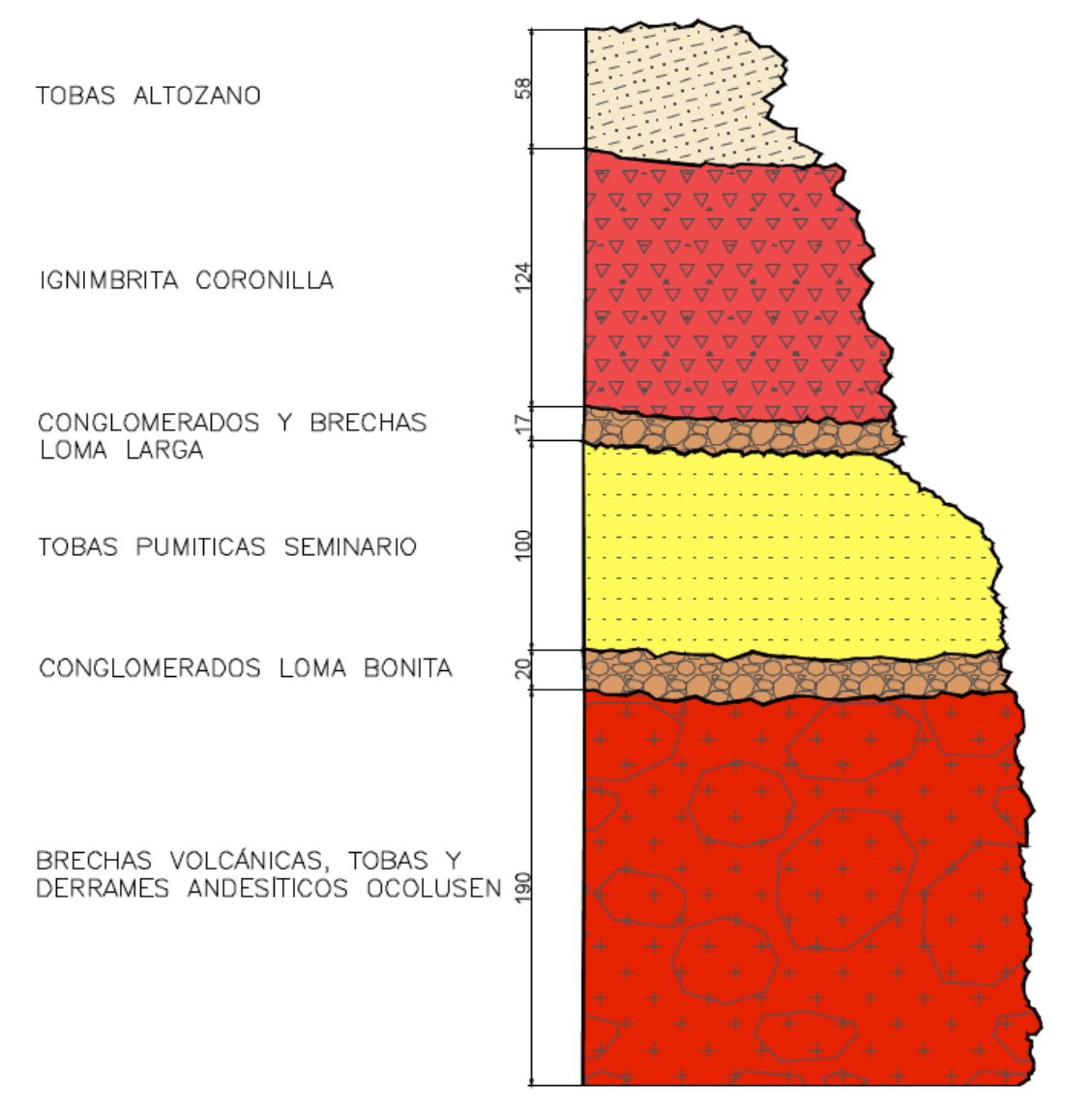

Anexo 1. Columna estratigráfica de las 7 unidades litológicas propuestas, los espesores de cada unidad son aproximados y se encuentran expresados en metros, la columna no esta en escala, los depósitos recientes se muestran en la siguiente página.

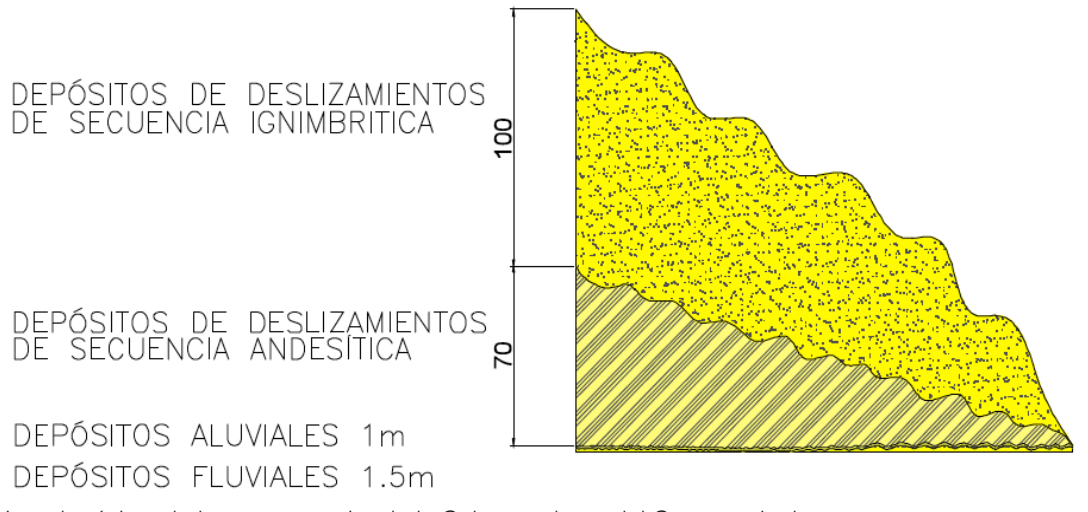

Los depósitos de la parte superior de la Columna datan del Cuaternario, los espesores se encuentran expresados en metros, la columna no esta a escala.

La Columa estratigráfica muestra las 7 unidades litológicas propuestas con sus epsesores aproximados, los espesores y la distribución de las unidades se obtuvieron con información del trabajo geológico de campo y el mapa geológico. La distribución de las unidades litológicas por su edad se establece con el siguiente orden:

La Unidad Ocolusen como la Unidad más antigua seguida por; la Unidad Seminario, la Unidad Loma Larga, Unidad Coronilla, la Unidad Altozano y por ultimo los Depósitos Cuaternarios (recientes), los cuales tambien se encuentran en la zona de transición.

La simbología utilizada corresponde con el código estratigráfico Norteamericano, los colores correponden a la edad geológica de cada unidad y la simbología gráfica representa el tipo de litología.

# III.III GEOLOGÍA ESTRUCTURAL

Dentro de la zona de estudio se lograron identificar fallamiento y fracturamiento que han modelado los rasgos geomorfológicos; estas estructuras fueron originadas por sistemas de esfuerzos. Se determinaron y describieron las principales estructuras, los estilos de deformación y la relación que guardan con otras estructuras asociadas (Figura 3.33).

Se identificó y cartografió una falla normal de primer orden, descrita con anterioridad por varios autores (Garduño Monroy, Pola Vilaseñor A., Arreygue-Rocha E. et. al.) los cuales la denominan como la Falla La Paloma.

Tiene tambien una falla lateral que denominamos como Falla Seminario y un conjunto de sistemas de fracturas que afectan a todas las unidades estratigráficas. En varios sitios, las fracturas presentan aberturas en un rango desde pocos milímetros hasta un máximo visto en campo de 20 centímetros en las zonas relajadas. En el escarpe de la Falla La Paloma, se encuentra una gran cantidad de deslizamientos actualmente activos, los cuales presentan las zonas de relajadas,en la parte central sur de la zona de estudio se localizo un deslizamiento,originado por fracturamiento.

Las estructuras presentes forman parte del sistema de fracturas y fallas Morelia-Acambay, el cual da lugar a varios desniveles y formación de escalones en la zona, el talud de la falla representa el flanco de un semi-graben y se asienta en una falla normal con evidencias de actividad sísmica reciente.

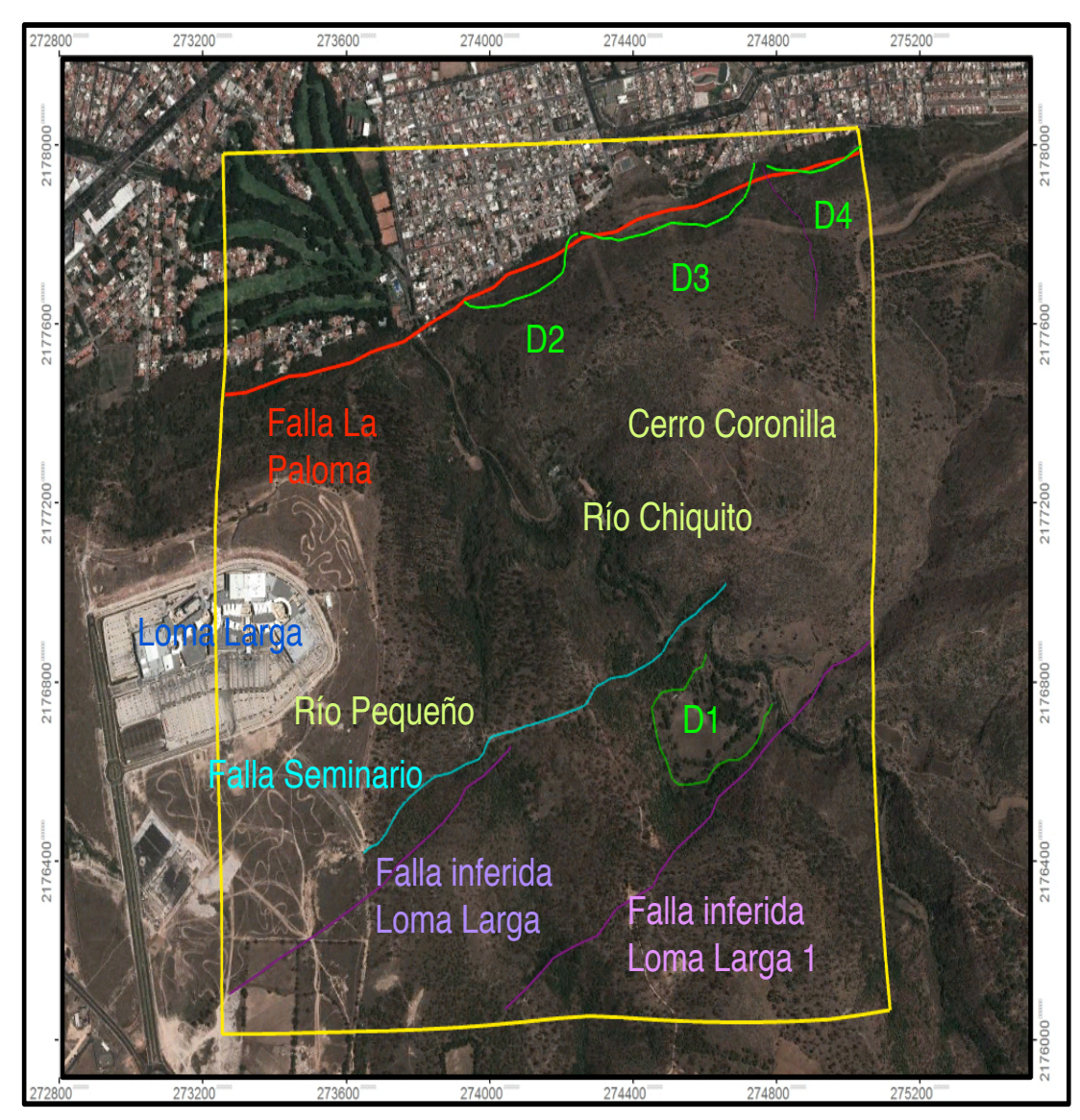

Figura 3.33 Estructuras observadas en campo e inferidas con el análisis de las fotografías satelitales y aéreas. Se identificaron 4 fallas y 4 deslizamientos (Modificada de Google Earth, 2012).

### III.III.I Falla La Paloma

Al sur de la ciudad de Morelia, con un desnivel de 200 metros con respecto a la zona lacustre, sobresale esta estructura formando la mesa de Santa Maria y la Loma Larga, la expresión es sobresaliente hacia el oriente mientras que al poniente su altura va disminuyendo.

Este escarpe fue provocado por una falla de dirección E-W, miembro del Sistema de fallas Morelia-Acambay, conocida como falla La Paloma, cuya longitud de superficie de ruptura es de 12 km, su desplazamiento vertical total es de 300 m, tiene un desplazamiento de 0.057 mm/año

Con los datos estructurales tomados en campo, se obtuvo para la falla una orientación 74°NW y un echado de 76º NE, con el bloque caído hacia esta dirección. Su longitud total aproximada es de 1985 m, aunque de estos solo afloran 900 m y los 1085 m restantes fueron inferidos, ya que este trazo se encuentra cubierto por materiales principalmente de deslizamiento y por la zona urbana.

En la superficie de falla se observo desarrollo de estrías y escalones de falla (Figura 3.34), lo que indicó que la falla es de tipo normal, con el bloque de techo inclinado hacia el norte. En este escarpe se presentan varios deslizamientos rototraslacionales y volcamientos de bloques los cuales están ligados a las características litológicas de los materiales las dimensiones son muy variables. Estos deslizamientos fueron generados por eventos sísmicos importantes. La caída de bloques está ligada al fracturamiento de ignimbritas soldadas y al efecto de la gravedad (Arreygue, et al., 2001).

Pola, et al., 2006, menciona en sus conclusiones que la inestabilidad del escarpe de falla "La Paloma" está ligada a las condiciones geológico-estructurales y climáticas de la región (Figura 3.35).

En las zonas de mayor relieve, se formó una zona de relajamiento que presenta fracturas considerablemente abiertas, donde existe el riesgo de futuros deslizamientos son sitios que presentan mayor inestabilidad,las aberturas son de más de 20 cm de ancho y se extienden por más de 50 m de longitud (Arreygue, et al., 2001). Estas zonas inestables se localizan en el área de Ocolusen y Zona Dorada, donde se presenta un gran sector de asentamientos residenciales, los cuales están sujetos a sufrir daños provocados por los deslizamientos.

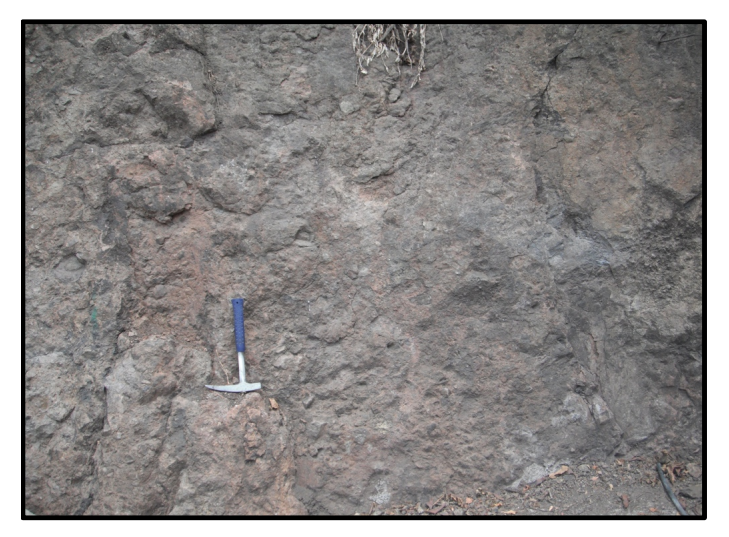

Figura 3.34 Plano de la falla La Paloma, andesita dura, de buena calidad con estrías y escalones de falla.

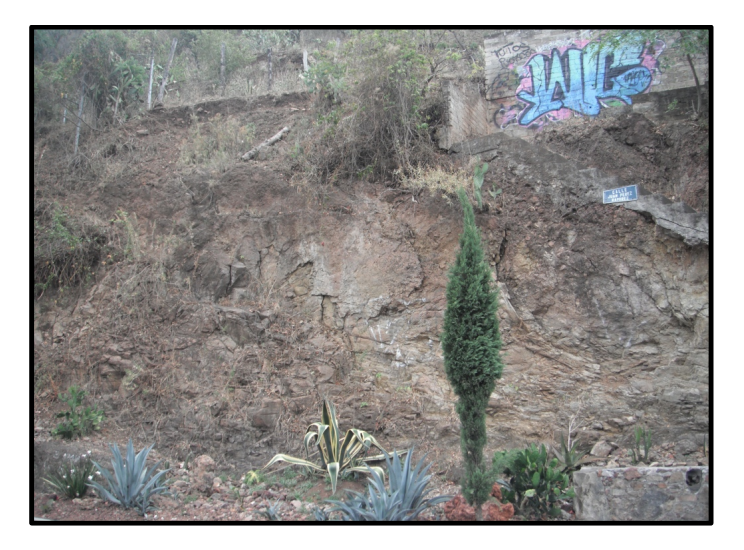

Figura 3.35 Plano de falla La Paloma, con abundante fracturamiento, la calidad de la roca es de menor calidad, aunque se encunetra intemperizada.

### III.III.II Falla Seminario

Se localiza en la parte alta de la meseta Loma Larga y se desarrolla hacia el oriente rumbo al Río Chiquito.Tiene una dirección NE-SW, presentando paralelismo con la falla La Paloma.

La falla se observo a partir del comienzo del drenaje, llegando hasta el Río Pequeño y la parte inferida inicia, en el Río Pequeño pasando sobre la loma hasta llegar al afluente del Rio Chiquito pasando unos pocos metros más.

Las unidades que atraviesa la falla en la zona observada son la Toba Seminario, el Conglomerado y la Ignimbrita Coronilla. En la parte inferida atraviesa, la Toba Seminario, la Ignimbrita Coronilla y la Brecha volcánica con derrames de andesita Ocolusen.

Se observaron indicadores cinemáticos como estrías de falla (Figura 3.36 y 3.37), y un desplazamiento entre las unidades de la Ignimbrita y el Conglomerado, con base en esto se concluyo que la falla es lateral izquierda con componente normal, con rumbo 27°NE y un echado de 85°SE (Figura 3.38). Cuenta con una longitud total de 1193 m; 423m observados y 770 m inferidos.

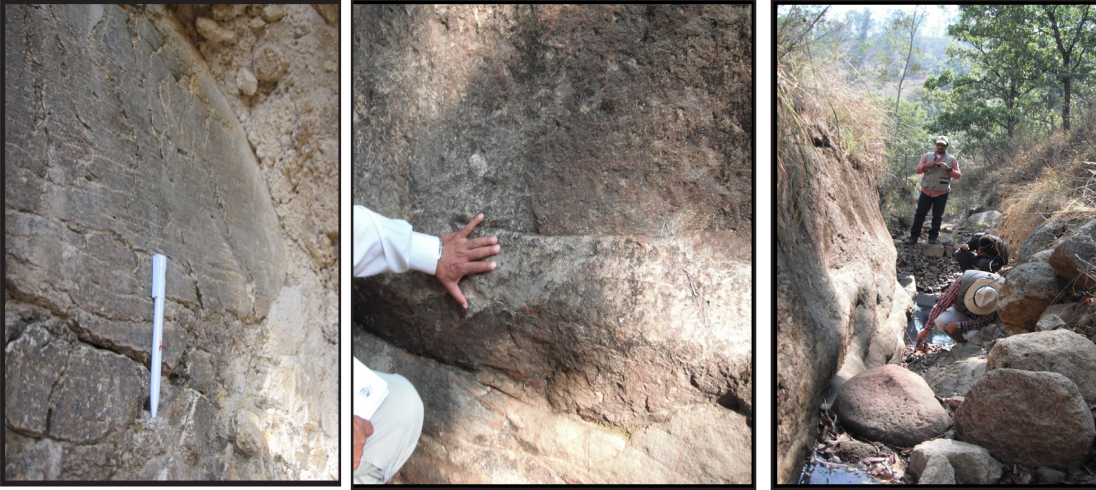

Figura 3.36 Indicadores cinemáticos, estrías y escalones, estos indican la dirección la falla Seminario.

Figura 3.37 Plano de falla sobre el rio pequeño, presencia de estrías de falla.

Figura 3.38 Plano de la falla Seminario, en este punto se tomaron los datos estructurales.

#### III.III.III Fallas Inferidas Loma Larga y Loma Larga 1.

Con base en las fotografías aéreas y satelitales, se identificaron varios rasgos estructurales. Solamente se hace alusión a dos lineamientos inferidos que resaltan sobre los demás, estos se orientan en una dirección NE-SW, conservando un paralelismo con la falla La Paloma y Seminario; se presume que los lineamientos presentes sean fallas locales o fracturamiento asociado a la falla La Paloma. Estas fallas inferidas se nombraron como Loma Larga y Loma Larga 1, dado que fueron ubicadas en este lugar. Cuentan con una longitud aproximada de 946 m y 1324 m respectivamente.

#### III.III.IV Zonas Inestables;deslizamientos.

Dentro de la zona de estudio se identificaron 4 deslizamientos (Figura 3.45 y 3.46)

### Deslizamiento 1 (D1).

Este deslizamiento se localiza a un costado del Río Chiquito, con coordenada central 274,594 / 2176635, las dimensiones del deslizamiento son de 350 m. de largo 560 m de ancho y 100 m de espesor (Figura 3.39).

En este deslizamiento aflora la toba pumítica en la cual sobreyace la unidad de la ignimbrita, aunque el deslizamiento cubre a las brechas volcánicas y derrames de andesita en el lecho del Río Chiquito.

Este rasgo se formo por tres eventos que se encuentran sobrepuestos, un flujo de escombros provenientes de la parte alta donde los bloques pertenecen a las ignimbritas que se encuentran fracturadas, mas abajo se origina una morfología de abanicos, creados por avalanchas de materiales de escombros, que caen de las partes con alta pendiente y que se encuentran inestables. Después se encuentra una planicie la cual termina con una fuerte pendiente en la cual vuelve a ocurrir el fenómeno de abanicos por avalancha (Figura 3.40).

Esta deslizamiento puede reactivarse en un futuro, ya que mantiene una fuerte pendiente en el terreno, tiene un gran espesor y la toba pumítica al encontrarse alterada su resistencia mecánica disminuye gracias al contenido de arcillas. Las unidades presentan un intenso fracturamiento vertical,el cual es propenso a formar grietas de tensión, aunado a una lluvia extraordinaria se desestabilizaría y deslizaría.

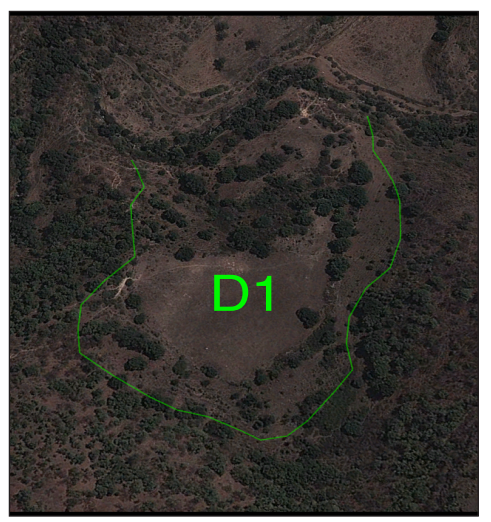

Figura 3.39 Delimitación del Deslizamiento 1, en conjunto la planicie, los eventos de deslizamiento anteriores y el comienzo de la pendiente.

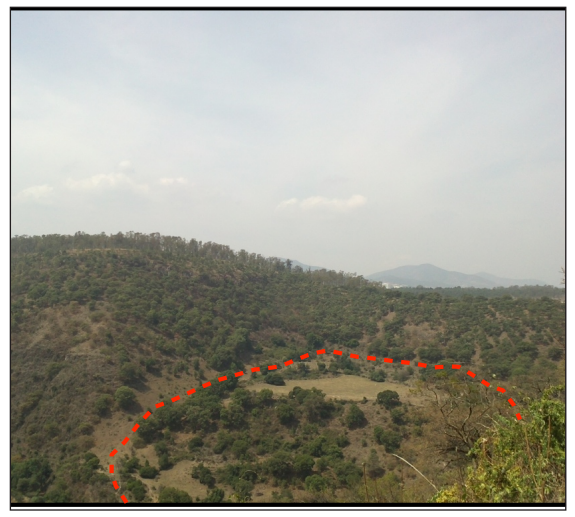

Figura 3.40 Deslizamiento 1, se aprecia la morfología de abanico, la planicie y las pendientes por donde se presenta el flujo de escombros.

### Deslizamiento 2 (D2)

Este es el primer deslizamiento de una serie de 3, que describimos para este trabajo, esta localizado en el escarpe de la falla La Paloma, con coordenada central 274111 / 2177677, sus dimensiones aproximadas son 300 m de largo, 100 m de ancho y cuenta con 70 m de espesor máximo.

Se forma en la unidad Ocolusen, el depósito se conforma por bloques de diferentes tamaños, siendo los mas grandes de hasta 1.5 m. Debido a los materiales presentes, se desarrollan fracturas locales dentro del deslizamiento, las cuales llegan a tener una abertura de hasta 20 cm. La morfología es de abanico, en la parte terminal donde se encuentran los depósitos mas finos, la pendiente va disminuyendo, en esta parte los asentamientos residenciales han proliferado,creando una compactación diferencial del terreno con fracturas de tensión paralelas a la falla La Paloma (Figura 3.41).

### Deslizamiento 3 (D3).

Este deslizamiento es el de mayor tamaño, esta localizado con coordenada central 274533 / 2177827, sus dimensiones aproximadas son de 500 m de largo,150 m de ancho y 80 m de espesor máximo. Los fragmentos al igual que los deslizamientos continuos son de la unidad de Brechas volcánicas y derrames de andesíta, cuyos tamaños van desde milímetros y llegan a un tamaño máximo de bloques de 2 m, el promedio de las pendientes es de 70º con algunas partes locales casi verticales. En este deslizamiento logramos observar zonas escalonadas y paredes que indican que la zona es susceptible a deslizarse y nos indicaron la traza de la Falla La Paloma (Figura 3.41 y 3.42).

De igual manera la morfología es de abanico, y sucede el mismo fenómeno de desarrollo de fracturas de tensión paralelas a la falla, las cuales afectan el pavimento, bardas y banquetas de la zona. En la parte media sobre una terraza, se localizan un postes de alta tensión, en los cuales se logra apreciar una deformación lo que nos indica que el deslizamiento esta activo y va en dirección norte.

### Deslizamiento 4 (D4).

El ultimo deslizamiento de la serie, es el mas pequeño, localizado con coordenada central 274981 / 2177934, sus dimensiones aproximadas son de 280 m de largo, 110 m de ancho y 70 m de espesor.

Se compone de igual forma por la unidad de Brechas volcánicas con derrames de andesíta, su morfología corresponde a un abanico formado por una avalancha de escombros, muy cerca y sobre este deslizamiento se intentó construir una carretera pero al ingresar la maquinaria y remover el material, el deslizamiento se reactivo.

En la zona donde excavo la maquinaria, se logran apreciar varias fracturas y grietas con una abertura máxima de 20 cm y con una longitud de decenas de metros, el área es una zona de relajación la cual propicia el desarrollo de fracturas de tensión. La obra fue detenida por el riesgo inminente en que se puso a la zona habitacional que se encuentra en la zona plana del deslizamiento donde igualmente ocurre una compactación diferencial, la cual causa daños menores a las edificaciones (Figuras 3.43 y 3.44).

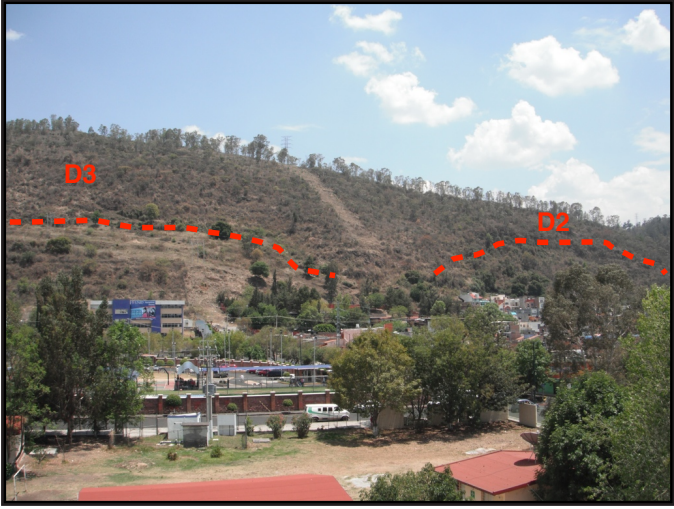

Figura 3.41 Deslizamientos D3 y D2 en el escarpe de la falla La Paloma, el escalonamiento es muy evidente.<br>Figura 3.43 Poste inclinado como

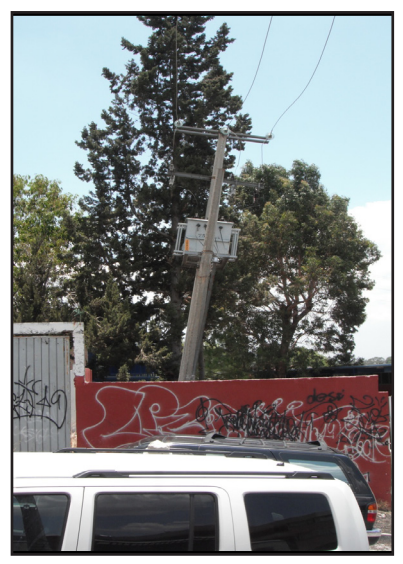

evidencia de movimiento en la zona de deposito del deslizamiento.

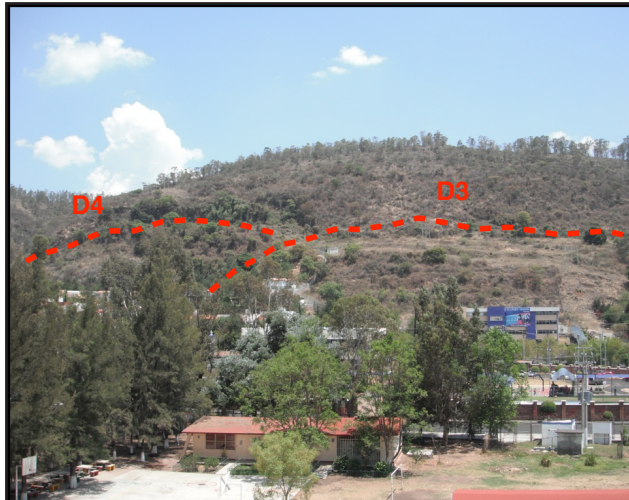

Figura 3.42 Deslizamientos D4 y D3 en el escarpe de la falla La Paloma muy cercanos a la zona residencial.

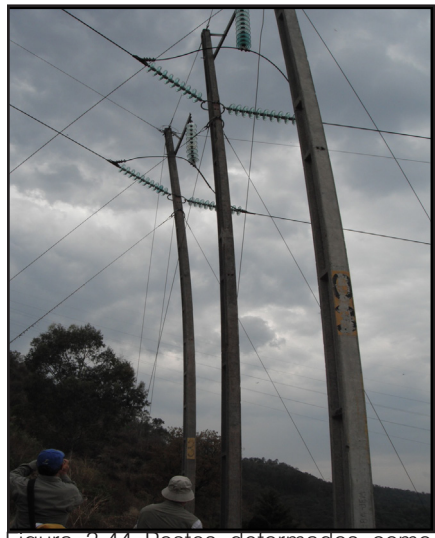

Figura 3.44 Postes deformados como evidencia de la continua actividad de deslizamiento.

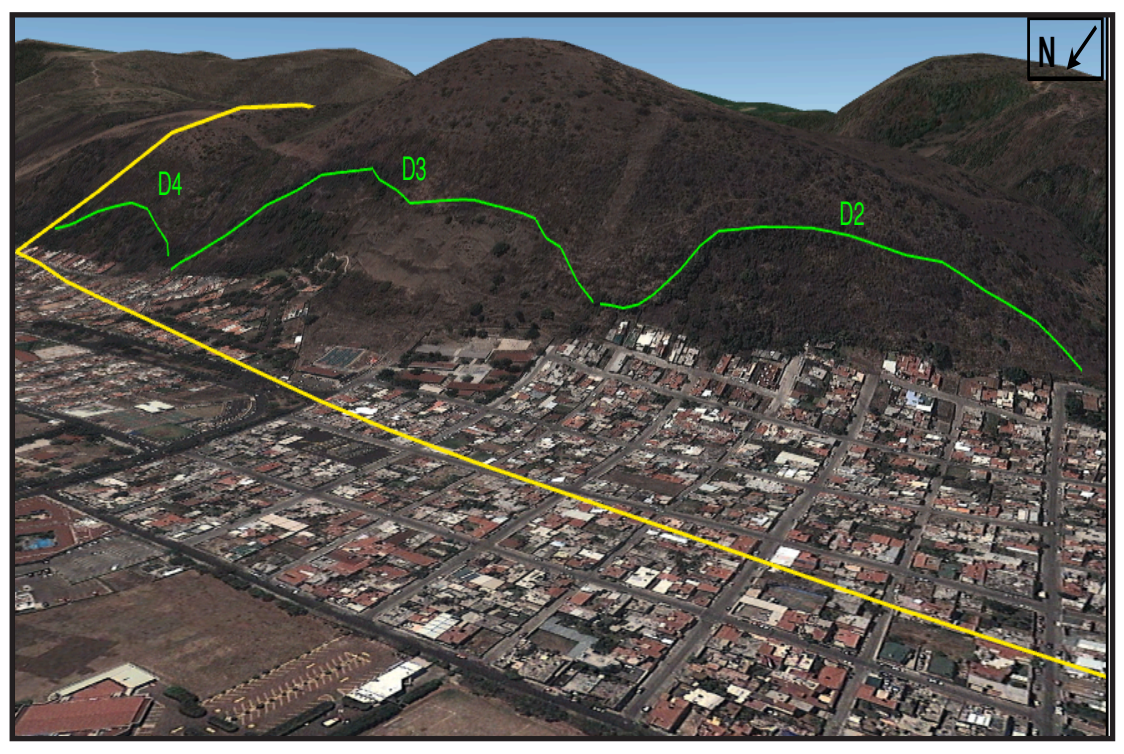

Figura 3.45 Serie de 3 deslizamientos (D2,D3 y D4) en el escarpe de la falla La Paloma, nótese lo cercano que se encuentra la zona urbanizada. En el D3 se aprecia la distancia a la cual llegó el desplazamiento en eventos anteriores y como la zona residencial esta acentada sobre material no consolidado producto del deslizamiento (Modificada de Google Earth, 2012).

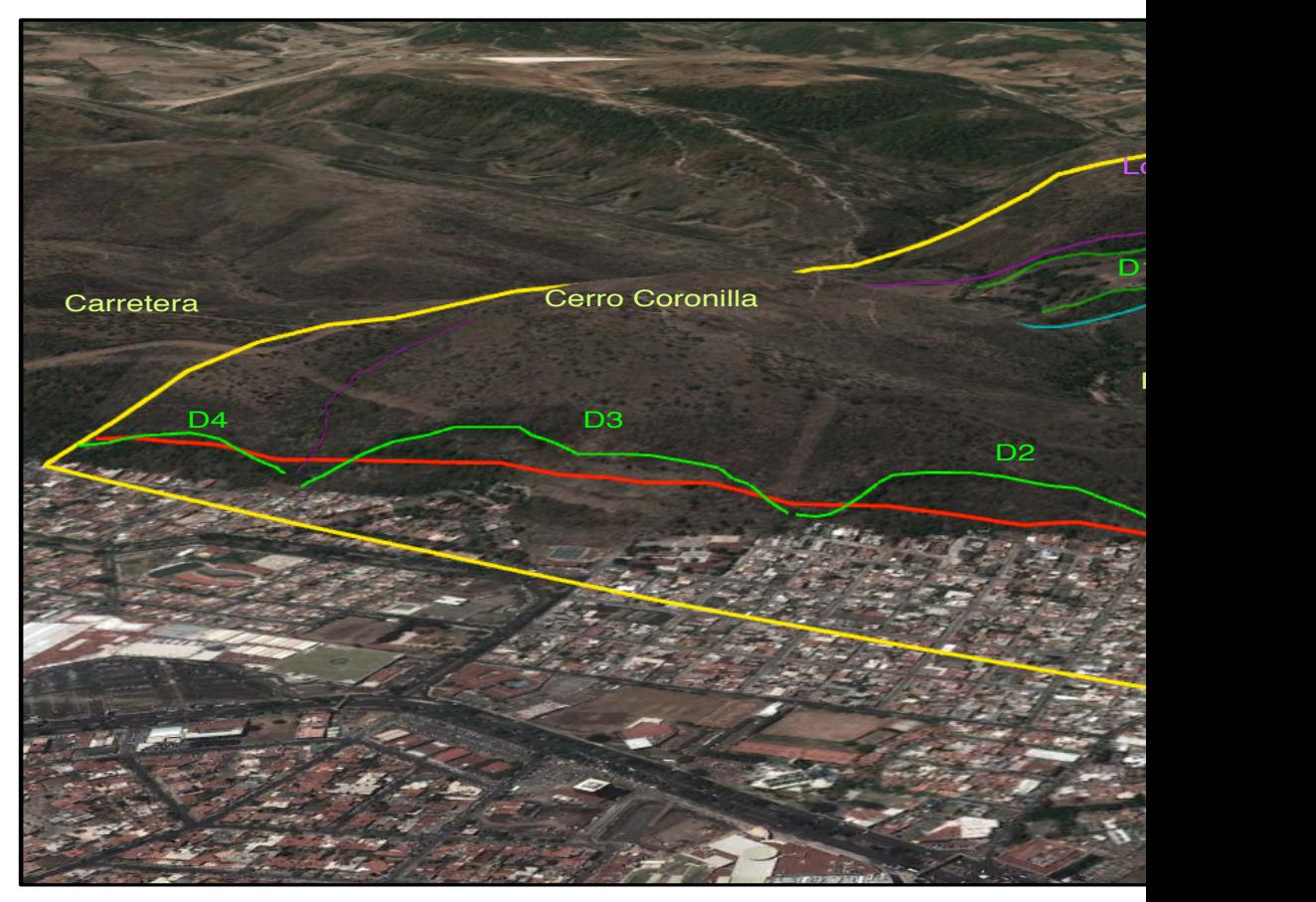

Figura 3.46 Rasgos estructurales presentes en la zona de estudio,se aprecia el paralelismo entre la Fallaprincipal La Paloma y las fallas secundarias. (Modificada de Google Earth,2012).

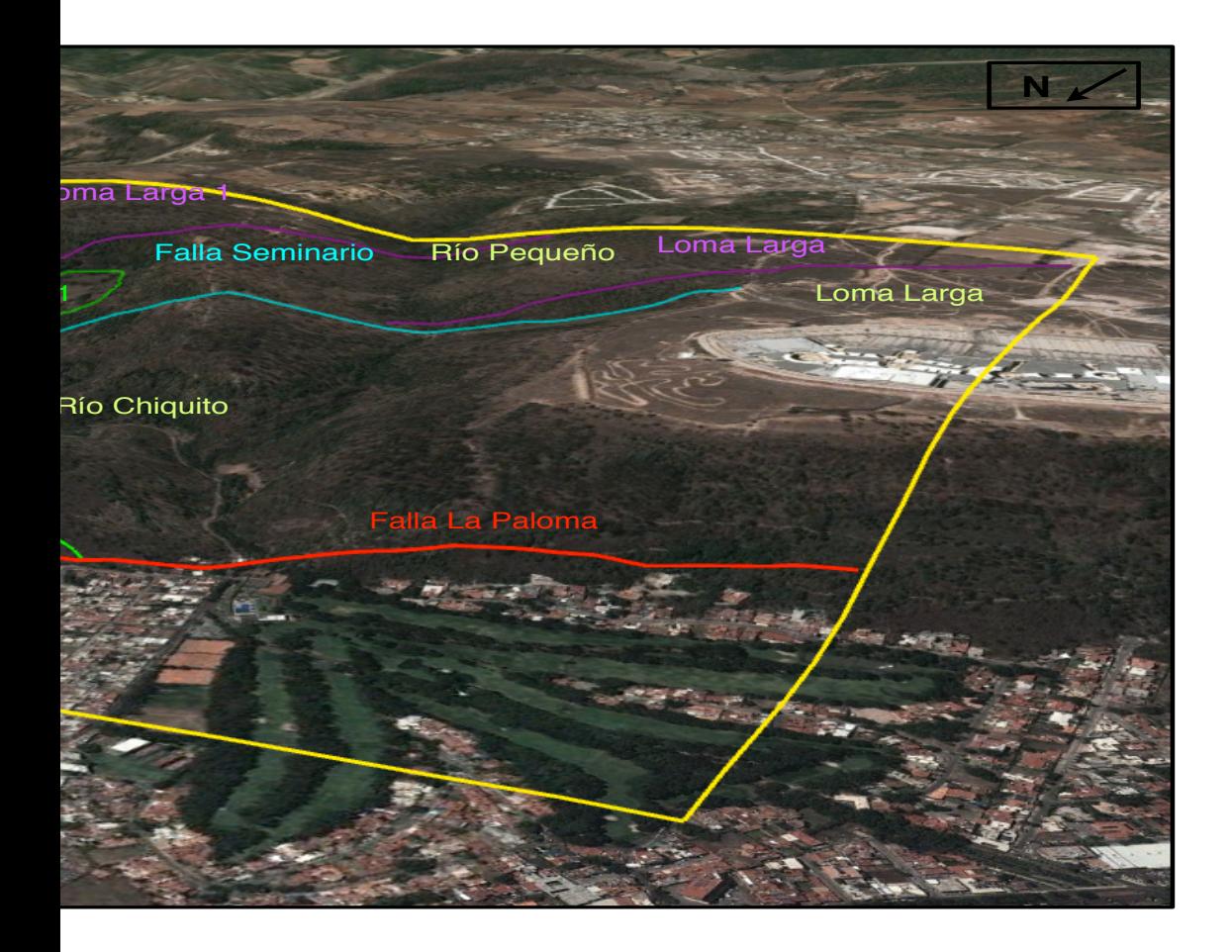

### III.III.V Análisis Estructural con OpenStereo

El levantamiento de los datos estructurales, se realizó sobre puntos representativos sobre las rutas de levantamiento geológico de campo. En estos puntos se obtuvieron varios parámetros (orientación e inclinación, espaciamiento,continuidad, rugosidad, apertura, relleno, etc.) del fracturamiento presente en el macizo rocoso.

Utilizando la brújula tipo Brunton, tomamos el azimut e inclinación del echado de los planos de varias familias de fracturas, con los cuales obtuvimos la orientación de las fallas y fracturas. El análisis lo completamos utilizando el software libre OpenStereo con el cual se realizaron rosetas de las familias de fracturas,

Los puntos donde se tomaron datos estructurales son: 17 puntos y se recabaron 247 datos (Figura 3.47).

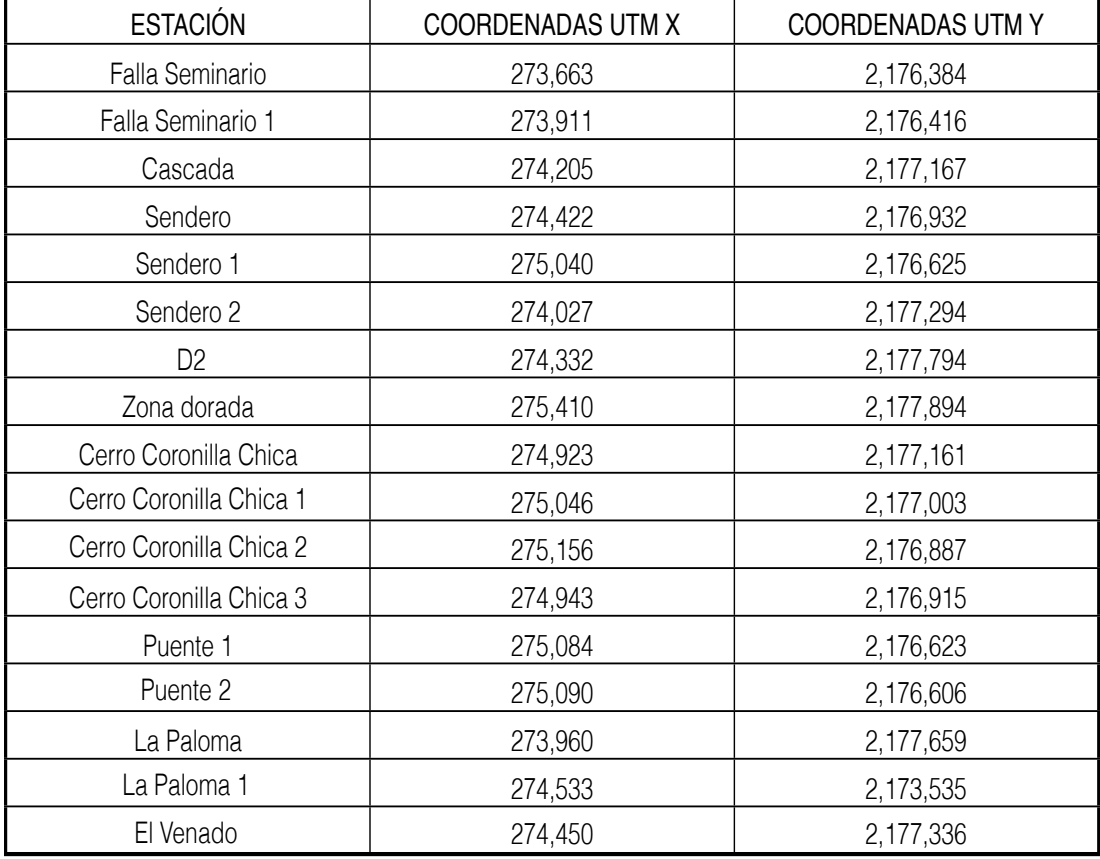

Figura 3.47 17 Puntos de Verificación Geológica (PVG) en coordenadas UTM.
El software OpenStereo crea imágenes útiles para el análisis de la geología estructural, donde se representan con medios círculos y rosetas los rumbos, las direcciones preferenciales de las fracturas, estos se obtienen a partir de la captura y procesamiento de los datos estructurales tomados en las fracturas del macizo rocoso (azimut del echado y el echado). Utilizando la falsilla de Schmidt se comienza a medir los grados azimutales comenzando desde el Norte, se coloca una marca y esta se lleva al círculo interno más cercano y se traza una linea N-S. La representación gráfica de los echados se obtiene llevando estas marcas en dirección N-S, y sobre la linea E-W, se miden los grados del echado,creando los medios círculos que indican el rumbo y el echado. Los medios círculos colocados en dirección N-S y midiendo 90 grados hacia el centro, se representan con puntos los polos (Figura 3.48, 3.50 y 3.52).

En la red se representa con distintas tonalidades de naranja la densidad de puntos, indicando con el naranja más claro la menor densidad y con el naranja más obscuro la mayor densidad.

La roseta,se encuentra dividida cada 10 grados en sus diagonales y cada 2.5 grados en sus círculos, en ella se grafícan los rumbos de las fracturas, en este caso solo se muestra una roseta de 180 grados, la cual comprende la suma de todos los datos. En las zonas donde se aprecian columnas de mayor tamaño es donde se encuentra la mayor concentración de datos (Figura 3.49, 3.51, 3.53).

Para toda la concentración de datos de los puntos donde se encontró la brecha volcánica con andesita se obtuvo la siguiente muestra de densidad de puntos, planos y polos.

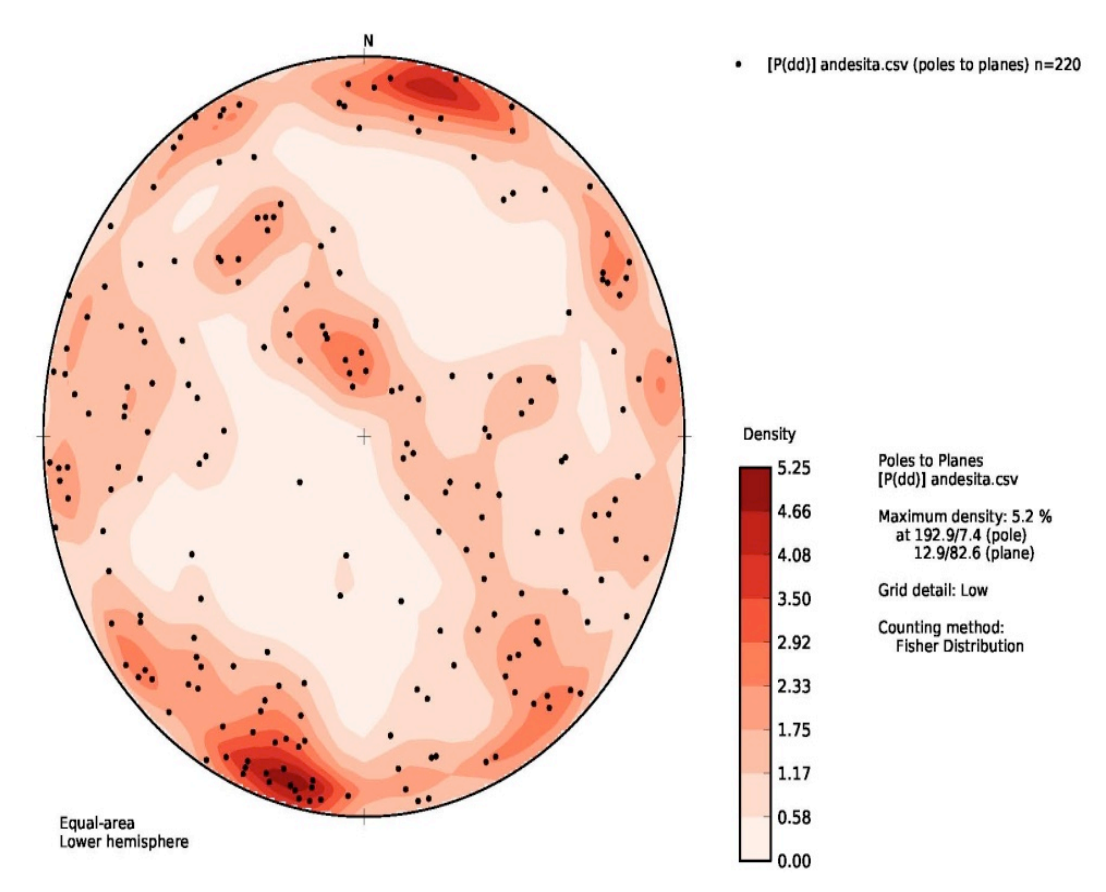

Figura 3.48 Densidad de puntos, polos y planos para la unidad litologíca Ocolusen. La mayor densidad registrada es de 5.25 %. Imagen obtenida del software OpenStereo.

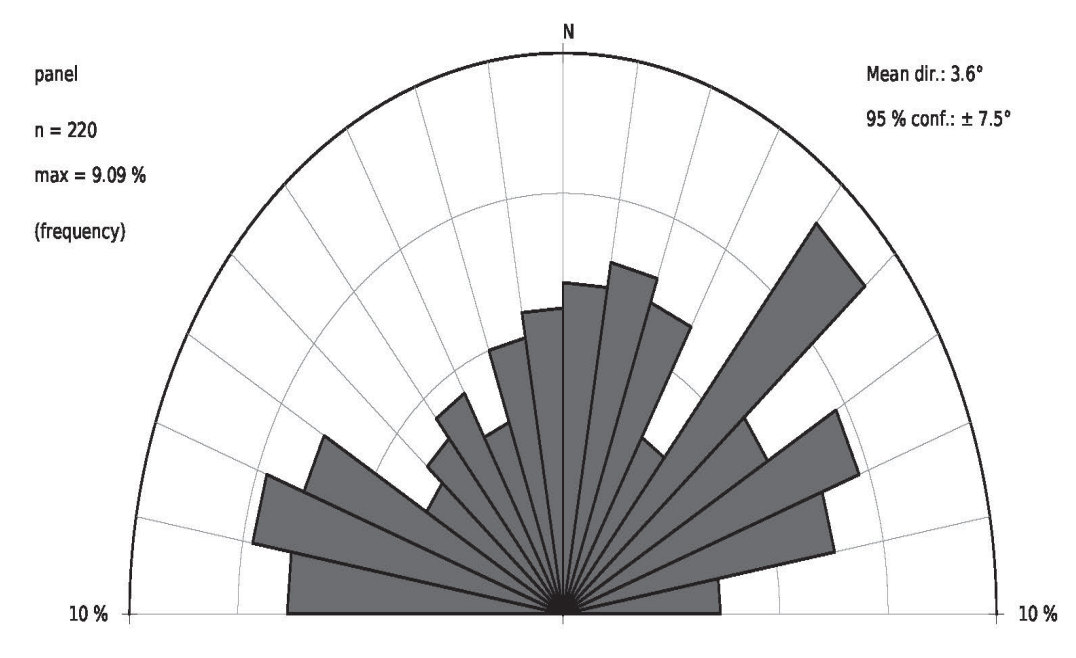

Roseta obtenida para los 220 datos totales recabados en los afloramientos de andesita, se encontraron 7 direcciones que se pueden separar, sin embargo son la F1 y la F5 las que tienn mayor desarrollo:

- F1. 40 a 50 F2. 280 a 290 F3. 60 a 70 F4. 270 a 280 F5. 290 a 300
- F6. 70 a 80
- F7. 10 a 20

Figura 3.49 Familias de fracturas y discontinuidades obtenidas en la unidad litológica Ocolusen, se registaron 7 direcciones principales. Imagen ibtenida del software OpenStereo.

Para toda la concentración de datos de los puntos donde se encontró la ignimbrita se se obtuvo la siguiente muestra de densidad de puntos, planos y polos.

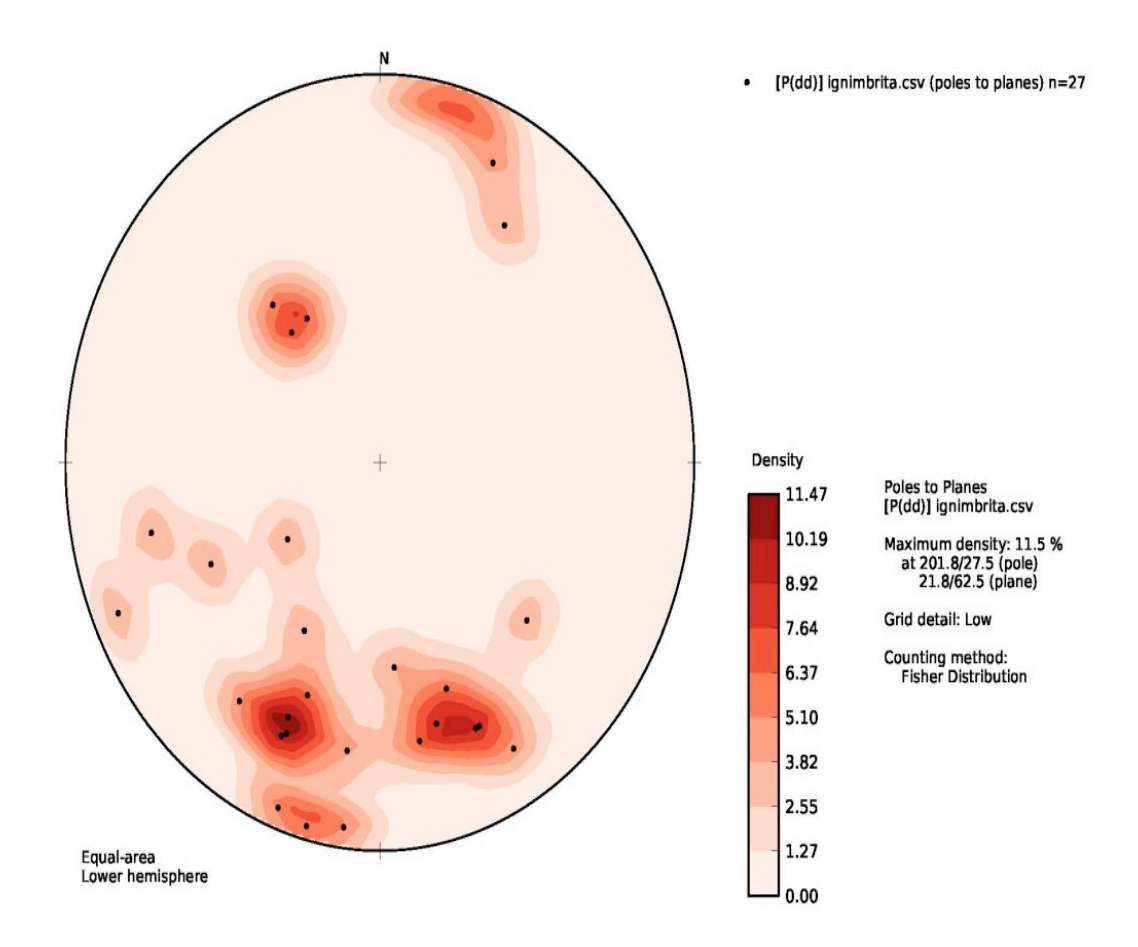

Figura 3.50 Densidad de puntos, polos y planos para la unidad litologíca Coronilla. La mayor densidad registrada es de 11.47 %. Imagen obtenida del software OpenStereo.

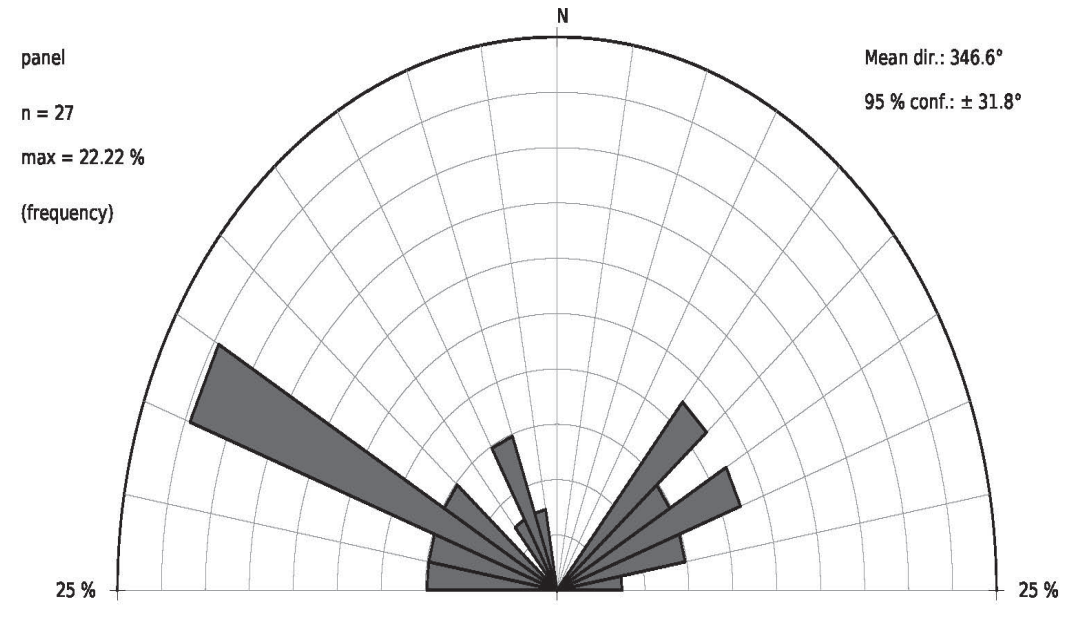

Roseta obtenida para los 27 datos totales obtenidos para la ignimbrita se registraron 3 direcciones preferenciales en fracturas:

F1. 290 a 300 F2. 40 a 50 F3. 60 a 70

Figura 3.51 Familias de fracturas y discontinuidades obtenidas en la unidad litológica Coronilla, se registaron 3 direcciones principales.

Imagen ibtenida del software OpenStereo.

Para la litología general del área de estudio se obtuvo la siguiente muestra de densidad de puntos, planos y polos.

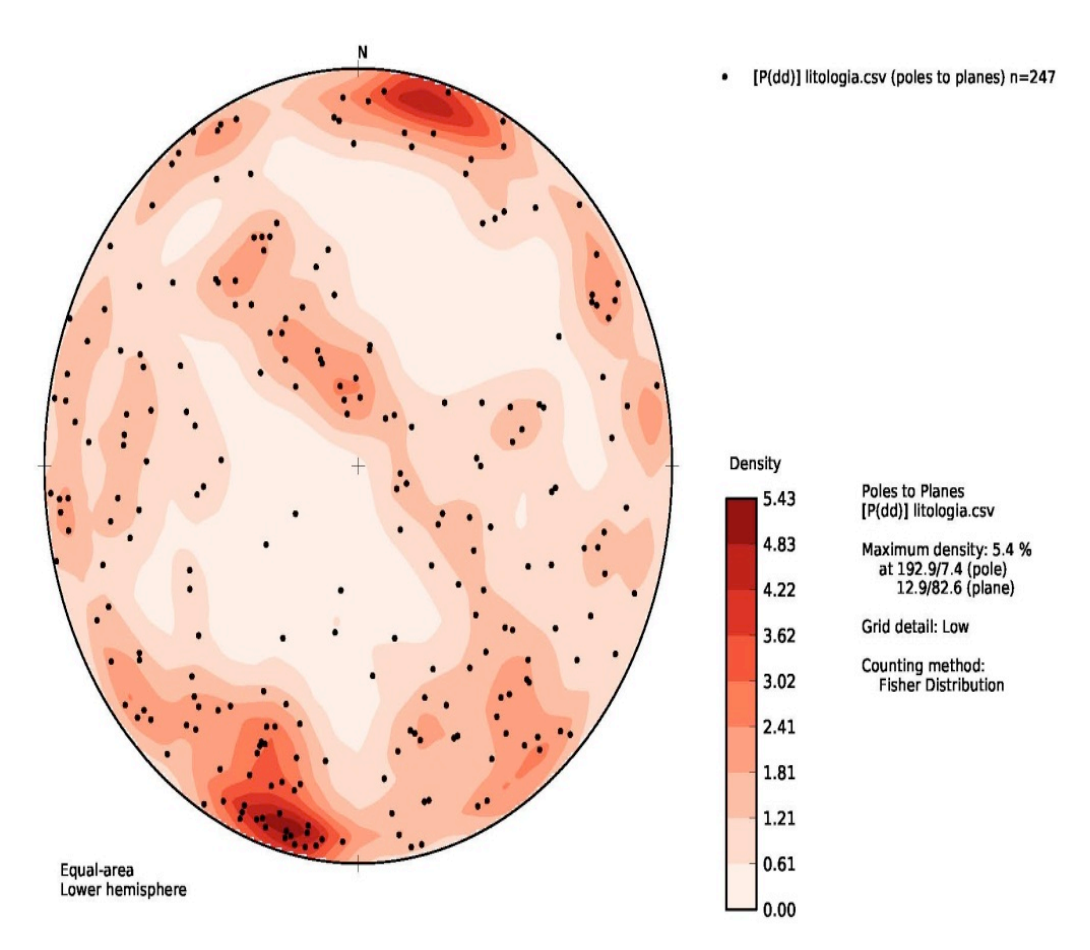

Figura 3.52 Densidad de puntos, polos y planos para la litología general en el área de estudio. La mayor densidad registrada es de 5.43%. Imagen obtenida del software OpenStereo.

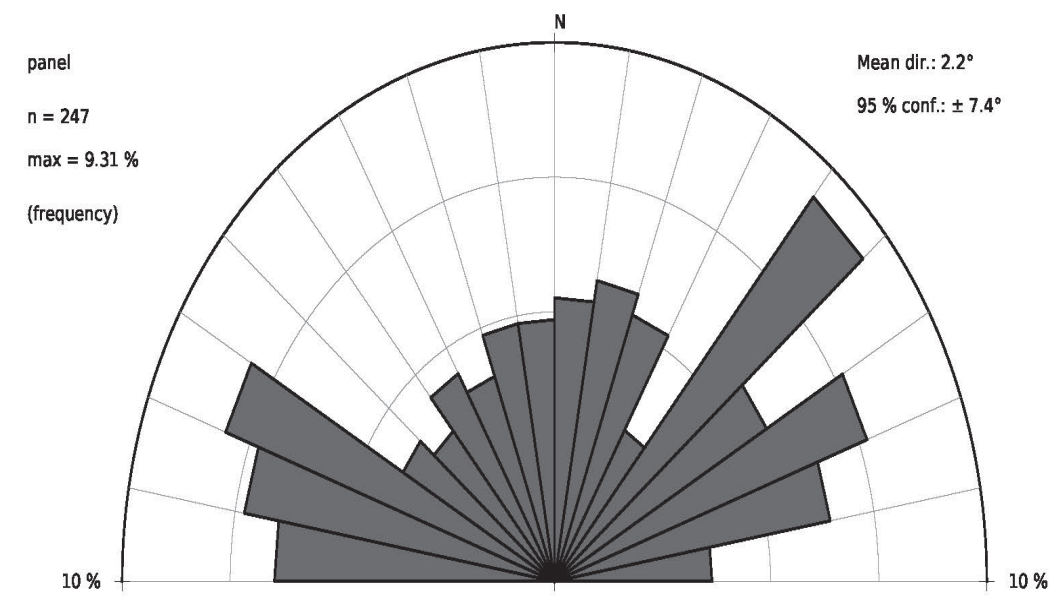

Roseta obtenida para los 247 datos totales de ignimbrita y andesita se obtuvieron 6 fracturas con direcciones que se pueden separar, sin embargo las familias mas importantes son la F1 y F2 ya que son las que tienen mayor desarrollo:

F1. 40 a 50 F2. 290 a 300 F3. 60 a 70 F4. 280 a 290 F5. 70 a 80 F6. 270 a 280

Figura 3.53 Familias de fracturas y discontinuidades obtenidas en la unidad litológica general del área de estudio, se registaron 6 direcciones principales. Imagen ibtenida del software OpenStereo.

# IV MARCO TEÓRICO

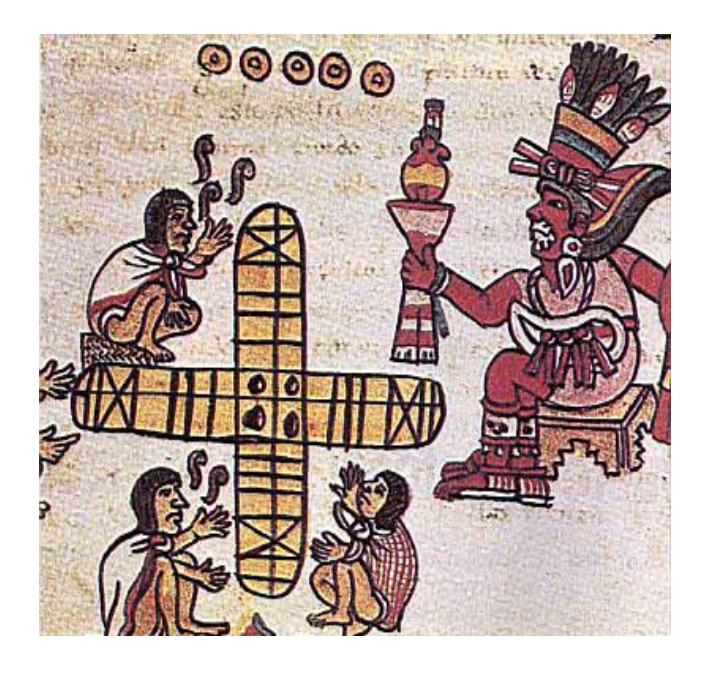

#### IV.I Compresión Simple Uniaxial

El comportamiento mecánico de las rocas esta definido por su resistencia y su deformabilidad. La resistencia a compresion uniaxial (UCS; Uniaxial Compressive Strenght) es el esfuerzo máximo que resiste una roca sometida a una compresión uniaxial, este parámetro aporta información sobre las propiedades geotécnicas de resistencia y deformación de las rocas, el cual se puede obtener por medio de ensayo de carga puntual, PLT con el martillo de Schmidty con relaciones empíricas de P-Wave; la resistencia esta en función de las fuerzas cohesivas y friccionales del material.

La resistencia a la compresión de la roca no es un valor único, ya que depende de varios, como los valores c y phi, la magnitud de los esfuerzos confinantes, la presencia de agua en los poros o la velocidad de aplicación de la carga de rotura. Los valores de c y phi pueden variar según el grado de cementación o variaciones en la composición mineralógica.

El criterio de rotura de Mohr-Coulomb, también conocido como el criterio de fricción interna, expresa la resistencia al corte a lo largo de un plano en un estado triaxial de tensiones.

Fue introducido en 1773 por Coulomb, este criterio de rotura lineal basado en el uso de la resistencia a la compresión uniaxial (σc), la cohesión (c) y el ángulo de fricción (ø), utilizando el circulo de Mohr (Figura 4.1), se indican los puntos del macizo rocoso con estado tensional por debajo de la envolvente los cuales se encuentran en un estado elástico; los puntos situados por encima de la envolvente se encuentran en un estado de rotura.

Al cruzar la envolvente formada por dos circulos de Mohr en tensión uniaxial y en compresión uniaxial nos da los valores de ambos como función del ángulo entre la normal a cualquier plano y el esfuerzo principal  $\sigma_{_1}$ .

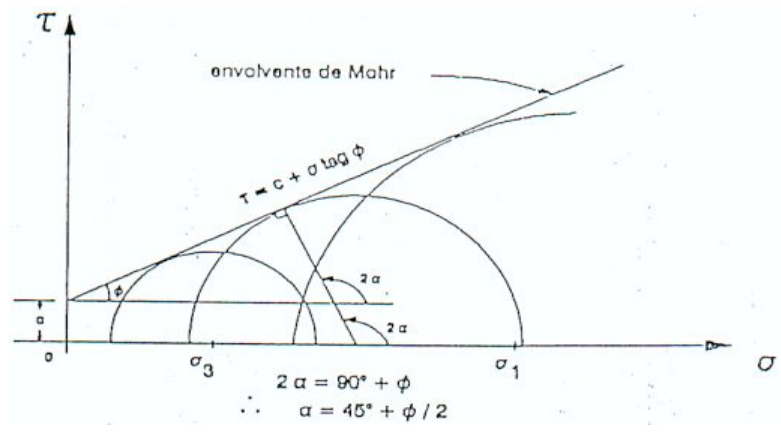

Figura 4.1 Circulo de Mohr

La relación entre los esfuerzos normal y tangencial en un plano al momento de la rotura se expresa mediante esta ecuación:

 $T = c + σn tan φ$ 

c cohesión

φ ángulo de fricción de la matriz rocosa.

τ tensión tangencial que actúa en el plano de rotura.

σn tensión normal que actúa en el plano de rotura.

El criterio se puede expresar en términos de de los esfuerzos principales  $\sigma$ <sub>1</sub> y  $\sigma$ <sub>3</sub>, si se da la condición de  $\sigma_{\text{\tiny 3}}$ =0,  $\sigma_{\text{\tiny 1}}$  será la resistencia a la compresión simple expresado por la ecuación 1:

#### $E1:$  $σ<sub>1</sub> = σc=2ccos φ/1-senφ$

El comportamiento de la resistencia de la roca en un ensayo triaxial no coincide con un modelo lineal, pero este criterio se sigue utilizando por su sencillez y comodidad.

#### IV.II Ecuaciónes empíricas basadas en Ondas P

Las ondas P crean en el suelo ondas longitudinales o compresionales, comprimido y dilatado en la dirección de propagación, pueden viajar a través de cualquier tipo de material.

La velocidad de transmisión de las ondas P en las rocas, es influenciada por ciertos factores como la litología, textura, densidad, porosidad, anisotopia, el tamaño y forma de grano, temperatura, clima zonas de alteración nivel freático y propiedades de las fracturas

Varios investigadores entre los que destacan (Hawkins and McConnell 1992; Ulusay et al 1994; Tugrul and Zarif 1999; Kahraman 2001; Yasar and Erdogan 2004; Kahraman and Yeken 2008; Sharma and Singh 2007; Yagiz 2009) han reportado la existencia de la relación entre las ondas P con algunas propiedades de las rocas tales como el esfuerzo a la compresión uniaxial, modulo de elasticidad dureza (Schmidt), densidad entre otras.

Sin embargo, las correlaciones obtenidas no son constantes ya que dependen del tipo de roca que se presente, es por eso que se investiga la relación empírica entre la velocidad de las ondas P y las propiedades geomecánicas de las rocas (Figura 4.2)

Singh y Kripamoy demostraron que la velocidad de las ondas P decrece conforme aumenta el contenido de silice en la roca.

Los resultados obtenidos de las relaciones empíricas entre la velocidad de las ondas P y el esfuerzo a la compresión simple, dieron un coeficiente de correlación de .92, mostrando que este tipo de análisis además de ser una prueba no destructiva, simple, rápida y relativamente económica, también cuenta con un buen grado de certidumbre.

La relación empirica utilizada para este estudio corresponde a la ecuación 2:

E2.  $UCS = 0.0642 (Vp - 117.99) (MPa)$ 

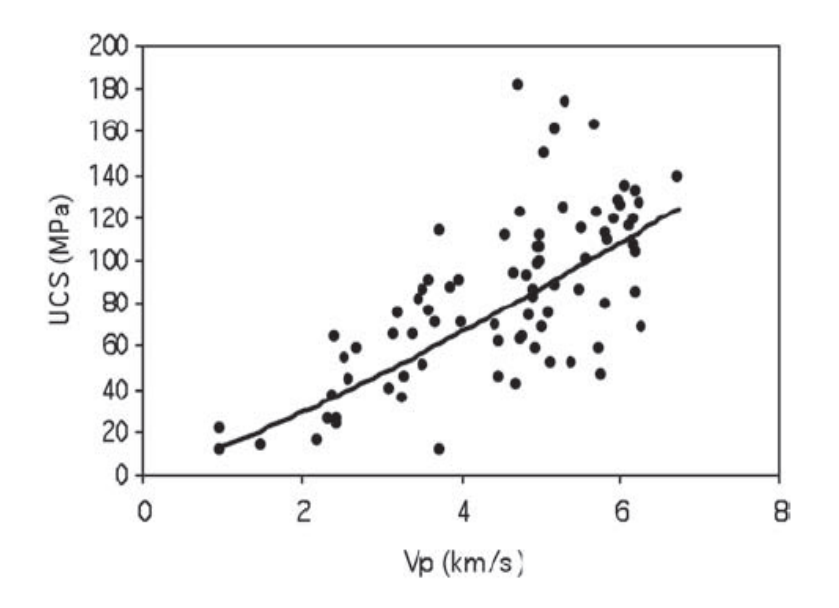

Figura 4.2 Relación de la velocidad de las ondas P, con la compresión simple uniaxial, conforme aumenta la resistencia aumenta la velocidad de las ondas.

La cual cuenta con un coeficiente de correlación de .90, las sunidades utilizadas para la velocidad de ondas es en m/s, se probo en 43 muestras de distintos tipos de rocas(areniscas, carbón, cuarzo, mica, esquistos, filita basaltos).

### IV.III RQD Indice de calidad de la roca

Deere et al. en 1967 desarrollaron una clasificación geomecánica, basada en la recuperación de la estructura del macizo rocoso llamada RQD (Rock quality designation index) este indice se utiliza para estimar cuantitativamente la calidad del macizo rocoso tomando en cuenta la recuperación de fragmentos de roca en un testigo. Esta recuperación depende indirectamente del número de fracturas y del grado de alteración del macizo rocoso.

El testigo cuenta con un diámentro mayor o igual a 57.4 mm, y tiene que ser perforado con un doble tubo de extracción de testigo. El RQD es el porcentaje de fragmentos de longitud superior a 10 cm, sobre la longitud total del testigo. Su expresión matemática es la ecuación 3:

#### E3. RQD=  $\Sigma$  longitud de fragmentos del testigo mayores a 10cm longitud del testigo

Si no se cuenta con la posibilidad de barrenar y obtener el testigo, una alternativa para el cálculo del RQD, es sobre el mismo macizo rocoso colocar un flexometro que sustituirá la longitud de nuestro testigo, y contar los fragmentos mayores a 10cm que se encuentren presentes y realizar el cálculo con la expresión matemática antes mencionada.

Ademas de estos métodos existen correlaciones empíricas que de igual forma nos permiten estimar el indice RQD:

- E4. RQD=115-  $3.3$ Jv para Jv > 4.5
- E5.  $RQD=100$  para Jv $<4.5$

Los porcentajes obtenidos del RQD nos proporcionan la calidad de la roca estimada utilizando la siguiente propuesta:

RQD (%) Calidad de roca < 25 muy mala 25 - 50 mala 50 - 75 regular 75 - 90 buena

90 - 100 excelente

### IV.IV RMR Rock Mass Rating

Z.T. Bieniawski ,1973. Tras obtener el doctorado en mecánica de rocas, comenzó una investigación con fines prácticos hacia la ingeniería geomecánica, concentrandose en los temas de rotura frágil de las rocas y la resistencia de macizos rocosos. Con lo cual desarrollo un modelo constitutivo no lineal utilizado para culminar en 1973 con la clasificación geomecánica: El índice RMR(Rock Mass Rating).

Este método, ha tenido varias modificaciones hechas por el mismo Bieniawski,conocidas por el año de su modificación; 1976,1979,1984 y 1989. El método consiste en estimar ciertos parámetros que se obtienen del macizo rocoso estudiado en campo. Los parámetros son:

- 1. El RQD
- 2. Ensayo de compresión simple
- 3. Espaciamiento de las diaclasas
- 4. Condiciones de las diaclasas
	- i. Longitud de la discontinuidad
	- ii. Abertura
	- iii. Rugosidad
	- iv. Relleno
	- v. Alteración
- 5. Condiciones del agua subterránea
- 6. Orientación de las diaclasas

Para cada parámetro se estima un valor tomado a partir de datos de campo, el valor propuesto tiene una puntuación, el cual se obtiene por medio de las tablas de estimación del RMR. El parámetro 6 es una corrección dependiendo de la aplicación del macizo rocoso (túneles, cimentaciónes y taludes).

Para la obtención del RMR se realiza una sumatoria de las puntuaciones de cada parámetro, esta sumatoria nos entrega valores que van de 0 a 100, con la que obtenemos la clasificación de calidad del macizo rocoso, basada en la siguiente tabla:

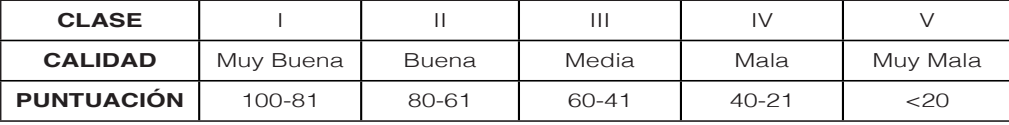

Esta clasificación geomecánica es de las mas usadas en el campo geotécnico, ya que logramos estimar y valorar la estabilidad y soportes requeridos en túneles y para la estabilidad de taludes.

#### IV.V Indice geomecánico GSI

Evert Hoek publicó en 1994 un artículo llamado ¨Strengh of Rock and Rock Masses¨ en el cual definió el Geological Strengh Index (GSI).

Este indice de calidad geomecánica para los macizos rocosos se basa en la identificación y clasificación geológica en campo de las características físicomecánicas de un macizo rocoso, tales como, la estructura, el nivel de alteración, el fracturamiento y plegamiento presente en el macizo rocoso, la estructura de los bloques, su cohesión y la condición de las superficies de las discontinuidades, si éstas se encuentran alteradas, el tipo de textura que presentan y el tipo de recubrimiento presente.

A diferencia de otras clasificaciones geomecánicas, el GSI no depende de factores,superficiales como la orientación, la humedad,etc., asimismo tampoco se reduce a la caracterización únicamente geométrica del RQD.

El GSI nos ayuda a estimar la reducción de la resistencia y aumento de la deformabilidad de las rocas, sin tener que realizar alguna prueba en laboratorio con muestras de roca de dimensiones limitadas, comparada con el afloramiento natural del macizo rocoso, las cuales requieren ser numéricamente analizadas diseñadas o verificadas, para la construcción de cualquier obra de ingeniería.

Una vez realizadas las observaciones de identificación y clasificación de las características fisicomecánicas, la estimación del GSI se realiza con base en la tabla propuesta por Hoek y Brown 1997, la cual asigna valores del GSI que van de 1 hasta 100. Los valores cercanos a 0 muestran macizos muy alterados,con fracturación intensa y con rellenos de material fino.

Los valores cercanos a 100 indican que el macizo rocoso cuenta con una gran calidad, poco alterada, sin relleno, con algunas familias de fracturas, y los bloques en contacto de forma cúbica.

En la Figura 4.3 se muestran las características de obtención del indice GSI.

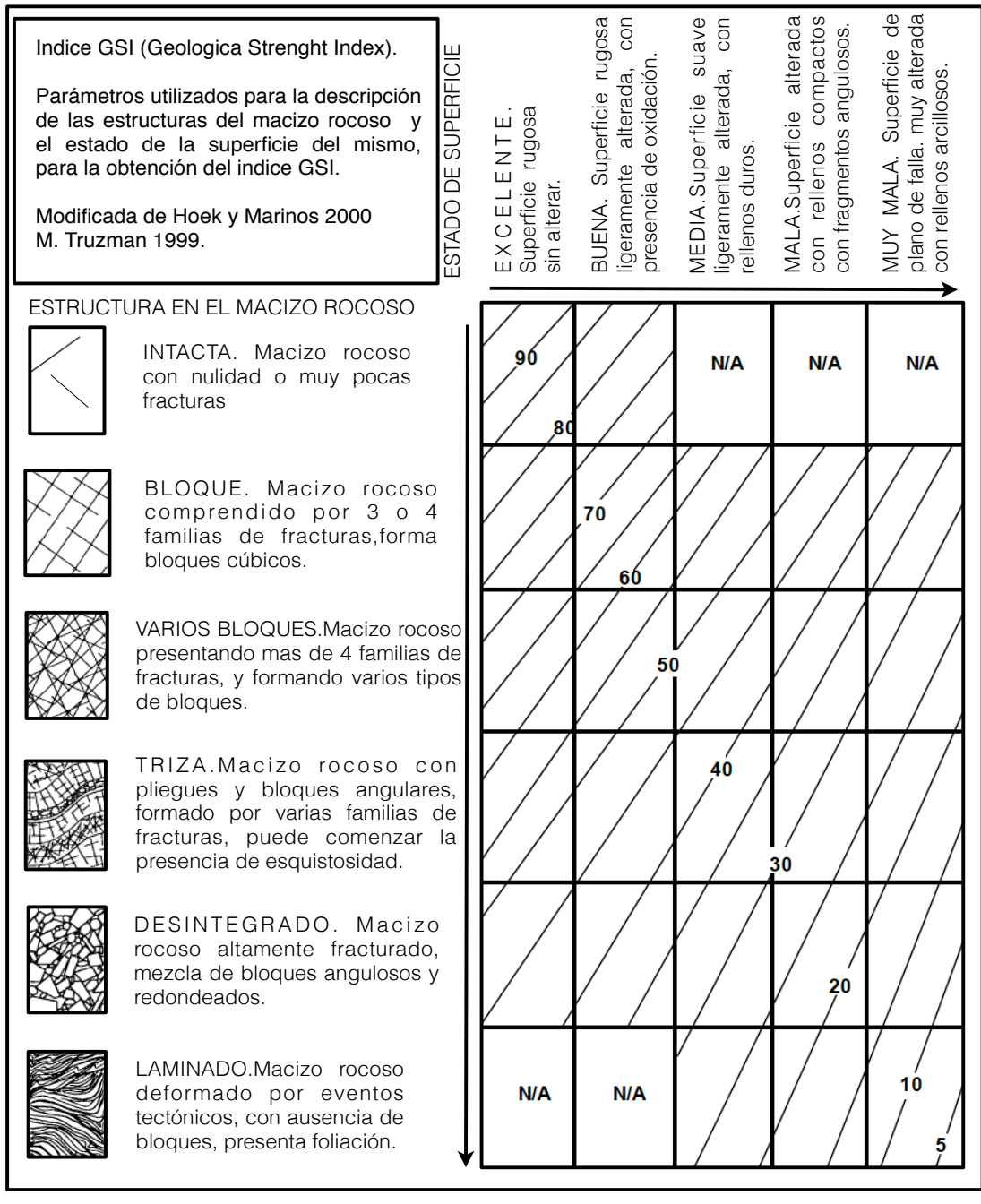

Figura 4.3 Caracterización de macizos rocosos para el indice GSI (Modificada de Hoek y Marinos 2000 y M.Tuzman 1999).

### IV.VI Métodos de interpolación Kriging e IDW

La autocorrelación espacial usada en los métodos de interpolación, consiste en utilizar la información de lo puntos cercanos para obtener los valores en las zonas cercanas al punto sin información.

Para estimar el valor de las celdas desconocidas, los métodos de interpolación te permiten controlar el numero de puntos conocidos mas cercanos para lograr una mejor estimación.

La interpolación espacial por Kriging, utiliza métodos estadísticos muy sofisticados, considerando las características únicas del muestreo, este mide las distancias entre todas las posibles parejas de puntos similares y con esta información comienza a modelar la superficie buscada por medio de la autocorrelación espacial, cuantificando la estructura espacial de los datos con semivariogramas; este análisis estadístico complejo es lo que hace especial a este método con respecto a los métodos determinísticos.

Se tienen dos tipos distintos del método de Kriging.

El universal el cual asumen que hay una moda en los datos.

El ordinario no asume ninguna moda en los datos lo que seria lo mas común en un caso real, este da mayor peso a los valores cercanos a un punto.

El método por ponderación de distancias inversas, mejor conocido como IDW (Inverse Distance Weighting) utiliza un algoritmo simple basado en distancias y las predicciones de interpolación son una combinación lineal de los datos (Gotway et al.).

El IDW utiliza la autocorrelación espacial y asume el valor mas cercano a la celda que se quiere estimar, los datos cercanos a la celda tienen mas influencia que los lejanos, no considera ninguna moda en los datos tal como el Kriging ordinario.

No puede estimar valores por arriba del valor máximo ni por debajo del valor mínimo, ya que los valores estimados son promedios.

Las consideraciones a tomar al realizar la interpolación por IDW es que nos da un buen control sobre la distancia de los puntos influenciados e influenciadores, en las opciones de control se puede disminuir o aumentar el poder de la interpolación con lo cual, al disminuir el poder de los valores de las muestras se produce un resultado mas promediado, ya que las celdas mas lejanas son influenciadas por las celdas mas lejanas y si aumenta el poder ocurre lo contrario, esto por que las celdas solo toman valores de las celdas cercanas a tal punto de quedar en puntos.

Este método es bueno en estimar fenómenos cuya distribución esta correlacionada con la distancia El método IDW tiende a producir patrones poco reales conocidos como "ojo de buey" alrededor de los puntos muestreados.

## V CLASIFICACIÓN GEOTÉCNICA

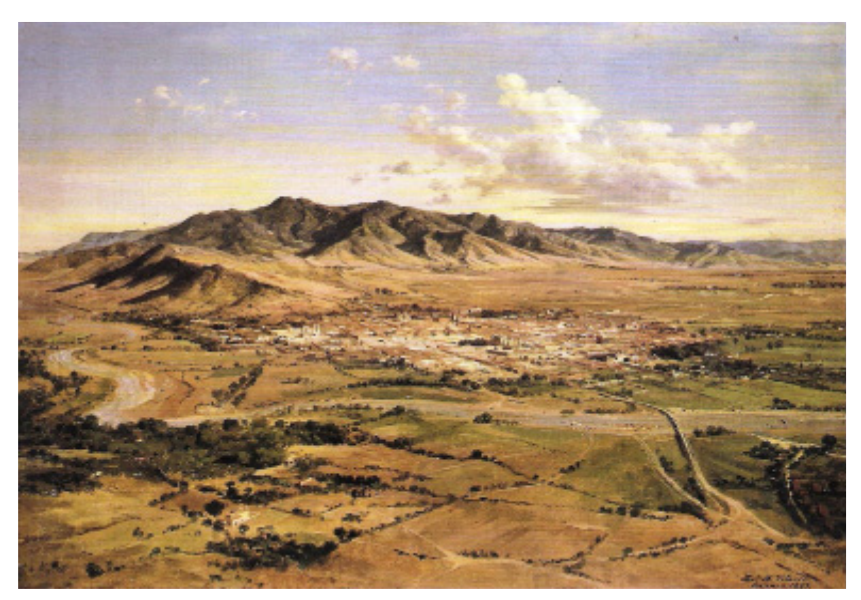

José María Velasco, Paisaje.

### V.I Análisis Geotécnico

El análisis geotécnico correspondiente logra determinar y caracterizar la zona de estudio con 5 parámetros de clasificación de los macizos rocosos.

La clasificación por medio del GSI se realizó con base en el indice propuesto por Hoek y Marino 2000, determinando las estructuras del macizo rocoso la calidad y condición de la superficie del macizo.

Los resultados obtenidos para el indice RQD fueron obtenidos por mediciones en el levantamiento geológico de campo, se midió sobre el mismo macizo rocoso una longitud de 2 metros, y sobre esta linea se contaron los fragmentos mayores iguales a 10 cm; con base a la expresión matemática correspondiente se obtuvo el resultado del indice RQD. Con información proporcionada por 9 pozos de sondeo realizados por el laboratorio de la Facultad de Ingeniería, se corroboro y se obtuvieron resultados en diferentes puntos que ayudaron a completar los datos necesarios para el análisis.

Para la compresión simple uniaxial se obtuvieron 4 resultados tomados con diferentes métodos, 2 de estos resultados fueron proporcionados por Laboratorio, los cuales los obtuvieron por los pozos de sondeo, se realizaron pruebas de compresión uniaxial.

El siguiente resultado se obtuvo por medio de la ecuación empírica UCS = 0.0642 (Vp- 117.99) (MPa), utilizando información de ondas P, obtenidas del Laboratorio; esta ecuación fue utilizada ya que era la que mayor se acoplaba a la litología de la zona de estudio.

Por ultimo se utilizó el criterio de Mohr-Coulomb con la relación E1.  $\sigma_{1} = \sigma_{\rm c} = 2{\rm ccos}\phi/2$ 1-senφ, la cohesión y el ángulo de fricción, fueron proporcionados por el Laboratorio 2.

Utilizando el software libre RocLab 1.0, de rocscience se obtuvo el UCS de la roca intacta y varios resultados de UCS dependiendo de los posibles esfuerzos a los que la roca puede ser sometida. Tambien se obtuvieron varios parámetros mas.

Los resultados fueron muy variados fue por esto que al realizar la interpolación y la creación de los mapas zonales con estos resultados se propuso utilizar el UCS minimo y el UCS máximo. Para la obtención del RMR se utilizaron los UCS que mejor se acoplaban a las características observadas en campo.

El laboratorio nos proporciono información obtenida de 9 perforaciones de sondeo mixto (Figura 5.1), los cuales se ubicaron en puntos estratégicos, la ubicación se muestra a continuación.

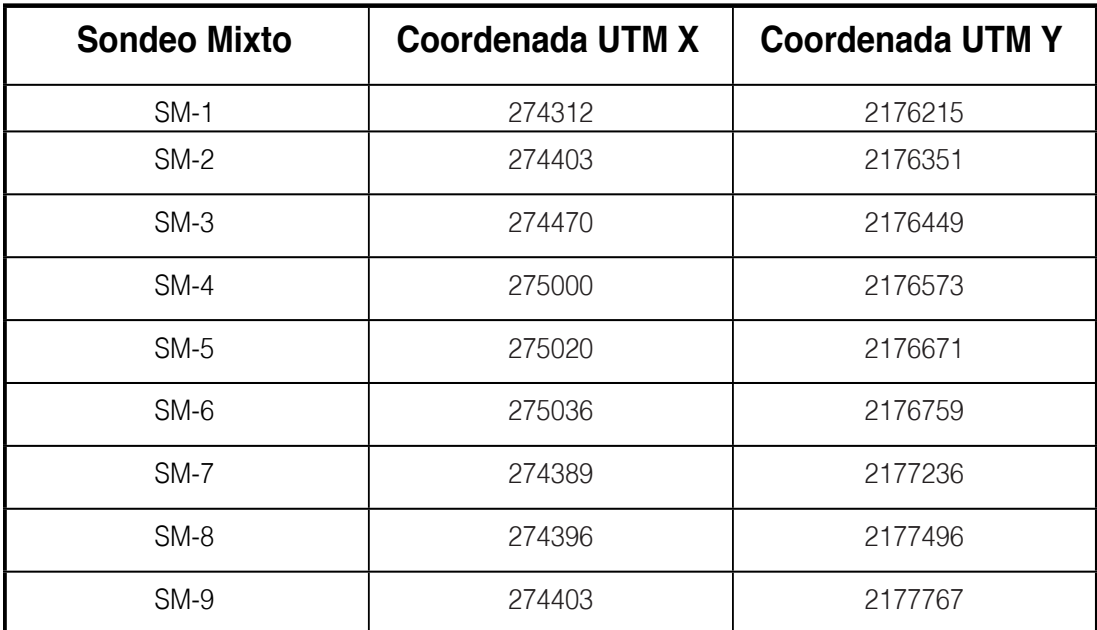

Figura 5.1 Ubicación en coordenadas UTM de los pozos de sondeos mixtos.

La información utilizada para este estudio consta de la unidad litológica descrita a diferente profundidad en cada pozo,el indice RQD, se proporciono el ángulo de fricción y el coeficiente de la cohesión kg/cm<sup>2</sup>. Con estos datos aplicados al criterio de rotura de Mohr Coulomb E1. σ<sub>1</sub> = σc=2ccosφ/ 1-senφ, Se logro obtener el esfuerzo principal  $\sigma_{\rm c}$  en MPa, el cual se utilizo para las clasificaciones geomecánicas y realizar la zonificación y caracterización geotécnica. En la Figura 5.2 se muestran los resultados obtenidos.

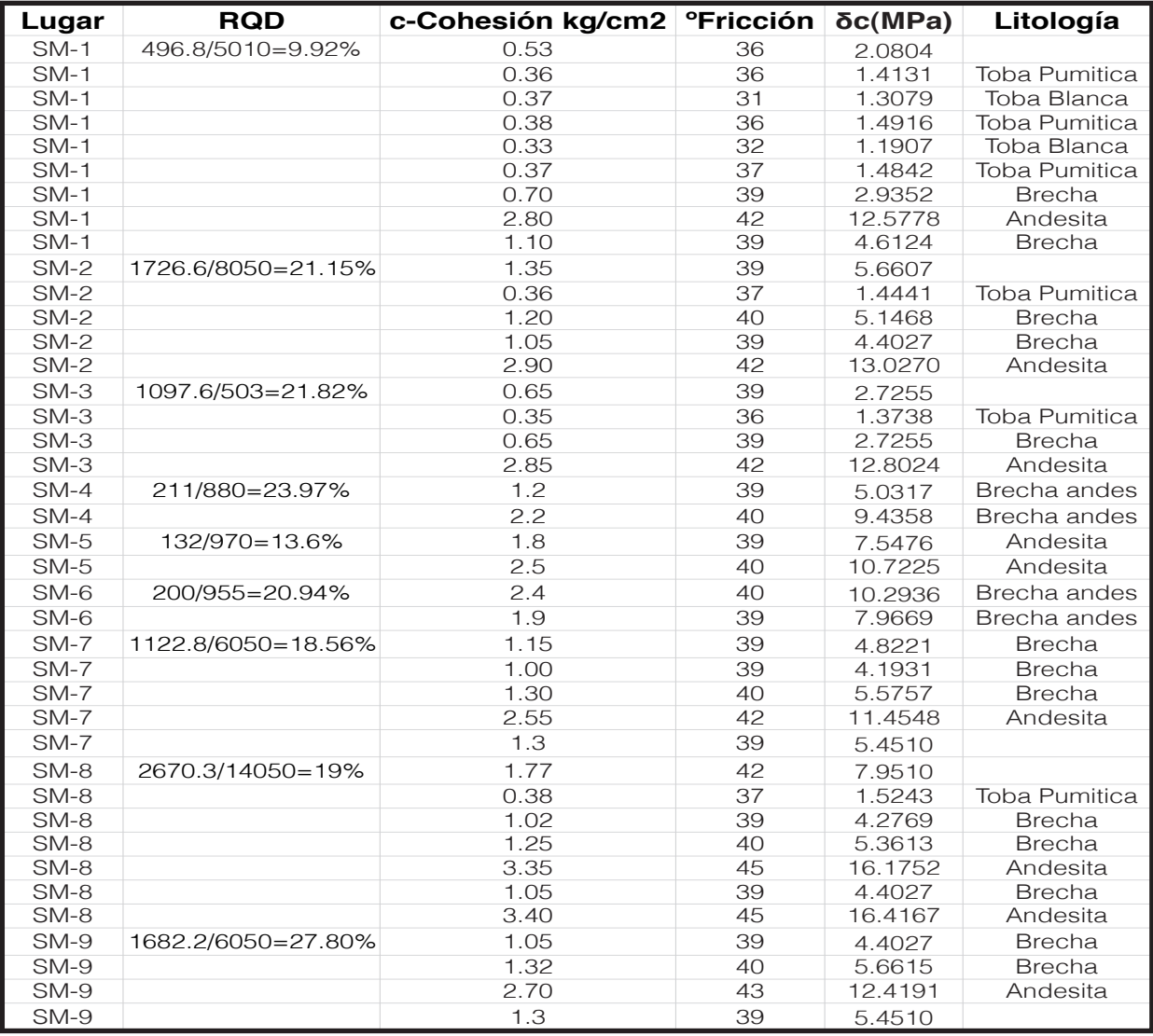

Figura 5.2 Resultados obtenidos de Oc con base en el criterio de rotura de Mohor-Coulomb y el inidice RQD.

El levantamiento de los datos estructurales, se realizo en puntos representativos sobre las rutas de levantamiento geológico de campo. En estos puntos se obtuvieron varios parámetros (orientación e inclinación, espaciamiento,continuidad, rugosidad, apertura, relleno, etc.) del fracturamiento presente en el macizo rocoso.

El indice RQD, este fue tomado en ciertos puntos y en otros se obtuvo con los pozos de sondeos mixtos proporcionados por el laboratorio.

Los resultados obtenidos se muestran a continuación, desglosando para cada punto de verificación los parámetros necesarios para calcular el indice RMR y estimar los parámetros de resistencia y deformabilidad del macizo rocoso y prever el posible comportamiento frente a los procesos de desarrollo de las obras civiles. La zona de estudio en general presenta un RMR de valor medio. Puntualmente se obtuvo un valor de RMR bueno en el lecho del río Chiquito, donde se encuentra la andesíta de mayor calidad, y en la zona de deslizamientos se obtuvo un RMR de mala calidad.

Las Figuras 5.3 y 5.3a, muestran los parámetros geomecánicos obtenidos en campo para cada punto con sus puntuaciones correspondientes; los valores obtenidos para el RQD se obtuvieron con mediciones en campo y algunos fueron proporcionados por el laboratorio.

Los valores para la resistencia a la matriz rocosa  $\sigma_{\rm c}$ (MPa), se obtuvieron a partir de las ecuaciones empíricas de ondas P, el criterio de rotura Mohr-Coulomb y algunos obtenidos por los sondeos mixtos del laboratorio.

La clasificación del RMR se proceso y con base en los metodos de interpolación IDW y Kriging se realizaron planos de zonificación geotécnica con el software ArcGIS 9.2 de la casa ESRI. Los planos nos muestran en la zona de estudio las zonas que gozan de un RMR de buena calidad y las zonas con mala calidad. El color azul muestra las zonas que presentan una mejor calidad y las zonas color anaranjado a rojo muestran una calidad de macizo rocoso mala, la cual en caso de construcción es la que requeriría mayor tratamiento y presenta mayor riesgo.

La zonificación es muy útil para cualquier estudio previo que se requiera para la construcción de obras civiles.

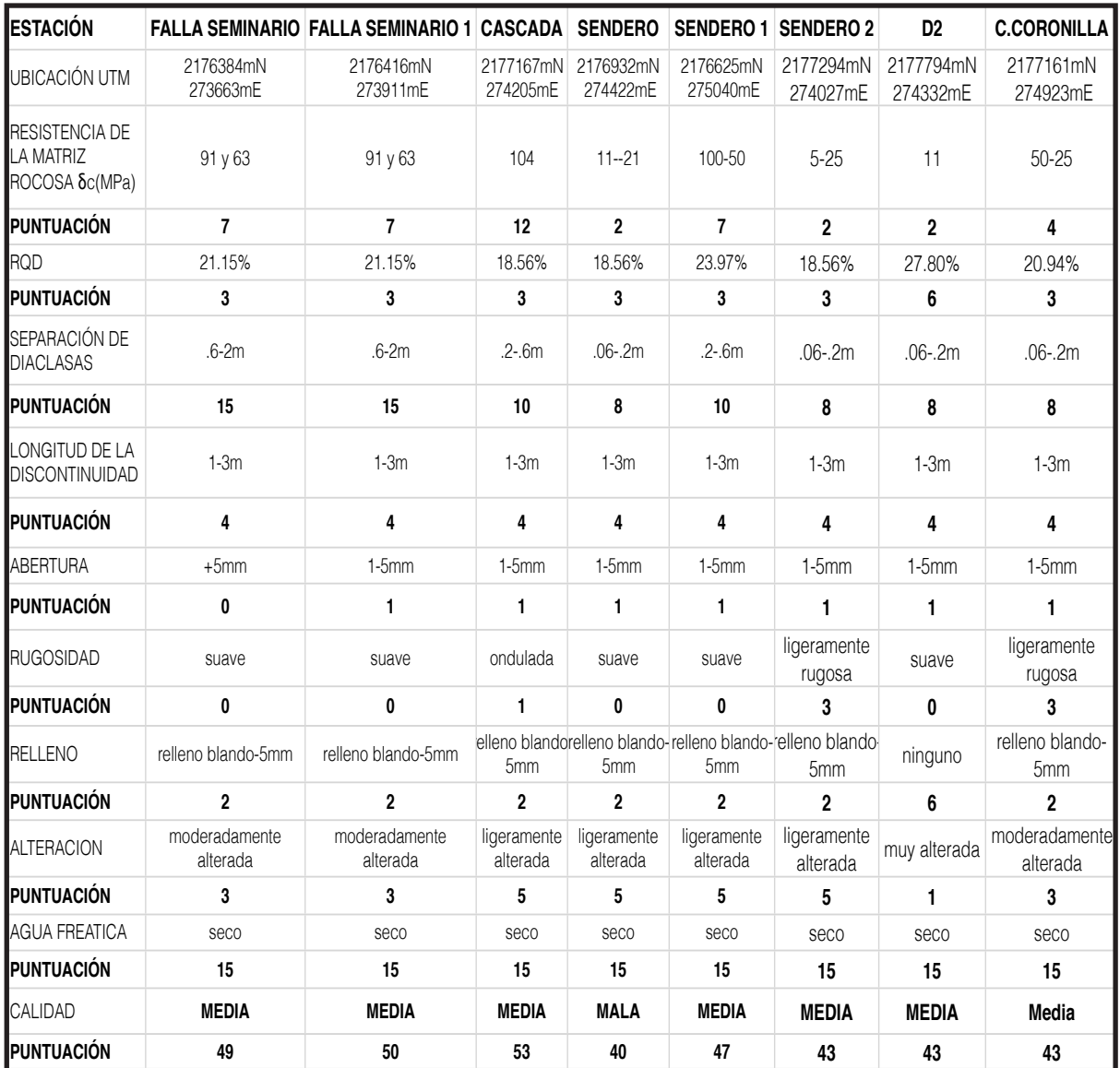

Figura 5.3 Resultados de las mediciones obtenidas en cada punto de verificación en el levantamiento geológico de campo.

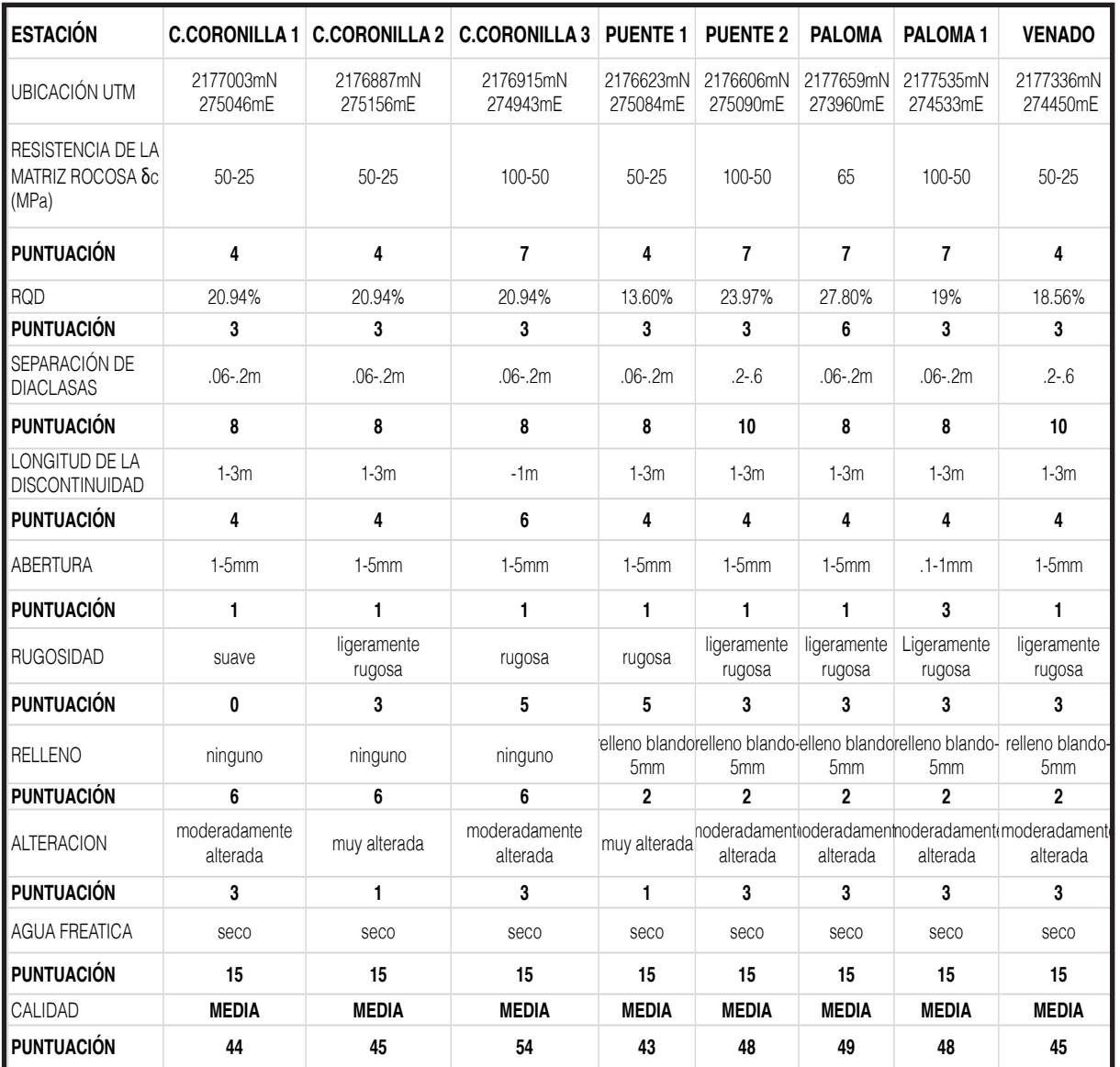

Figura 5.3a (Continuación) Resultados de las mediciones obtenidas en cada punto de verificación en el levantamiento geológico de campo.

Rocscience Inc. 2002 desarrollo el software libre RocLab 1.0, el cual nos permite determinar algunos parámetros del macizo rocoso basado en el criterio de rotura de Hoek y Brown. Al carecer de datos fiables por varias razones, RocLab calcula los parámetros equivalentes del criterio de Mohr-Coulomb, a partir de los de la envolvente de rotura de Hoek-Brown. esto permite una fácil obtención de estimaciones fiables de propiedades del macizo rocoso.

Para la estimación de los parámetros, es necesario introducir 4 datos estimables a partir de tablas:

- Resistencia a la compresión no confinada de la roca intacta sigci.
- Parámetro de la roca intacta mi.
- Indice de resistencia geológica GSI.
- Factor de perturbación D.

Estos 4 parámetros se calculan con base en el criterio de rotura de Hoek y Brown, expuesto en su artículo:

Hoek, E., Carranza-Torres, C., and Corkum, B. (2002), Hoek-Brown failure criterion — 2002 edition. Proc. North American Rock Mechanics Society Meeting in Toronto in July 2000.

Teniendo estos parámetros se logra determinar los parámetros de resistencia, proyectar las envolventes de rotura, obtener los parámetros de resistencia equivalentes de Mohr-Coulomb (cohesión y ángulo de fricción), determinar gráficamente los parámetros instantáneos de Mohr-Coulomb en cualquier punto a lo largo de la envolvente de rotura de Hoek-Brown. Para este proyecto, se tomo en cuenta que no existia el factor de perturbación ya que no se tiene como finalidad ninguna excavación a cielo abierto o subterránea, así como la estabilización de algún talud. Se obtuvieron los parámetros para 5 rocas de distintas calidades.

Ignimbrita Coronilla

Toba Seminario

Brecha volcánica con derrames andesíticos Ocolusen

Andesita en el lecho del Río Chiquito

Andesita en falla La Paloma

A continuación se muestran los resultados obtenidos para los parámetros de la clasificación Hoek-Brown, el criterio Hoek-Brown, la envolvente de falla, la resistencia equivalente de Mohr-Coulomb, los parámetros del macizo rocoso, así como la presentación de 2 gráficas, una mostrando los esfuerzos principales, y otra comparando el esfuerzo normal contra el esfuerzo cortante (Figura 5.4 a Figura 5.8). Resultados obtenidos por RocLab Ignimbrita Coronilla.

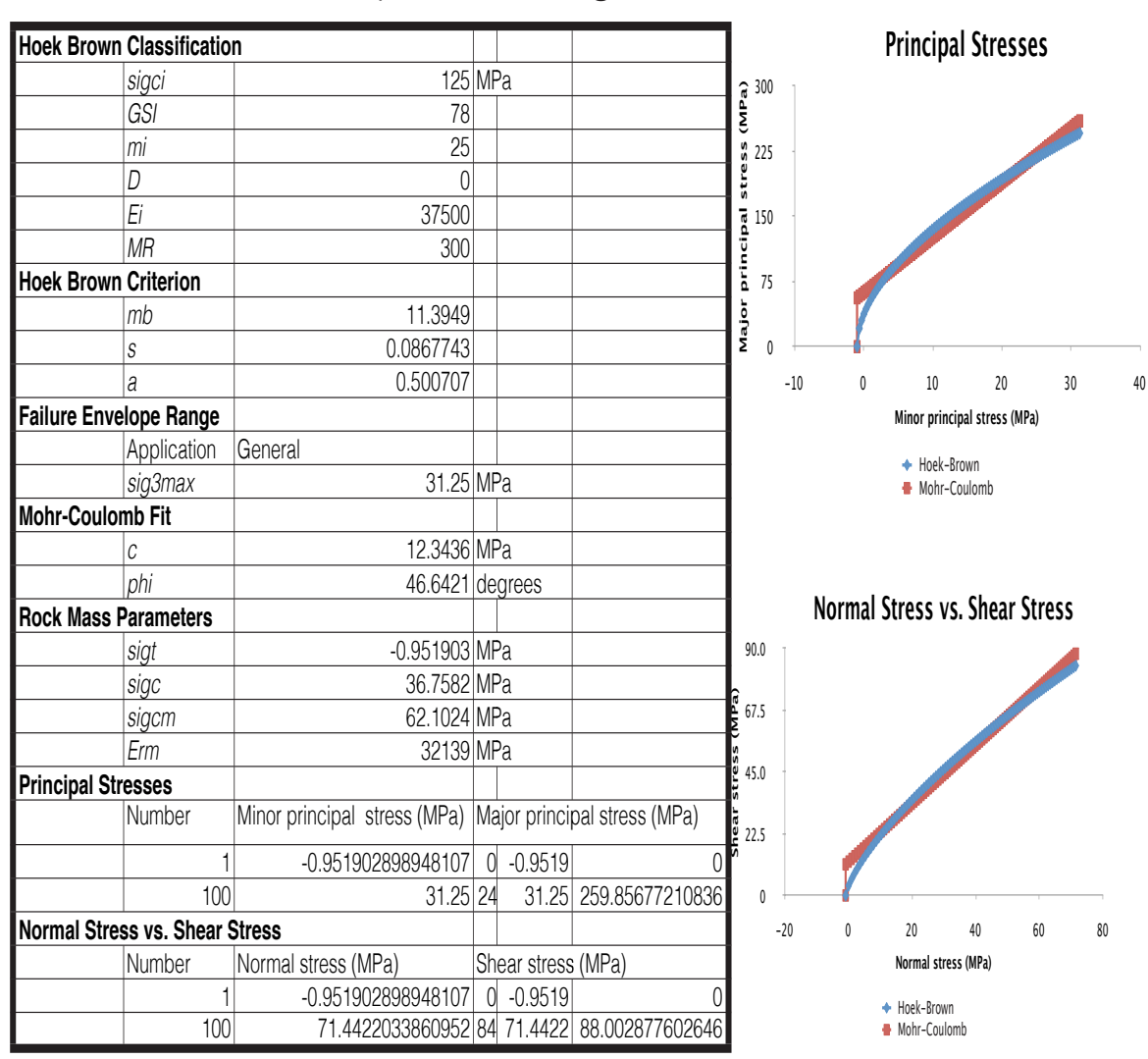

Figura 5.4. Resultados de la caracterización geomecánica obtenidos en RocLab.

Resultados obtenidos por RocLab para Toba pumítica Seminario.

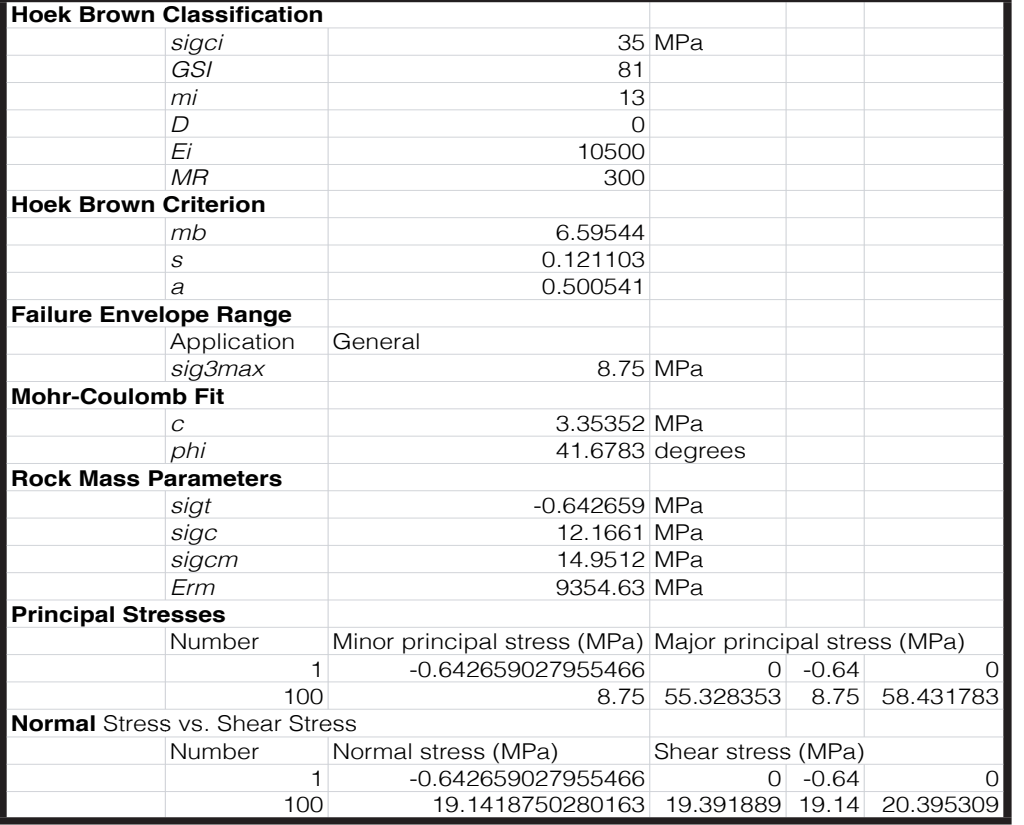

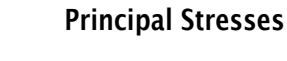

0 15

30

**Major principal stress (MPa)**

45

60

**Normal Stress vs. Shear Stress**

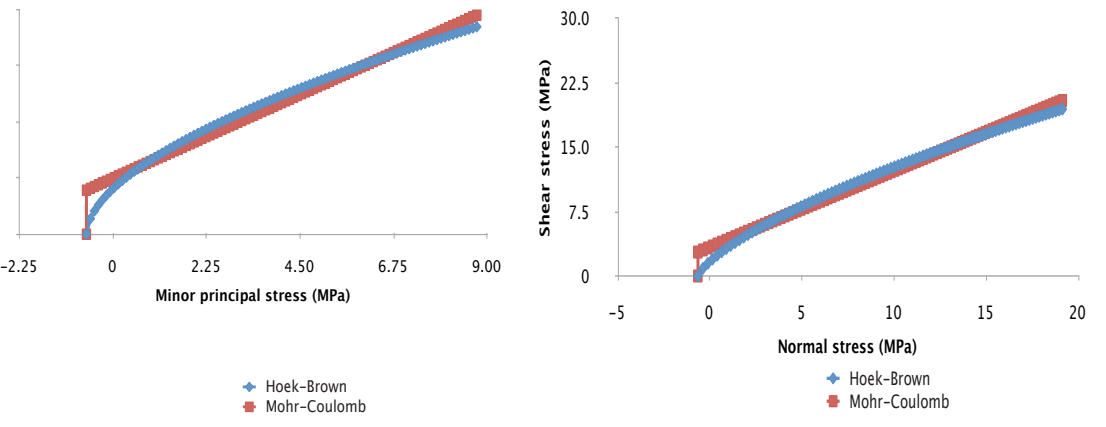

Figura 5.5 Resultados de la caracterización geomecánica obtenidos en RocLab. La tabla del lado izquierdo muestra las propiedades geomecánicas, las 2 gráficas de la derecha comparanlos esfuerzos principales, el esfuerzo normal contra el esfuerzo cortante.

Resultados obtenidos por RocLab para Andesita falla La Paloma.

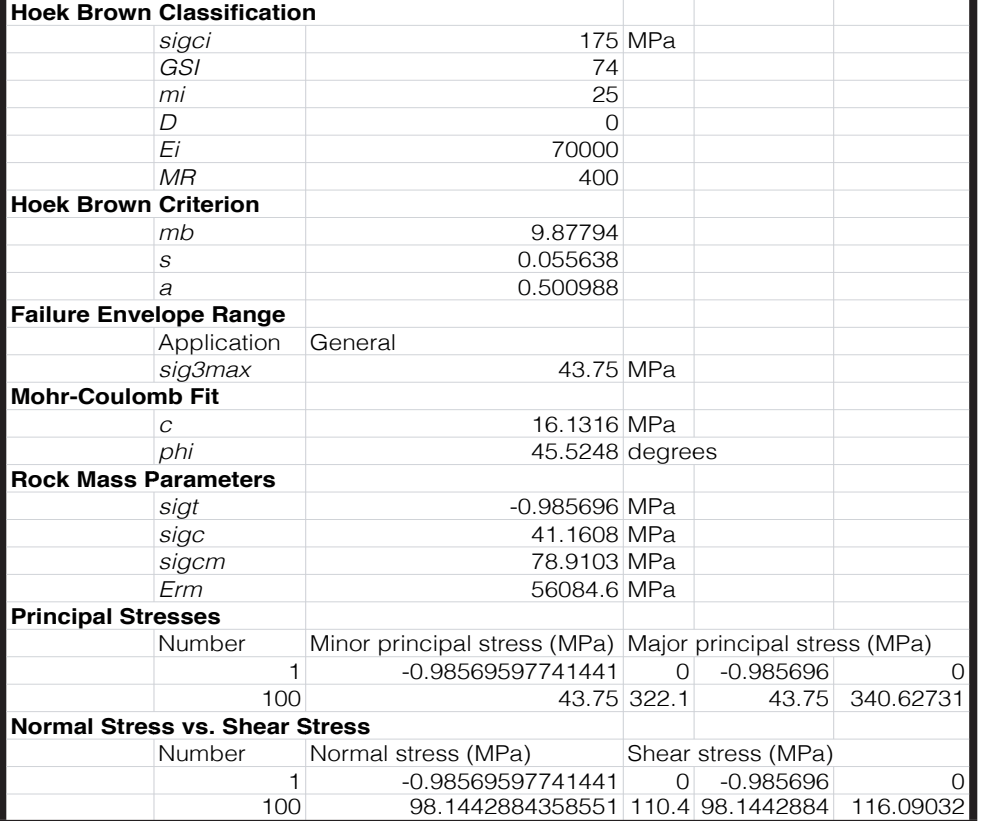

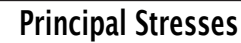

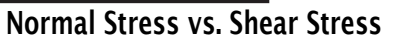

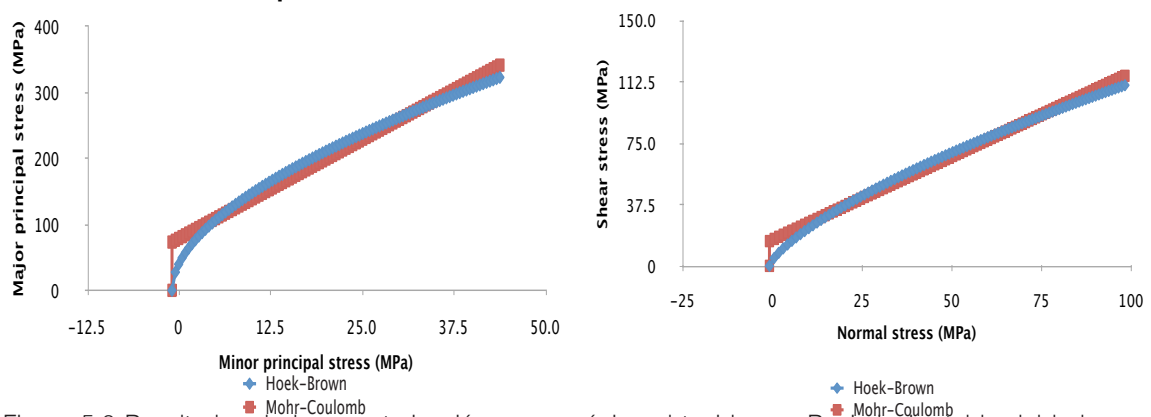

Mohr-Coulomb Mohr-Coulomb Figura 5.6 Resultados de la caracterización geomecánica obtenidos en RocLab. La tabla del lado izquierdo muestra las propiedades geomecánicas, las 2 gráficas de la derecha comparanlos esfuerzos principales, el esfuerzo normal contra el esfuerzo cortante.

Resultados obtenidos por RocLab para Andesita Río Chiquito.

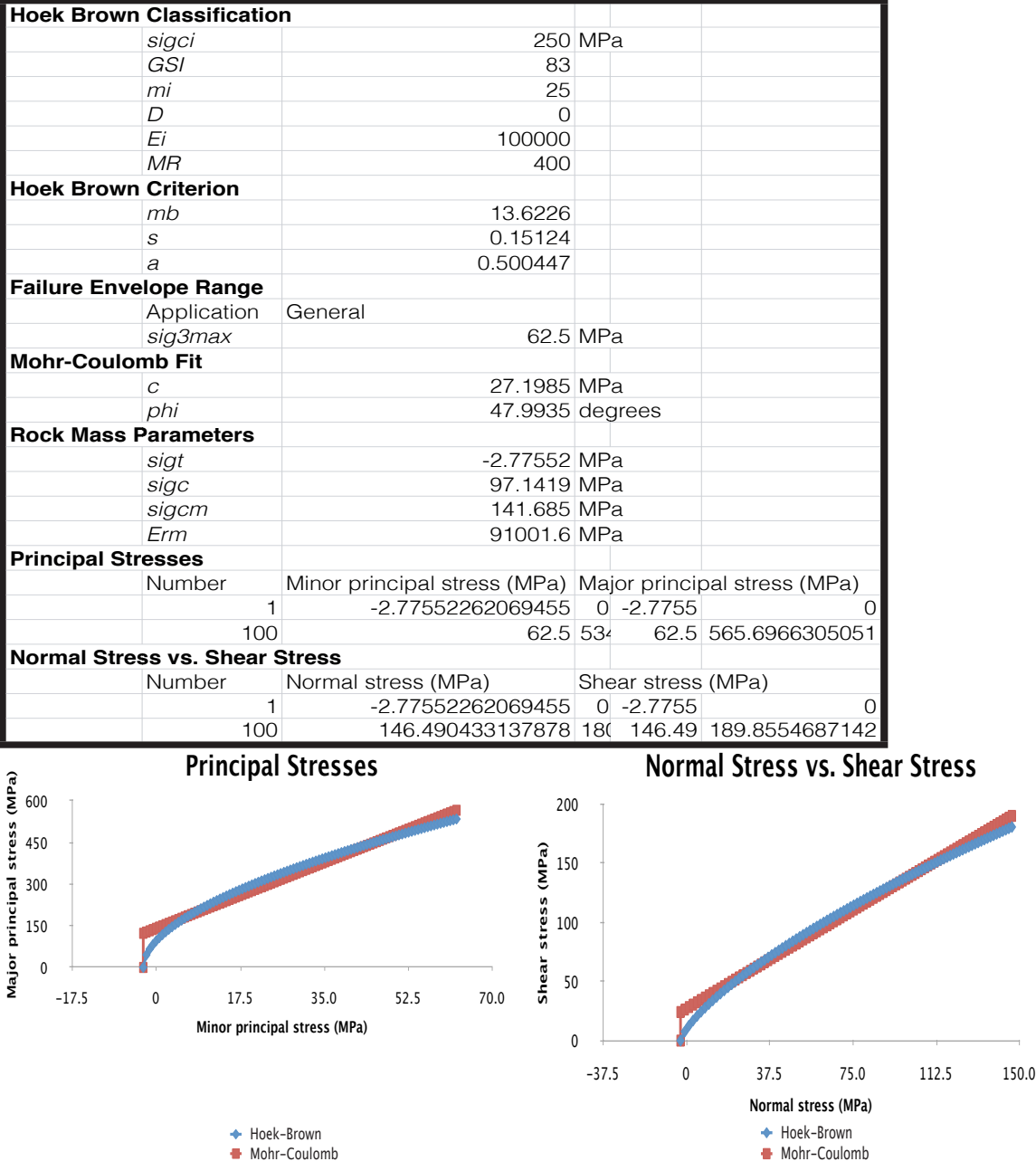

Figura 5.7 Resultados de la caracterización geomecánica obtenidos en RocLab. La tabla del lado izquierdo muestra las propiedades geomecánicas, las 2 gráficas de la derecha comparanlos esfuerzos principales, el esfuerzo normal contra el esfuerzo cortante.

Resultados obtenidos por RocLab para Andesita y Brecha Ocolusen.

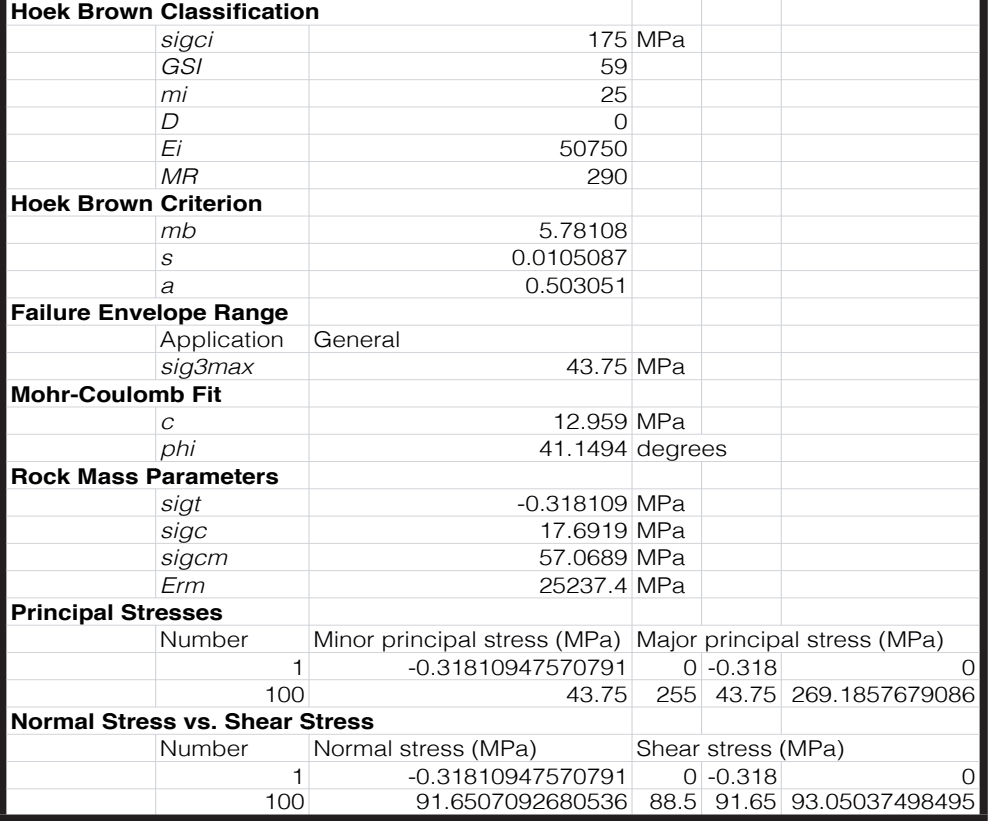

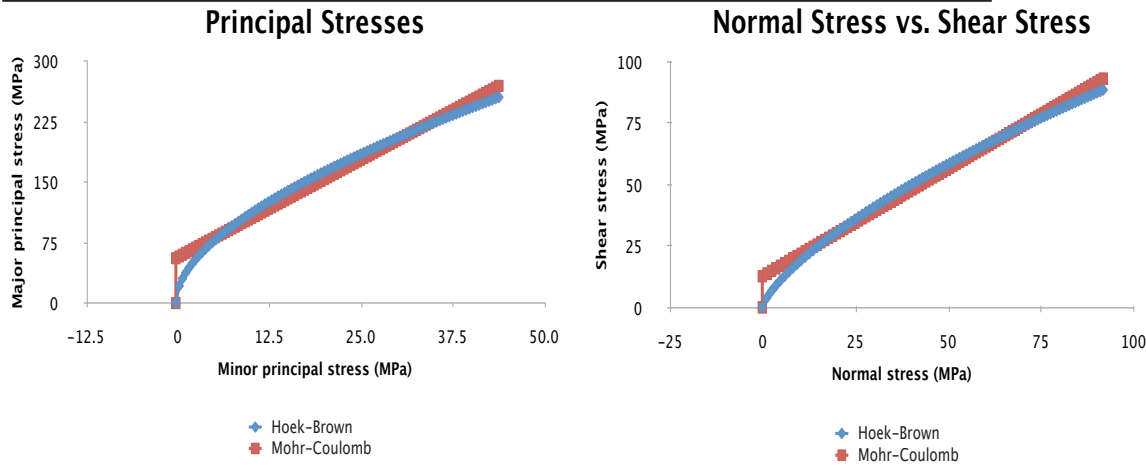

Figura 5.8 Resultados de la caracterización geomecánica obtenidos en RocLab. La tabla del lado izquierdo muestra las propiedades geomecánicas, las 2 gráficas de la derecha comparanlos esfuerzos principales, el esfuerzo normal contra el esfuerzo cortante.

Las clasificaciones geomecánicas fueron obtenidas por diversos métodos ya descritos; el indice GSI, se obtuvo por medio de la clasificación de Hoek y Brown 1997, los resultados se muestran en la figura 5.9

Con los resultados se realizaron planos de zonificación con los métodos de interpolación IDW y Kriging en el software ArcGIS 9.2 de la casa ESRI. Los planos fueron elaborados para las clasificaciones de los indices RMR, RQD, GSI y para el esfuerzo máximo se realizó un plano para el valor máximo y el valor mínimo.

Los planos tienen la función de mostrar por zonas las características geomecánicas que presenta el macizo rocoso. Cada método de interpolación utilizado muestra resultados diversos para el mismo indice geomecánico, es por eso que se presentan 2 planos, uno por cada método utilizado.

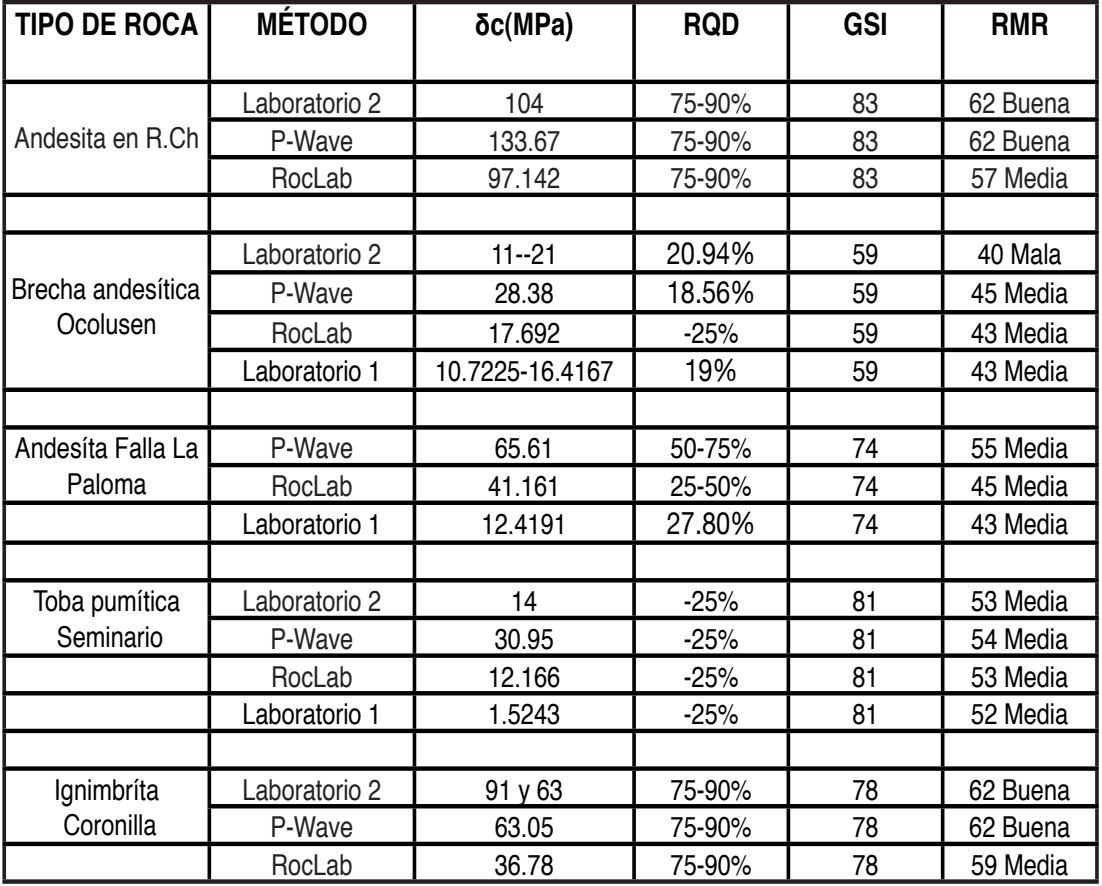

Figura 5.9 Resultados obtenidos con las clasificaciones geomecánicas empíricas.

### V.II Planos de Zonificación Geotécnica

Con base en los datos obtenidos en los puntos de verificación geológica (PVG) y los PVG aleatorios, se elaboraron los planos de zonificación geotécnica, con el software ArcGis 9.2. Con la ubicación en coordenadas UTM de cada PVG, georeferenciados con el modelo digital de elevación obtenido para el área de estudio, se interpolaron los datos para cada clasificación geomecánica (CSU, RQD, RMR, GSI) con los métodos IDW y Kriging.

El plano para el indice RQD basado en el método de Kriging (Plano 2), muestra una anomalía en los valores, ya que da un valor negativo del RQD y este rango no existe en la clasificación. Aunque la zona que recorre el Río Chiquito, al igual que la zona de Loma Larga y parte del Cerro Coronilla Chica, coinciden con las observaciones realizadas en campo.

Los resultados obtenidos con el método IDW (Plano 3), tienen una mayor coincidencia con las características observadas en el trabajo de campo.

Para los planos del CSU mínimo, ocurre la misma anomalía en el plano que se interpoló con el método de Kriging (Plano 5), donde para el CSU no existen valores negativos. En este plano lo única zona que coincide en parte con las observaciones es la zona del Río Chiquito y la zona noreste. El plano realizado con el método IDW (Plano 4), tiene una mayor coincidencia con las características observadas en el trabajo de campo, sin embargo se presentan "ojos de buey" los cuales no son puntos confiables.

El plano del CSU máximo con el método de Kriging (Plano 7) no presenta, la anomalía de los valores negativos, y se asemeja mas a las observaciones en campo en este caso muestra un mejor resultado comparado con el plano con el método IDW (Plano 6).

Los resultados de los planos para el indice GSI, son muy parecidos tanto el plano realizado con el método IDW (Plano 8), como el realizado con el método de Kriging (Plano 9); tienen una gran aproximación de lo que puede ser el área de estudio.

En el indice RMR, de igual forma se tiene una semejanza con las observaciones realizadas en campo, el área de Loma Larga presenta una mayor calidad de RMR en relación con lo visto en campo, tanto en el plano con el método IDW (Plano 10) y el método de Kriging (Plano 11). En los dos planos aparecen "ojos de buey" y las áreas no coincidentes con las observaciones.

Estos planos son un gran apoyo para tener una idea mas concreta y visual, de como se puede encontrar la zonificación correspondiente con las características geomecánicas. Sin embargo son solo un apoyo no se deben de tomar como resultados 100% fieles, ya que existen anomalías como los "ojos de buey" y errores que se generan con los métodos de interpolación.
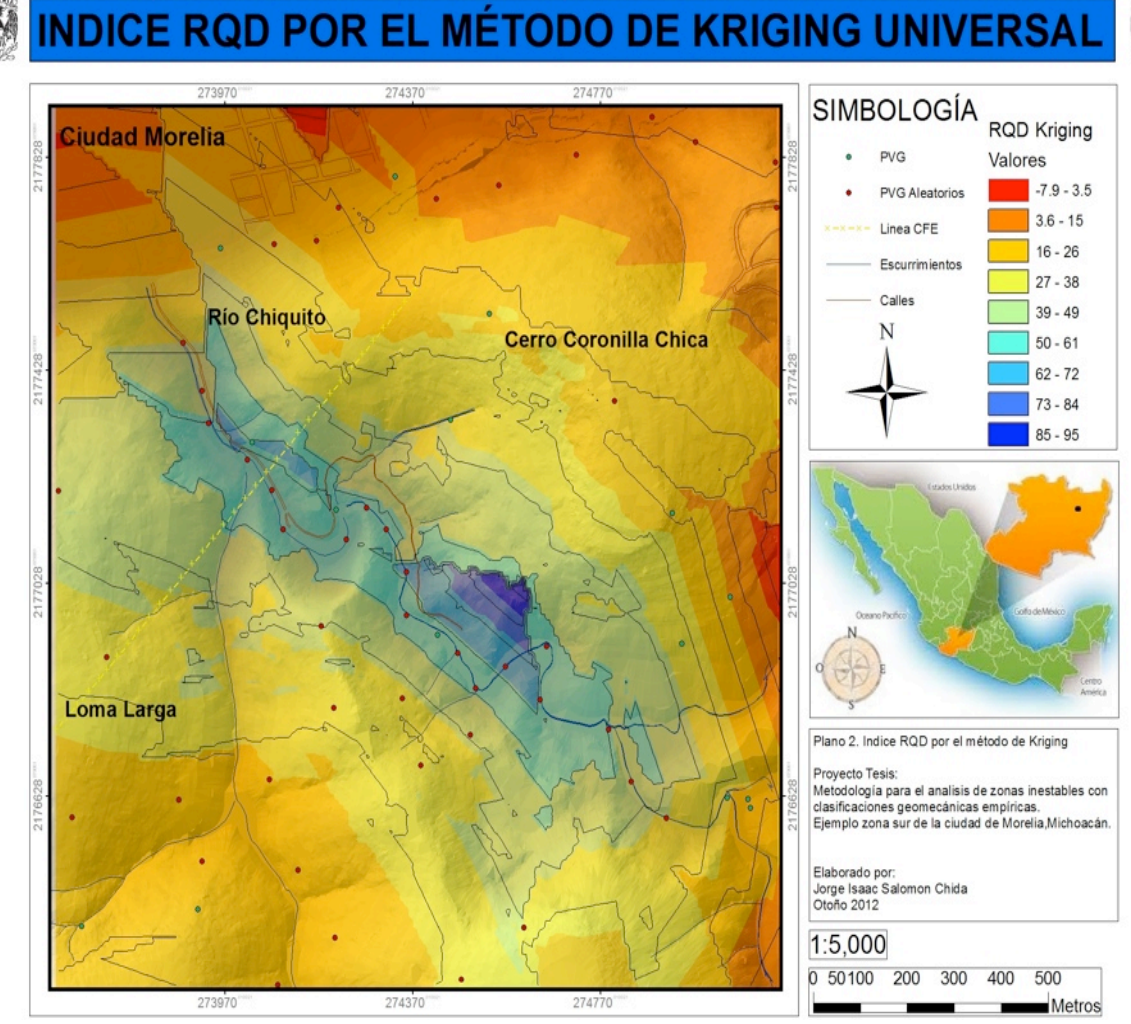

Plano 2. Zonificación del área basado en el indice RQD, las zonas rojas muestran las superficies con menor calidad de RQD, las zonas azules presentan la mayor calidad de RQD.

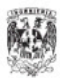

## **INDICE RQD POR EL MÉTODO IDW**

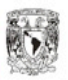

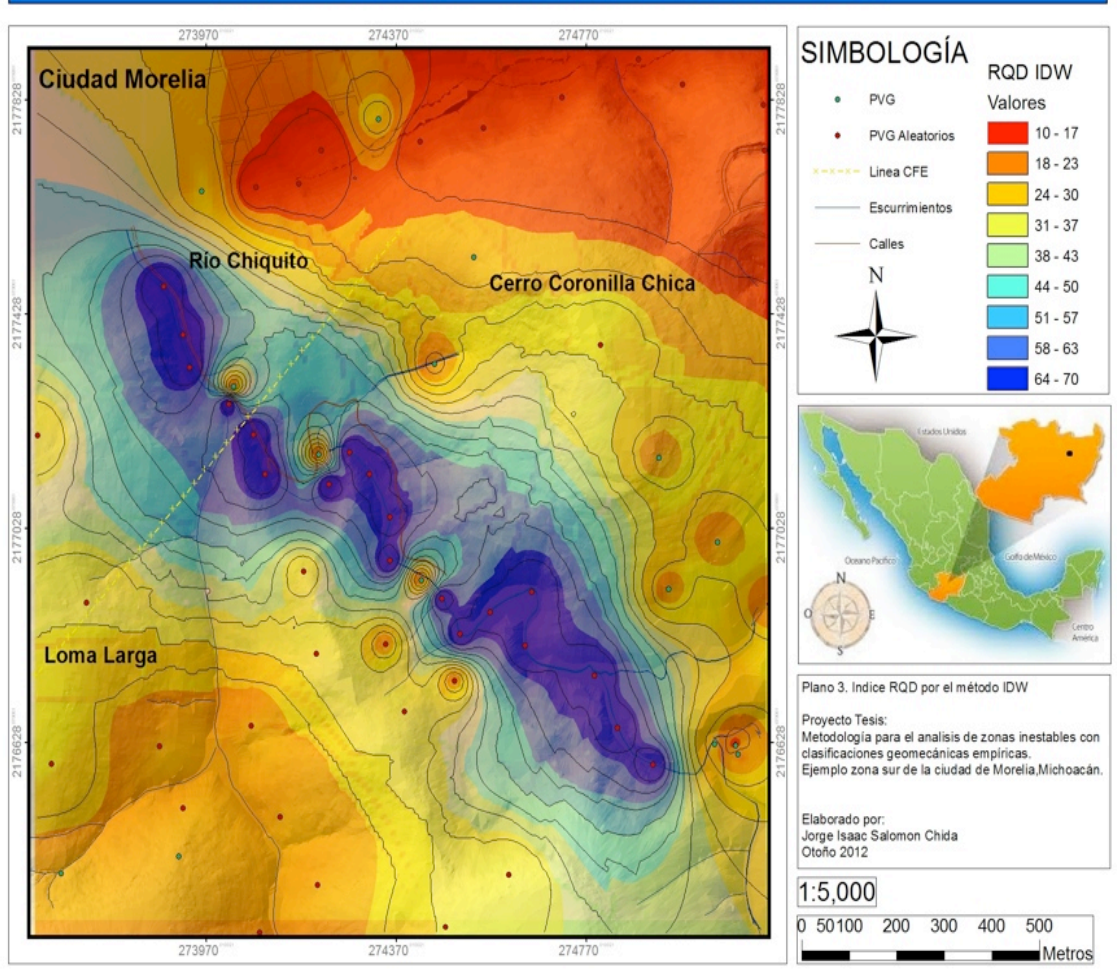

Plano 3. Zonificación del área basado en el indice RQD, las zonas rojas muestran las superficies con menor calidad de RQD las zonas azules presentan la mayor calidad de RQD.

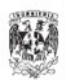

## **CSU MÍNIMO POR EL MÉTODO IDW**

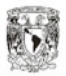

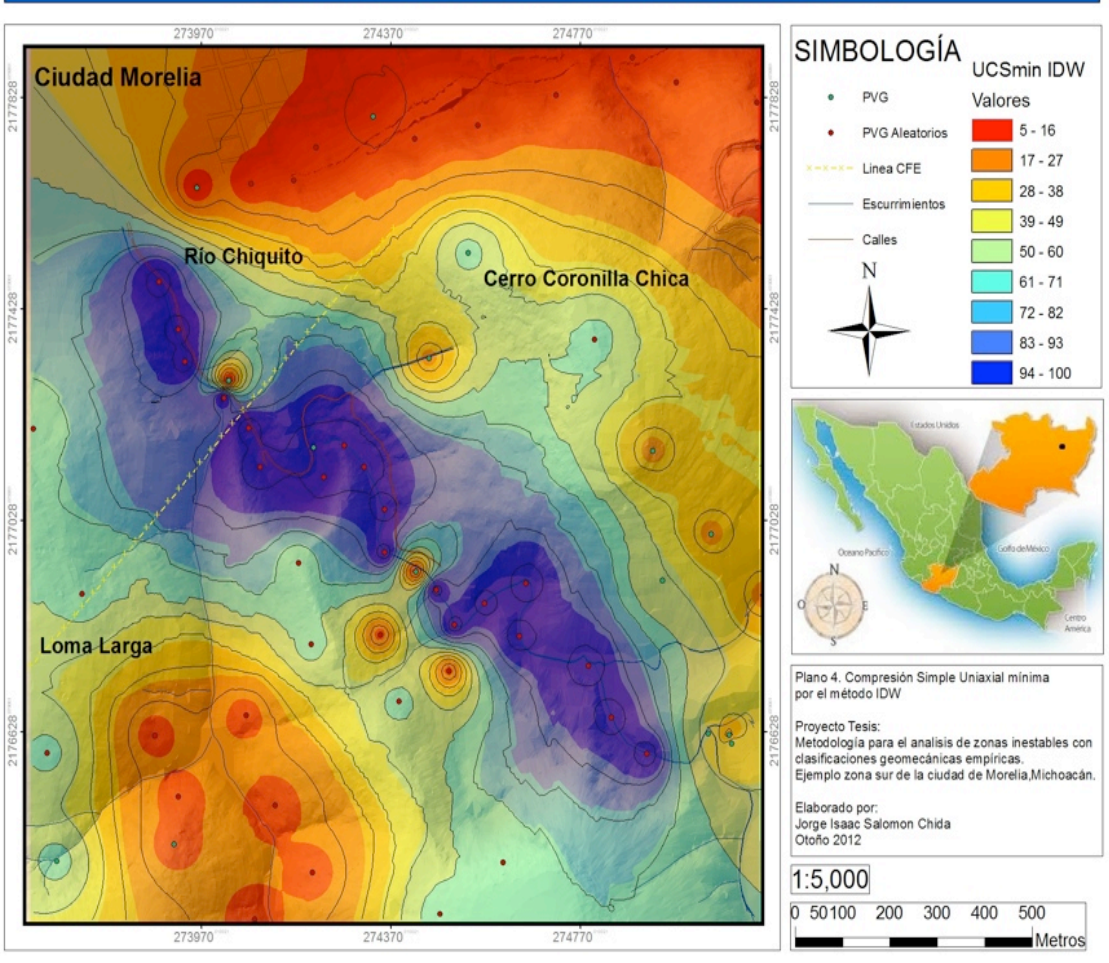

Plano 4. Zonificación del área basado en la Compresión Simple Uniaxial(CSU), para la mínima resistencia obtenida para cada roca y para cada PVG. las zonas rojas muestran las superficies con menor resistencia a rotura de la roca,las zonas azules presentan las superficies con mayor resistencia.

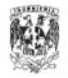

## CSU MÍNIMO POR EL MÉTODO DE KRIGING UNIVERSAL

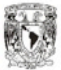

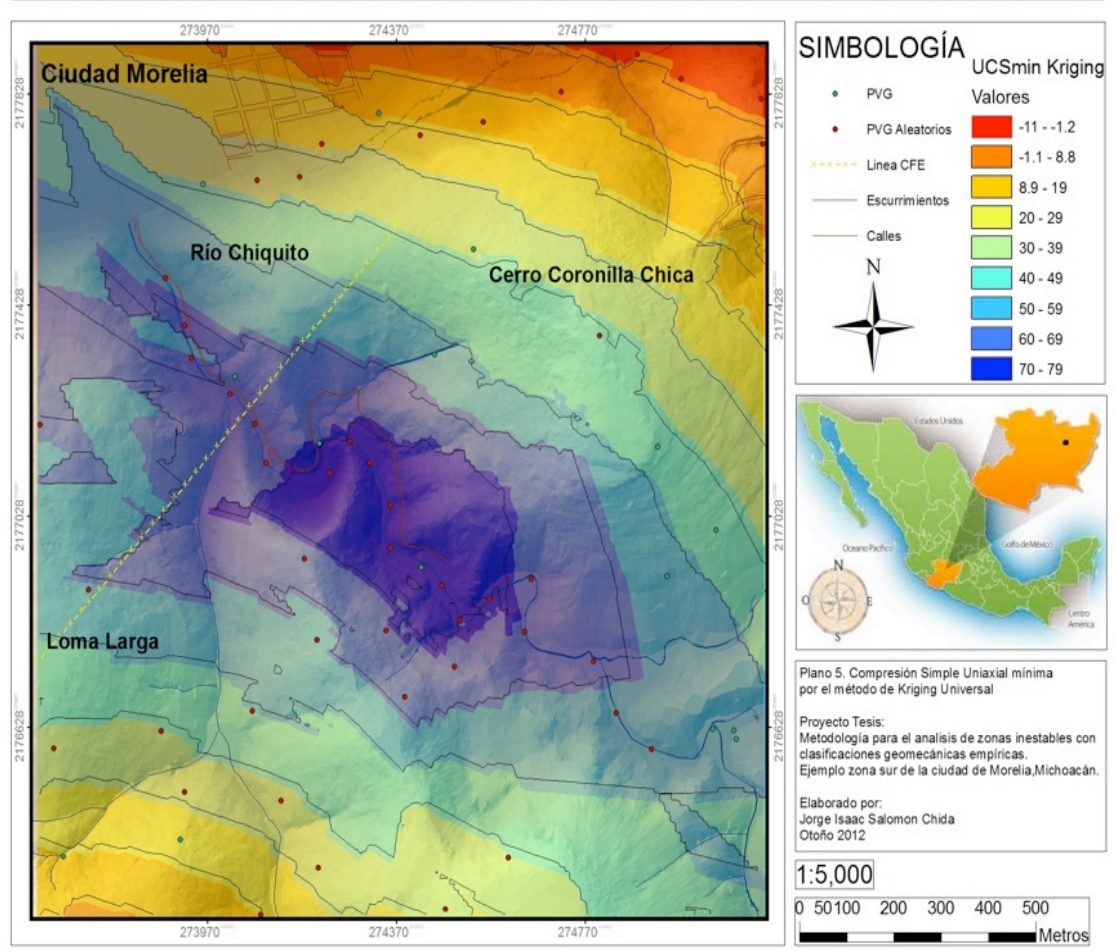

Plano 5. Zonificación del área basado en la Compresión Simple Uniaxial (CSU),para la mínima resistencia obtenida para cada roca y para cada PVG. Las zonas rojas muestran las superficies con menor resistencia a rotura de la roca,las zonas azules presentan las superficies con mayor resistencia.

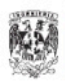

## CSU MÁXIMO POR EL MÉTODO IDW

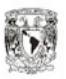

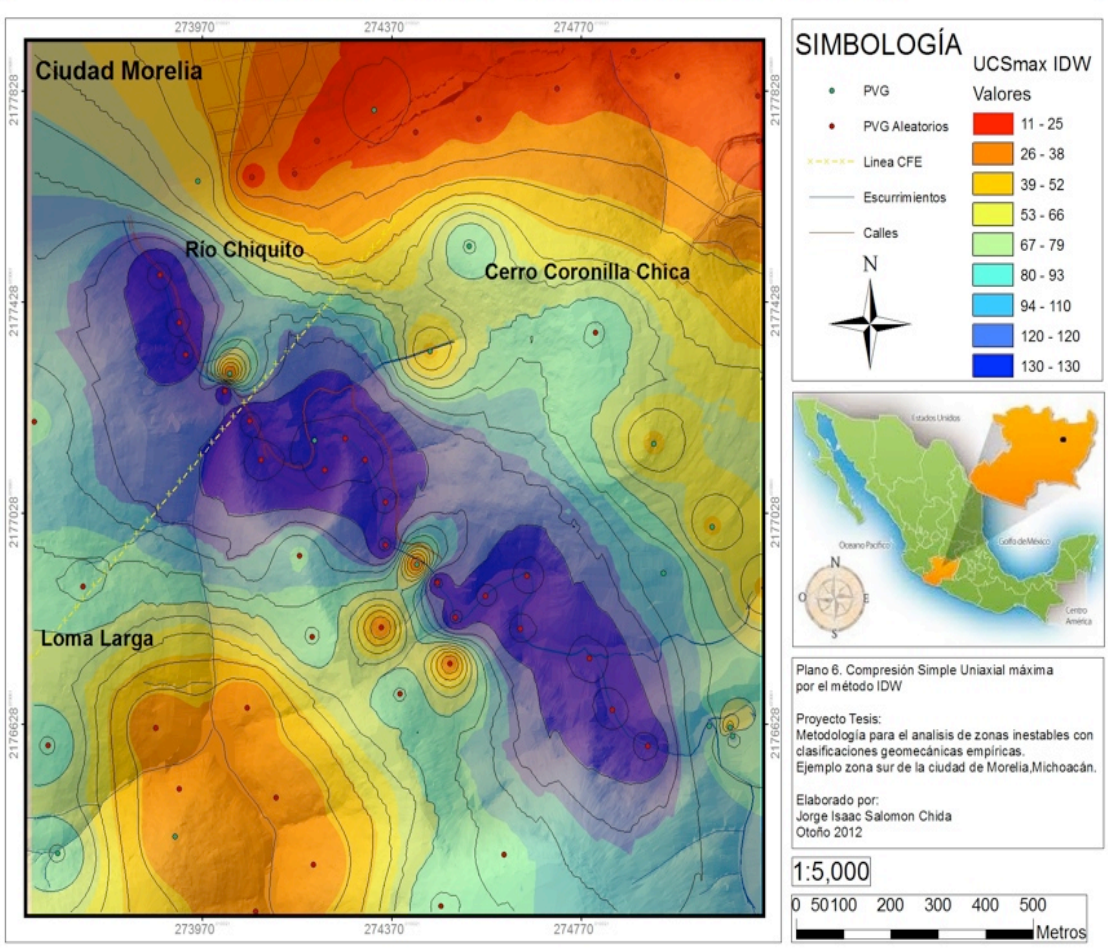

Plano 6. Zonificación del área basado en la Compresión Simple Uniaxial (CSU),para la máxima resistencia obtenida para cada roca y para cada PVG. Las zonas rojas muestran las superficies con menor resistencia a rotura de la roca,las zonas azules presentan las superficies con mayor resistencia.

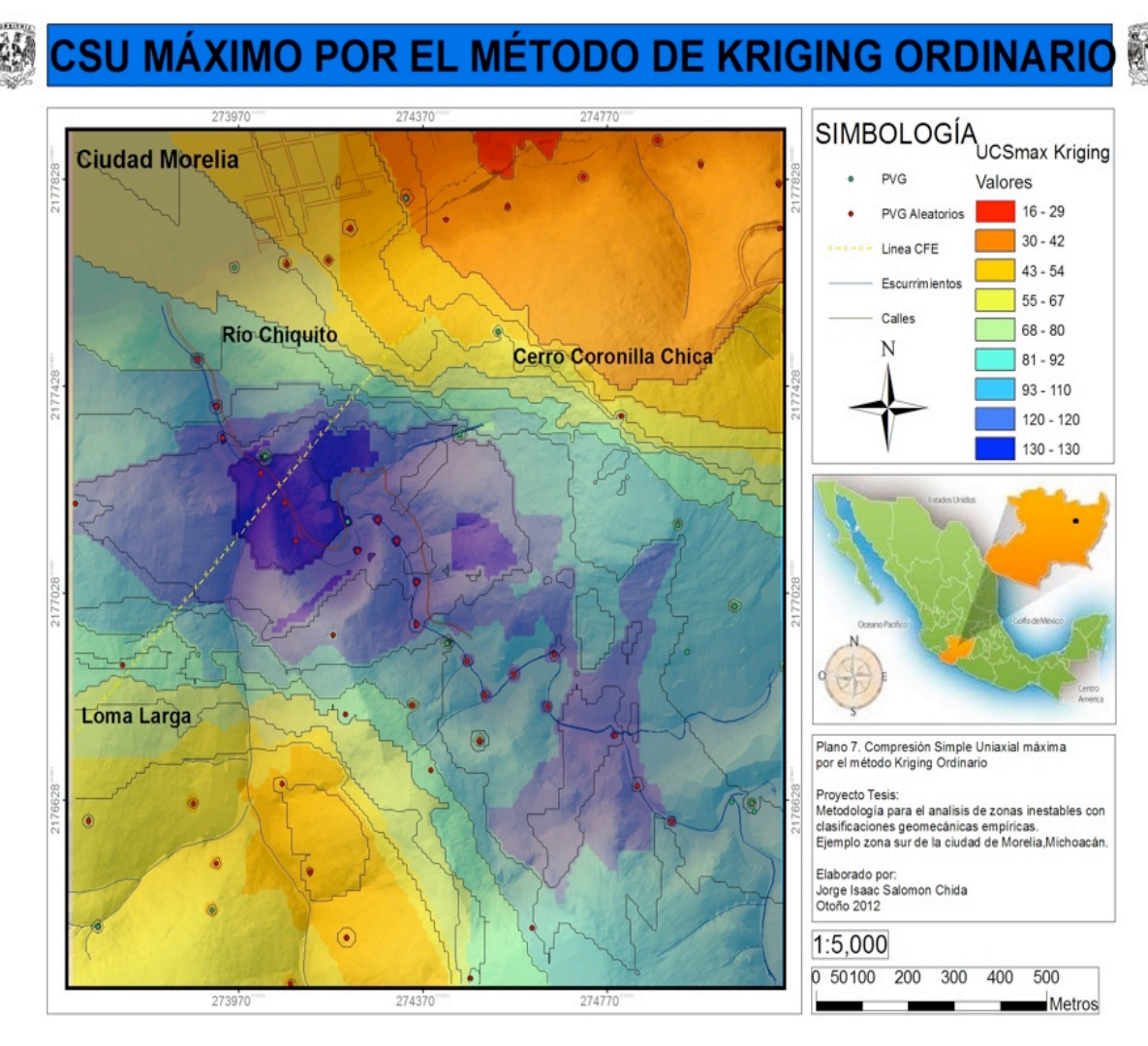

Plano 7. Zonificación del área basado en la Compresión Simple Uniaxial (CSU),para la máxima resistencia obtenida para cada roca y para cada PVG. Las zonas rojas muestran las superficies con menor resistencia a rotura de la roca,las zonas azules presentan las superficies con mayor resistencia.

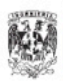

#### ÍNDICE GSI POR EL MÉTODO IDW

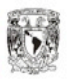

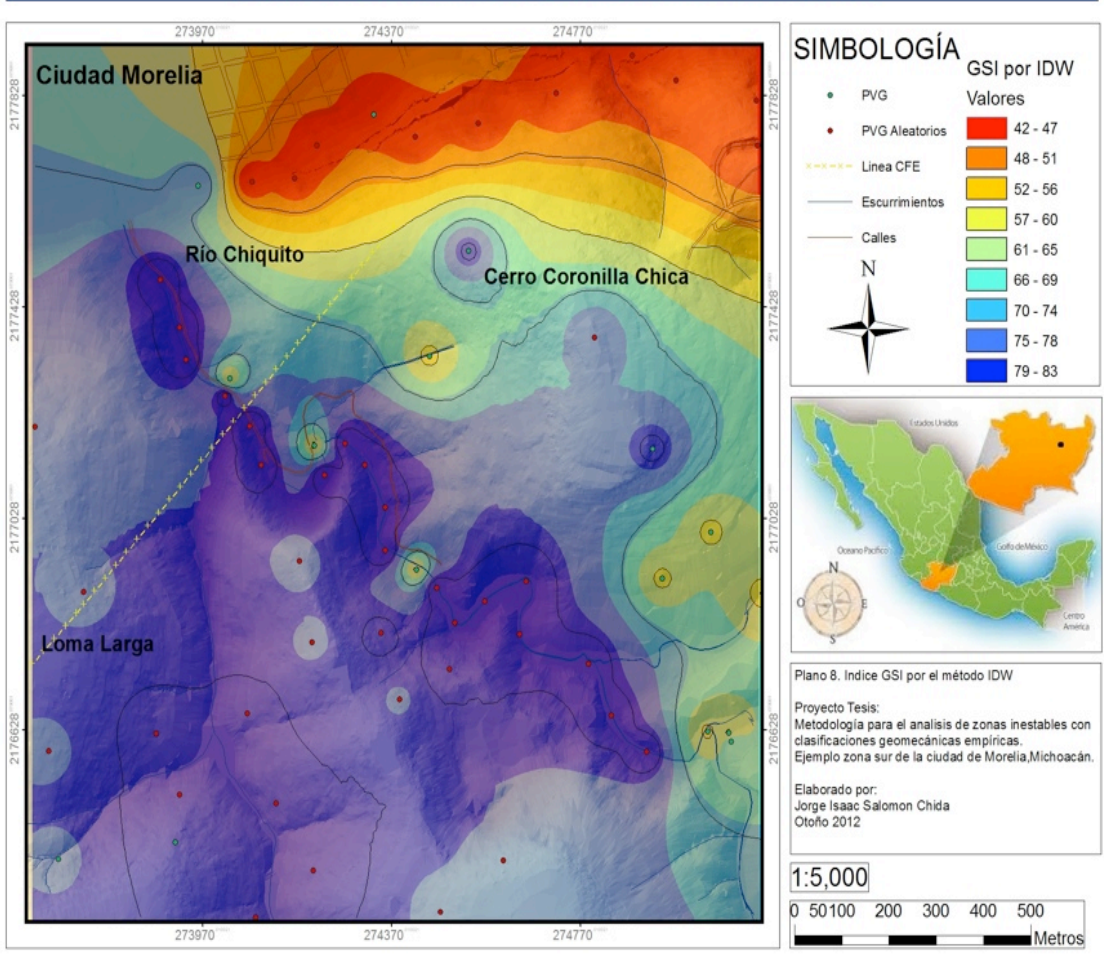

Plano 8. Zonificación del área basado en el indice GSI. Las zonas rojas muestran las superficies con menor resistencia y calidad de superficie de la roca,las zonas azules presentan las superficies con mayor resistencia y calidad de superficie de la roca.

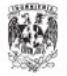

# ÍNDICE GSI POR EL MÉTODO DE KRIGING ORDINARIO

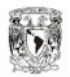

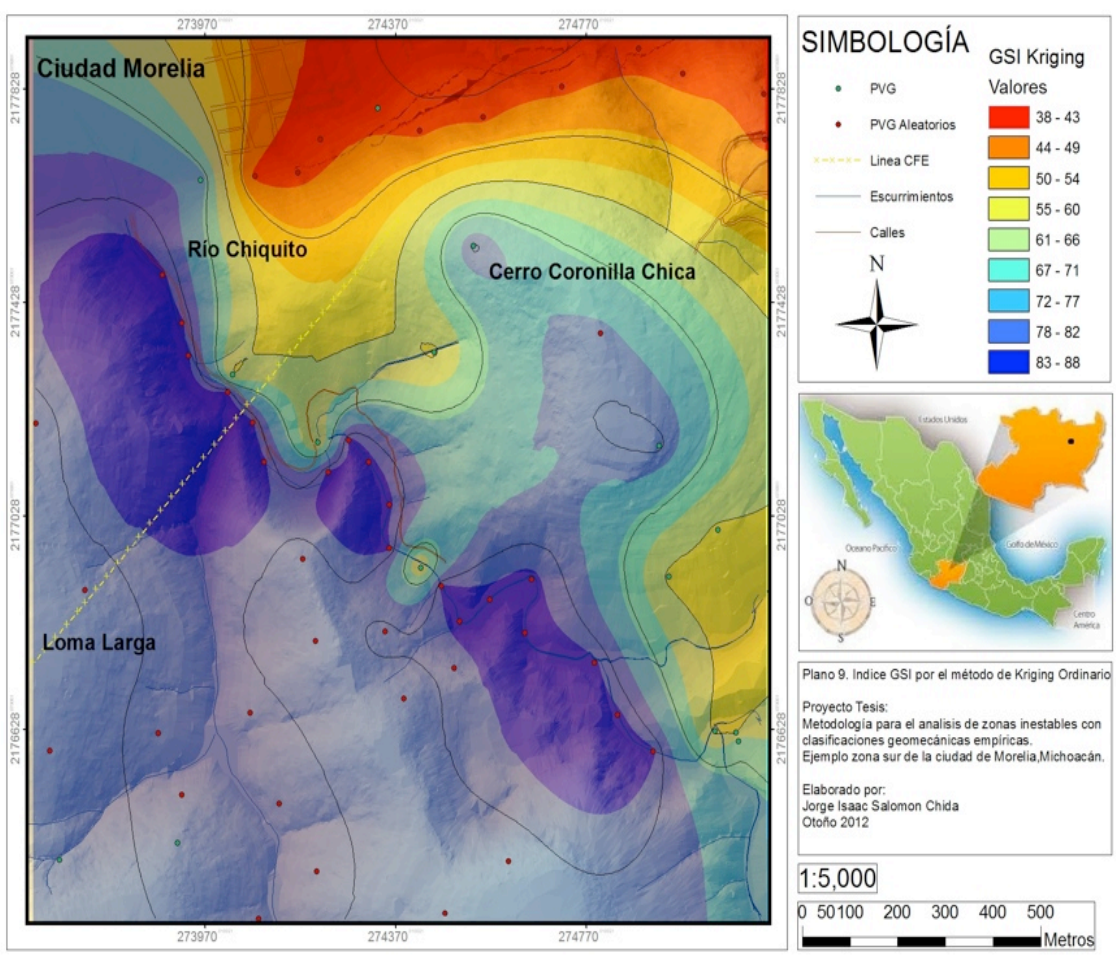

Plano 9. Zonificación del área basado en el indice GSI. Las zonas rojas muestran las superficies con menor resistencia y calidad de superficie de la roca,las zonas azules presentan las superficies con mayor resistencia y calidad de superficie de la roca.

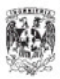

## **ÍNDICE RMR POR EL MÉTODO IDW**

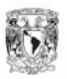

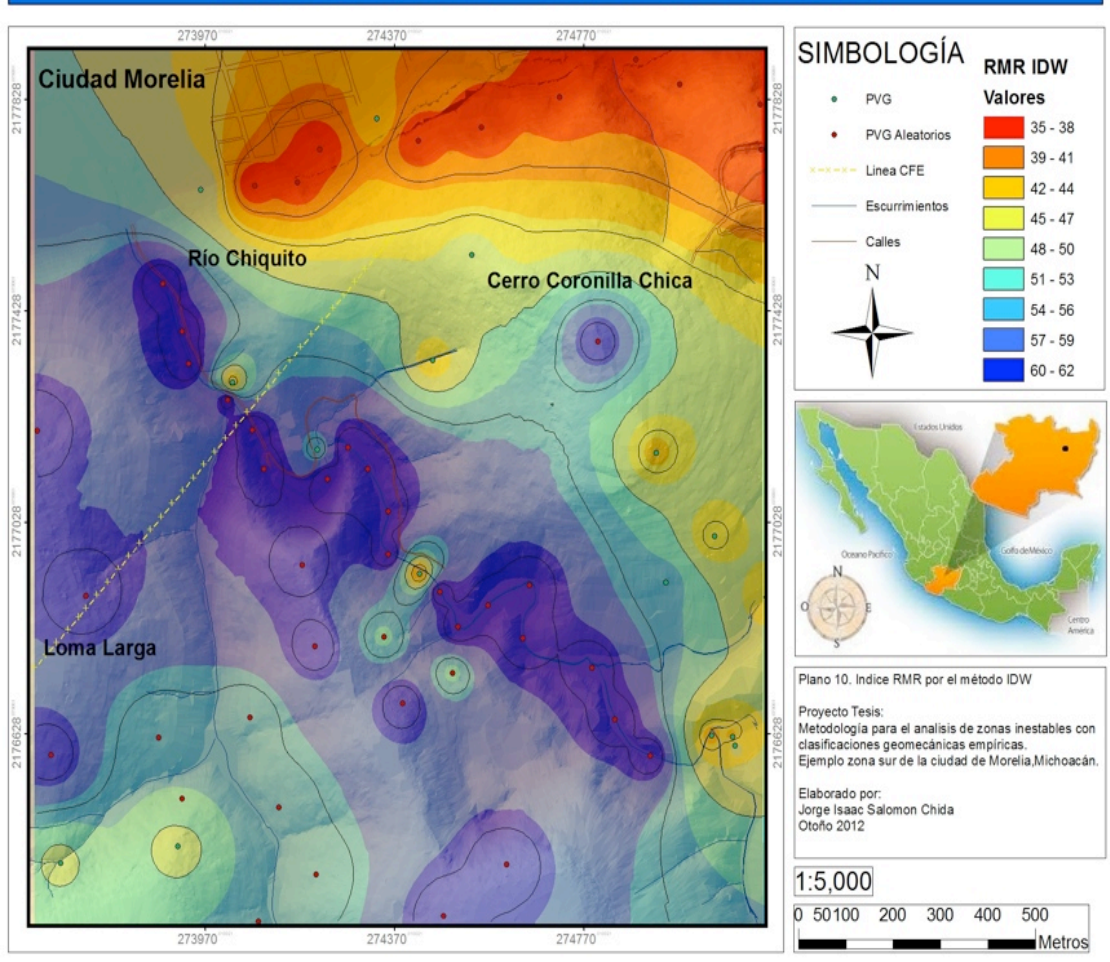

Plano 10. Zonificación del área basado en el indice RMR. Las zonas rojas muestran las superficies con menor calidad de RMR, las zonas azules presentan las superficies con mayor calidad de RMR.

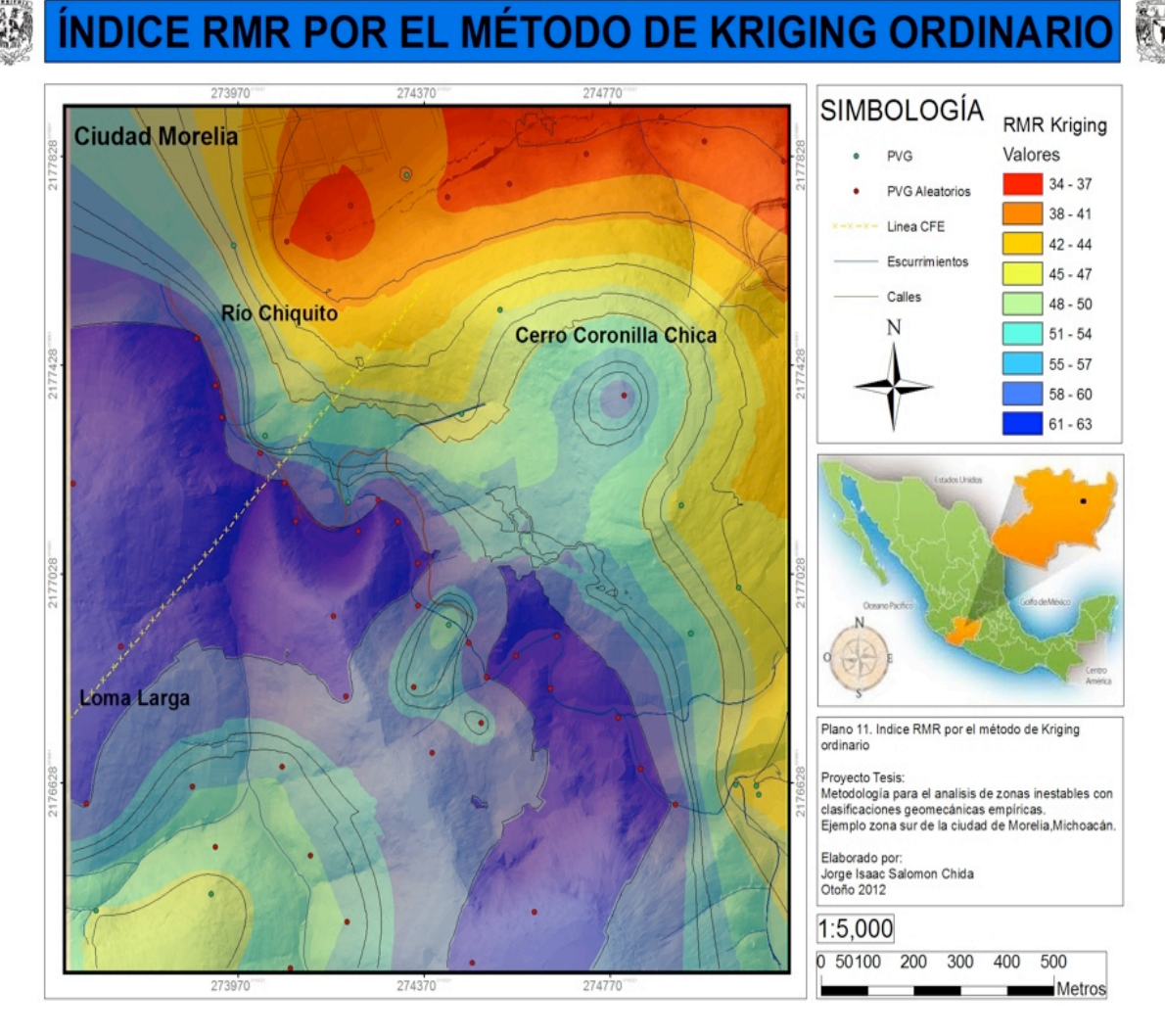

Plano 11. Zonificación del área basado en el indice RMR. Las zonas rojas muestran las superficies con menor calidad de RMR, las zonas azules presentan las superficies con mayor calidad de RMR.

# VI CONCLUSIONES

En el análisis geotécnico realizado, se presenta el área de estudio zonificada, basada en características geomecánicas de la roca, para proporcionar información dirigida como estudio previo o de viabilidad para la construcción de obras civiles.

El área de estudio se encuentra a un costado de la Falla la Paloma, la cual ha propiciado inestabilidad en la zona y una serie de fallas asociadas a esta. Las zonas mas vulnerables corresponden a los deslizamientos posicionados en el escarpe de la Falla La Paloma, estos deslizamientos al continuar activos, se caracterizan como zonas de alto riesgo, ya que al realizar alguna obra civil se agrava la inestabilidad del terreno y pone en riesgo a la zonas habitacionales, tal como se tiene registrado en el inicio de la construcción de la carretera en la zona Dorada-Ocolusen.

La zonificación propuesta en conjunto con el estudio estructural, muestra un panorama para la construcción de obras civiles lineales, las cuales en la ultima década han sido grandes propuestas para el mejoramiento del tránsito en la parte sur de la ciudad de Morelia, dado que la urbanización se encuentra en un aumento continuo y muy acelerado.

Se han propuesto varios proyectos viales para conectar la zona Dorada-Ocolusen, Las Américas con la zona urbana de Altozano y en general con la Loma de Santa María, la cual esta siendo urbanizada de manera muy rápida y el asentamiento es de alto nivel socioeconómico.

Dado que la zona de Las Americas y Ocolusen esta separado de Altozano por el escarpe de la falla La Paloma, la construcción de estos proyectos se ve afectado por la inestabilidad creada por la falla, tal como se identificó en los 3 deslizamientos en el área de estudio.

El análisis obtenido y la zonificación propuesta, es un gran apoyo para cualquier estudio previo para la realización de cualquier obra de carácter civil en el área.

Para el estudio presente se lograron determinar los indices geomecánicos para las unidades propuestas, contando con los planos de zonificación geotécnica de estos indices, se puede diagnosticar el indice para la roca que se encuentra en cierta ubicación.

Los resultados obtenidos en los planos de zonificación geotécnica, logran un producto certero con lo observado durante el trabajo de campo. El lecho del Río Chiquito es el área que contiene la mejor calidad de roca en toda la zona, mientras que las áreas mas inestables y con peor calidad son las zonas cercanas a los deslizamientos.

Los mapas de zonificación pueden presentar algunas inconsistencias, y es por esto que no se deben considerar como una herramienta 100% certera, sino como un apoyo más para la toma de decisiones.

Las diferencias se pueden observar con los resultados obtenidos con cada uno de los dos métodos(IDW y Kriging). Para ciertos indices geomecánicos, las áreas que registran los valores son distintas, tanto en tamaño como en forma, esto puede resultar en un gran problema al momento de diseñar la ruta de la obra civil, ya que se puede pensar que se encuentra en una zona con buena calidad de roca apta para ser excavada o para crear un talud y al realizar el corte, sin embargo en algunos casos la obra se convierte en un riesgo.

Para mitigar estos errores y aumentar la semejanza de los planos con la realidad, es necesario aumentar la cantidad de puntos de verificación geológica (PVG), junto con los datos tomados en cada punto y correlacionarlos por diversos métodos, asimismo apoyarnos de métodos geofísicos y tener una mayor serie de pruebas en laboratorio. El gran problema para la realización de estos trabajos son los altos requerimientos económicos y el tiempo.

Para que la realización de la zonificación nos diera buenos resultados, se opto por proponer puntos de verificación geológica(PVG) representativos, los cuales fueron usados a discreción tomando en cuenta puntos que se recorrieron en el levantamiento geológico, donde se sabia la litología correspondiente y la semejanza en aspectos geomecánicos obtenidos de puntos cercanos.

Sin la existencia de estos PVG representativos, los métodos de interpolación no tienen suficiente información para realizar los cálculos necesarios y en el caso del método IDW se generan demasiados "ojos de buey" y el área de estudio no se asemeja nada a las formas reales de distribución. Fue por esto que al contar con una cantidad relativamente pequeña de PVG, se añadieron los PVG representativos, para mejorar los resultados.

Para la obtención del parámetro del esfuerzo a la compresión simple, se presentaron varios métodos, esto fue por que no se contó con algunos instrumentos necesarios para tomar los datos en campo,como es el uso del martillo de Schmidt, el cual es

un método directo para obtener este parámetro, y la recolección de muestras de roca para la realización de pruebas de compresión uniaxial en el laboratorio.

La falta de herramientas obligo a buscar otro tipo de métodos para obtener datos de este parámetro, lo cual resulto muy interesante, tal es el caso del método utilizando la velocidad de las ondas P y aplicarlas a una ecuación, este método no es muy utilizado, es muy reciente, sin embargo ha dado buenos resultados.

En los resultados proporcionados por el laboratorios, se realizaron las pruebas de compresión simple uniaxial a muestras de roca obtenida de los pozos de perforación, esto nos dio información de la resistencia de las rocas con muestras obtenidas a profundidad, lo cual amplía el criterio de observación ya que no simplemente obtenemos registros del material superficial.

El área de estudio se encuentra afectada por la falla La Paloma con sus fallas y factores asociadas, las cuales han generado zonas de gran inestabilidad, que aumentan el grado de riesgo para la construcción de obras civiles en el área. Tal como se tiene registrado en los estudios de los proyectos de vialidades que se han intentado realizar.

Con el software RocLab, de igual manera se obtuvieron buenos resultados, y con este método se utilizan las tablas propuestas por diversos autores, por lo cual el método es muy interpretativo y queda a criterio de las consideraciones del autor respecto a las observaciones en campo.

En los resultados proporcionados por el laboratorios, se realizaron las pruebas de compresión simple uniaxial a muestras de roca obtenida de los pozos de perforación, esto nos dio información de la resistencia de las rocas con muestras obtenidas a profundidad, lo cual amplía el criterio de observación ya que no simplemente obtenemos registros del material superficial.

El área de estudio se encuentra afectada por la falla La Paloma y sus fallas asociadas, las cuales han generado zonas de gran inestabilidad, que aumentan el grado de riesgo para la construcción de obras civiles en el área. Tal como se tiene registrado en los estudios de los proyectos de vialidades que se han intentado realizar.

Es de gran importancia la realización de estudios previos para la construcción de la obra y mapas de zonificación geotécnica en las zonas candidatas de construcción de obras civiles, ya que con los estudios adecuados y su representación gráfica es posible delimitar la zona de construcción y elegir la mejor ruta para lograr completar con éxito la planeación y concretar la obra con el menor costo y menor riesgo posible.

# VII BIBLIOGRAFÍA

Alditurriaga-González, O.,2002. Caracterización de los materiales involucrados en el deslizamiento en masa del Campestre en la ciudad de Morelia, Michoacán: Morelia, Universidad Michoacana de San Nicolás Hidalgo, Facultad de Ingeniería Civil, Tesis de Licenciatura, 134p.

Alditurriaga-Gonzalez, 2002. Caracterización de los materiales involucrados en el deslizamiento en masa del Campestre en la ciudad de Morelia, Michoacán. Universidad Michoacana de San Nicolás Hidalgo, Facultad de Ingeniería Civil, Tesis de Licenciatura, 115p.

Arreygue Rocha,E. et al. 2003, Estudio geotécnico y geofísico en el sector sur(La Mesa) del Club Campestre, Morelia. Universidad Michoacana de San Nicolás Hidalgo, Instituto de Investigaciones Metalúrgicas, Departamento de Geología y Mineralogía, Reporte 18p.

Arreygue-Rocha E., Garduño Monroy V. H., Canuti Paolo., Casaglie Nicola., Iotti Alberto., Chiesa Sergio. 2001, Análisis geomecánico de la inestabilidad del escarpe La Paloma, en la Ciudad de Morelia, Michoacán, México. Revista Mexicana de Ciencias Geológicas, v. 19, núm. 2, p. 91-106.

Ávila Olivera Jorge Alejandro, 2004. Contribución a los estudios geotécnicos y geofísicos en zonas urbanas con procesos de subsidencia-creep-falla, caso la ciudad de Morelia, Michoacán, México. Universidad Autónoma de México. Facultad de Ingeniería. Tesis de Maestría.

Avila OliveraJ.A., 2004, Contribución a los estudios geotécnicos y geofísicos en zonas urbanas con procesos de subsidencia-creep-falla, caso:La ciudad de Morelia, Michoacan, México. Master thesis, UAQ,p135-153.

Avila Garcia Patricia, Campos Cabral Valentina, Memoria del foro análisis de la Loma de Santa Maria 2010.

Dominguez-Ortiz, 2003. Los procesos de remoción en masa y sus relaciones con la sismicidad potencial en el Sector Ocolusen de la Falla La Paloma, Morelia, Michoacán, Universidad Michoacana de San Nicolás Hidalgo, Facultad de Ingeniería Civil , Tesis de Licenciatura, 115p.

Ferrari, Luca, 2000, Avances en el conocimiento de la Faja Volcánica Transmexicana durante la ultima década. Boletín de la Sociedad Geológica Mexicana v.LIII,(2000) 84-92.

E. Hoek, P. Marinos, M. Benissi 1998, Applicability of the geological strength index (GSI) classification for very weak and sheared rock masses. The case of the Athens Schist Formation, Bull Eng Geol Env (1998) 57 : 151–160.

etseccpb , Criterios de rotura y clasificaciones geomecánicas.

Garduño Monroy, V. H. et al, 2002, Estudio geotécnico y geofísico en el camino del fraccionamiento Cumbres de las Américas en Ocolusen, Morelia. Universidad Michoacana de San Nicolás Hidalgo, Instituto de Investigaciones Metalúrgicas, Departamento de Geología y Mineralogía, Reporte, 25p.

Garduño Monroy, V. H., Avila Olivera, Jorge A. 2007, A GPR study of subsidencecreep-fault processes in Morelia,Michoacán, México. Engineering Geology 100 (2008) p.69-81.

Garduño-Monroy, V. H., E. Arreygue-Rocha, I.Israde-Alcantara and G. Rodríguez-Torres, 2001. Efectos de las fallas asociadas a sobreexplotación de acuíferos y la presencia de fallas potencialmente sísmicas en Morelia, Michoacán, México. Revista Mexicana de Ciencias Geológicas, 18,1, p.37-54.

Garduño-Monroy, V. H., E. Arreygue-Rocha, 2001. Análisis geomecánico de la inestabilidad del escarpe La Paloma, en la ciudad de Morelia, Michoacán, México. Revista Mexicana de Ciencias Geológicas, v.19 p.91-106.

Garduño-Monroy, V. H., Pola-Villaseñor, Antonio,2006. Estudio geotécnico asociado a procesos de remoción en masa del parque Francisco Zarco(Ocolusen), Morelia (Michoacán, México). Boletín de la sociedad Geológica Mexicana, Tomo LVIII p.183- 193.

Garduño-Monroy, V. H., Avila OliveraJ.A. 2007, Análisis del abatimiento de los niveles feáticos del sistema acuífero de Morelia. Ciencia Nicolaita No.46, p.105-122.

Garduño-Monroy, V. H., Avila OliveraJ.A. et al, 2012. Monitoring land subsidence and its induced geological hazard with Synthetic Aperture Radar Interferometry: Acase study in Morelia, Mexico. Remote Sensing of Environment 117 p.146-161.

Garduño-Monroy,V.H., Guilbaud, Marie Noëlle, Salinas Sergio, 2011. Geology,Geochronology, and tectonic setting of the Jorullo Volcano region, Michoacán, México. Journal of Volcanology and Geothermal Research 201, p.97- 112.

Garduño-Monroy,V.H., E. Arreygue-Rocha, I.Israde-Alcantara, G. Rodríguez-Torres,1998. Las fallas geológicas y sísmicas de la ciudad de Morelia y su influencia en la planificación del territorio:Ingeniería Civil, 1(5),3-12.

Garduño Monroy, V.H et al, 2009, Zonificación de los periodos naturales de oscilación superficial en la ciudad de Pátzcuaro, Mich.,México, con base en microtremores y estudios de paleosismología. Revista Mexicana de Ciencias Geológicas, v.26,num.3,2009 p.623-637.

Garduño Monroy, V.H et al 2009, Paleoseismology of the southwestern Morelia-Acambay fault system, central México. Geofísica Internacional 48(3),p 319-335.

Garduño,M.V.H. and T.R. Escamilla, 1996. Revisión Histórica de la Sismicidad en Michoacán, México. Ciencia Nicolaita 11,p.57-81.

Garduño Monroy V. H., Arreygue-Rocha E., Israde Alcántara I., Rodríguez Torres G., 2001, Efectos de las fallas asociadas a sobreexplotación de acuíferos y la presencia de fallas potencialmente sísmicas en Morelia, Michoacán, México. Revista Mexicana de Ciencias Geológicas, v. 18, núm. 1, p. 37-54.

Gómez-Tuena, Arturo; Orozco-Esquivel, Ma. Teresa; Ferrari, Luca., Petrogénesis ígnea de la Faja Volcánica Transmexicana, Boletín de la Sociedad Geológica Mexicana, vol. LVII, núm. 3, 2005, pp. 227-283 Sociedad Geológica Mexicana.

Ibañez Garduño,Dolores, Garduño-Monroy,V.H., Alvarez Béjar,Román. Prospecting with ground radar in an active creep-fault zone.

Lermo-Samaniego,J, Garduño Monroy, et al,1999. Microzonificación sísmica preliminar de la ciudad de Morelia. Memorias del XII Congreso Nacional de Ingeniería Sísmica, p137-145.

Luis Eduardo Zacarias-Eslava, Guadalupe Cornejo-Tenorio, Jorge Cortés-Flores, Nahú González- Castañeda y Guillermo Ibarra-Manríquez. 2011 Composición, estructura y diversidad del cerro El Águila, Michoacán, México, Revista Mexicana de Biodiversidad 82: 854-869, 2011.

Mario Villatoro, Carlos Henríquez, Freddy Sancho 2007,COMPARACIÓN DE LOS INTERPOLADORES IDW Y KRIGING EN LA VARIACIÓN ESPACIAL DE pH, Ca, CICE y P DEL SUELO1.

Mori Laura 2007 Tesis, Origen del magmatismo miocénico en el sector central de la FVTM y sus implicaciones en la evolución del sistema de subducción mexicano.

Mungía Luis, Glowacka Ewa, Suárez Vidal, Francisco, 2009. Near-Fault Strong Ground Motions Recorded during the Morelia Normal-Fault Earthquakes of May 2006 in Mexicali Valley, B.C.,México. Bulletin of the Seismological Society of AmericaVol.99 No.3pp.1538-1551.

Pola Villaseñor Antonio, 2003. Estudio geotécnico, geofísico y análisis de los problemas de remoción de masa y obras de mitigación del Parque Francisco Zarco (Ocolusen), Morelia, México. Universidad Michoacana de San Nicolás de Hidalgo, Facultad de Ingeniería Civil, Tesis Profesional.

Perri Gianfranco, CONTRIBUCIÓN A LA CARACTERIZACIÓN GEOMECÁNICA DE LOS MACIZOS ROCOSOS EN BASE AL GSI DE HOEK Universidad Central de Venezuela

Sánchez-Garcilazo,V., 2000, Estudio de la Macrosismicidad del estado de Michoacán: Morelia, México, Universidad Michoacana de San Nicolás Hidalgo, tesis de maestría 127pp.

SAFFET YAGIZ P-wave velocity test for assessment of geotechnical properties ofsome rock materials, Faculty of Engineering, Department of Geological Engineering, Pamukkale University, Denizli, Turkey, Bull. Mater. Sci., Vol. 34, No. 4, July 2011, pp. 947–953.

R. Altindag, 2012, Correlation between P-wave velocity and some mechanical properties for

sedimentary rocks ,The Journal of The Southern African Institute of Mining and Metallurgy VOLUME 112 MARCH 2012 229-237.

Normativa SCT N-PRY-CAR-1-03-002/00 Normativa SCT N-PRY-CAR-1-03-001/00

Reglamento para la Construcción y Obras de Infraestructura del Municipio de Morelia, Articulos 108-110, Presidencia Municipal Morelia, Michoacán.